## **Modeliranje skin efekta i efekta blizine programskim paketom ANSYS**

**Rebrina, Marijan**

**Master's thesis / Diplomski rad**

**2023**

*Degree Grantor / Ustanova koja je dodijelila akademski / stručni stupanj:* **Josip Juraj Strossmayer University of Osijek, Faculty of Electrical Engineering, Computer Science and Information Technology Osijek / Sveučilište Josipa Jurja Strossmayera u Osijeku, Fakultet elektrotehnike, računarstva i informacijskih tehnologija Osijek**

*Permanent link / Trajna poveznica:* <https://urn.nsk.hr/urn:nbn:hr:200:865916>

*Rights / Prava:* [In copyright](http://rightsstatements.org/vocab/InC/1.0/) / [Zaštićeno autorskim pravom.](http://rightsstatements.org/vocab/InC/1.0/)

*Download date / Datum preuzimanja:* **2024-05-20**

*Repository / Repozitorij:*

[Faculty of Electrical Engineering, Computer Science](https://repozitorij.etfos.hr) [and Information Technology Osijek](https://repozitorij.etfos.hr)

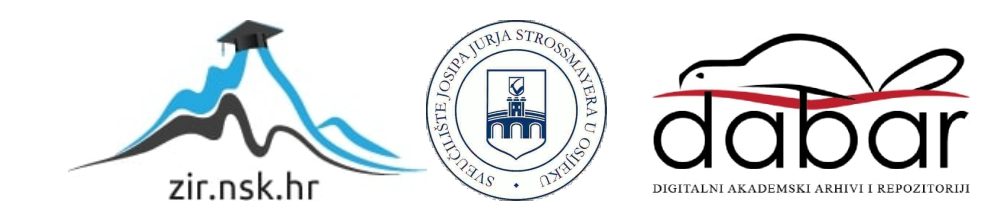

## **SVEUČILIŠTE JOSIPA JURJA STROSSMAYERA U OSIJEKU FAKULTET ELEKTROTEHNIKE, RAČUNARSTVA I INFORMACIJSKIH TEHNOLOGIJA**

**Sveučilišni diplomski studij**

# **Modeliranje skin efekta i efekta blizine programskim paketom ANSYS**

**Diplomski rad**

**Marijan Rebrina**

**Osijek, 2023.**

# Sadržaj

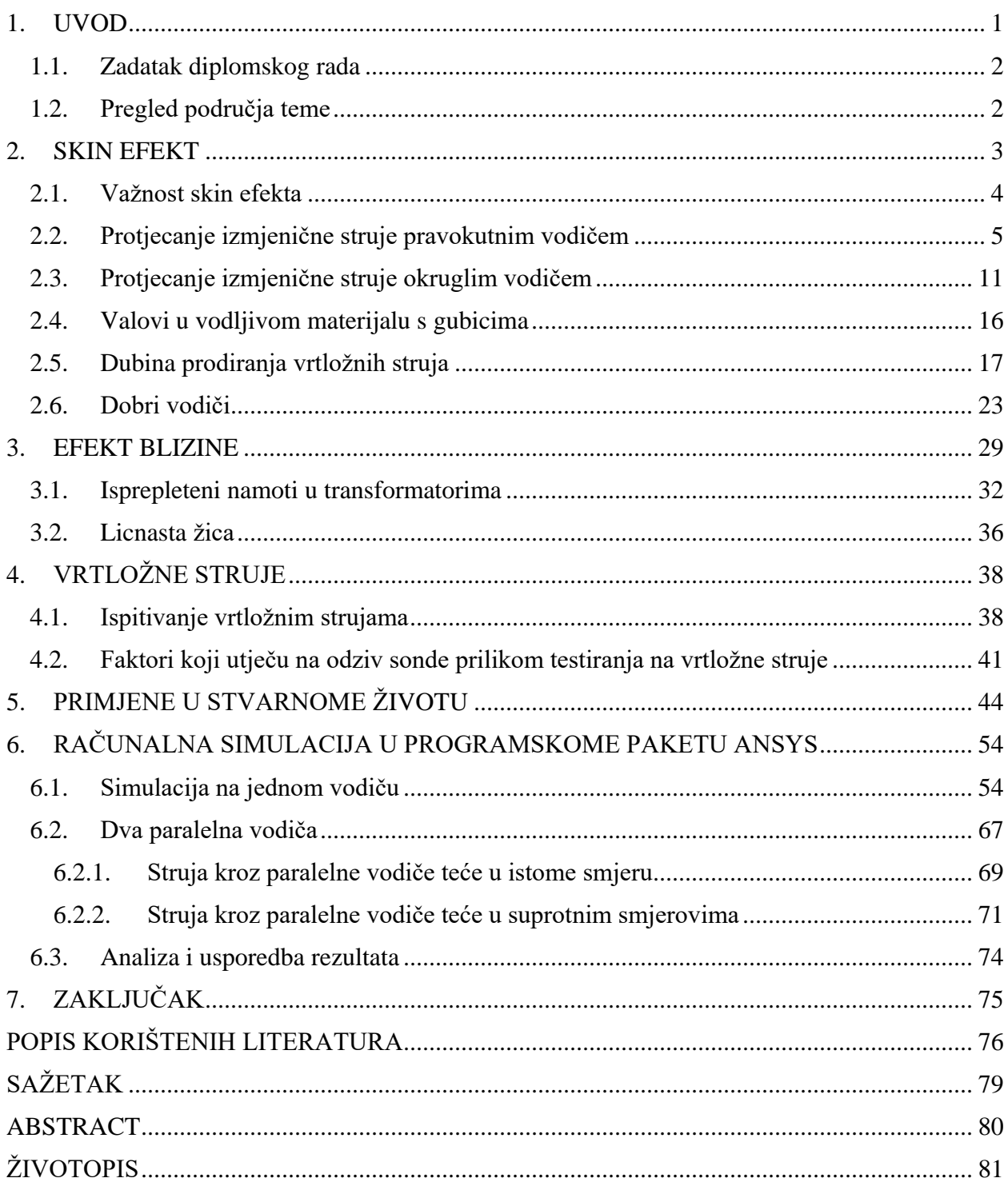

#### <span id="page-3-0"></span>**1. UVOD**

Kod proučavanja vodiča uglavnom se uzima u obzir da je gustoća struje kroz vodič jednaka cijelom njegovom površinom što u stvari nije potpuno točno s obzirom na pojavu površinskog efekta ili skin efekta (eng. *skin effect*). Navedeni dio je točan ako se u obzir uzmu vodiči kojima teče istosmjerna struja jer kod te struje nema pojave skin efekta ni efekta blizine (eng. *proximity effect*). Vremenski promjenjiva struja kod dva vodiča koji se nalaze na maloj udaljenosti, utječe na raspodjelu struje u drugome vodiču i to je ustvari efekt blizine. Ako vodičima teče struja u suprotnim smjerovima onda dolazi do povećanja gustoće struje u vodičima na međusobno bližoj strain, a kada struje teku istim smjerovima događa se obrnuto. Kod izmjenične struje se pojavljuju oba efekta, skin efekt i efekt blizine. Kada vodičem teče niskofrekventna izmjenična struja, slabo se mogu opaziti efekti. To nije stvar pri visokofrekventnoj izmjeničnoj struji kada dolaze do izražaja skin efekt i efekt blizine. Gustoća struje je blizu površine vodiča najveća, a opada s povećanjem dubine prodiranja u vodič. Funkcija gustoće struje i dubina prodiranja su frekventno ovisni. Dubina prodiranja opada porastom frekvencije. Izmjenična struja generira izmjenično magnetsko polje u vodiču koje stvara po Faradayevom zakonu elektromotornu silu koja za posljedicu ima vrtložne struje. Vrtložne struje se svojim magnetskim poljem suprotstavljaju promjeni prvotnog magnetskog polja. Eliminiraju prodiranje magnetskog polja unutar vodiča. Vrtložne struje uzrokuju omske gubitke na način da se razvija toplina iz elektromagnetske energije.

U radu je opisana važnost skin efekta, kako teoretski tako i uz pomoć formula. Objašnjena je upotreba licnaste žice kao jedan od načina smanjivanja efekata. Pri višoj frekvenciji se može otkriti defekt blizu površine, dok se pri nižoj frekvenciji mogu otkriti dublja prodiranja. Opisane su razne vrste sondi koje se koriste pri ispitivanju vrtložnih struja. Navedene su razne primjene gdje se koriste vrtložne struje, skin efekt i efekt blizine.

Korišten je programski paketa Ansys, koji je ustvari simulacijski softver. Pomoću metode konačnih elemenata koja je jedna od numeričkih metoda će se napraviti proračun vezan za skin efekt i efekt blizine u vodiču. Simulirani rezultati će se analizirati, usporediti i prokomentirati. U analizi će biti detaljan postupak rada u simulaciji sa svim koracima. Na osnovu dobivenih rezultata iz simulacije donijet će se zaključak.

#### <span id="page-4-0"></span>**1.1.Zadatak diplomskog rada**

U diplomskom radu potrebno je izložiti fizikalne osnove nastanka skin efekta (površinskog učinka) i efekta blizine. Navesti jednadžbe i opisati modele kojima se modeliraju pojave skin efekta i efekta blizine. Navesti i opisati na jednostavnijim primjerima fenomene vezane uz skin efekt i efekt blizine. Navesti metode (tehnike) kojima se minimiziraju prateći fenomeni vezani uz skin efekt i efekt blizine. U dogovoru s mentorom, odabrati primjer(e) za modeliranje i analizu skin efekta i efekta blizine korištenjem programskog paketa Ansys. Izlaganje je potrebno poduprijeti izračunima, grafičkim prikazima i shemama.

## <span id="page-4-1"></span>**1.2.Pregled područja teme**

U literaturi [1] autori su dali opis dobrih vodiča i valova koji se javljaju u vodljivome materijalu s gubicima. Dan je način nastanka dubine prodiranja kao i prikaz dobrih vodiča pa tako i detaljan opis skin efekta koji je fizikalno obrazložen. Autor u literaturi [2] govori o smanjenju efektivne površine poprečnog presjeka vodiča kao i o gustoći struje koja se raspoređuje po vodiču. Pokazan je odziv vodiča na skin efekt s obzirom na jačinu frekvencije izmjenične struje. Literatura [3] nudi način kako se ispituju vrtložne struje uz primjenu Maxwell-ove jednadžbe. Opisan je utjecaj pogrešaka iz materijala koje utječu na vrtložne struje kao i osnovni principi nastanka tih struja. Opisana je izvedba sondi kojima se ispituju vrtložne struje. U literaturi [4] se mogu pronaći načini računanja skin efekta kada vodičem protječe izmjenična i istosmjerna struja kroz pravokutni vodič i kroz okrugli vodič. Prikazane su jakosti magnetskog polja u vodiču i gustoća struje u vodiču. Korištenjem literature [5] dobiven je uvid u efekt blizine. Objašnjen je uzrok njegovog nastanka. Ponašanje u trenutku protjecanja izmjenične struje kada su dva vodiča jedan pored drugoga. Objašnjena je primjena licnastog vodiča i razlika u odnosu na vodič s punim presjekom. U navedenoj literaturi [6] autor je opisao povećanje otpornosti koja se javlja tijekom skin efekta. Uvid u efekt blizine i skin efekt. Literatura [7] prikazuje rad u programu Anasys na vodičima okruglog presjeka. Rezultati koji se nalaze u toj literaturi su vjerodostojni onima koji su prikazani u ovome radu.

### <span id="page-5-0"></span>**2. SKIN EFEKT**

Horace Lamb je bio Britanski matematičar i pisac nekoliko značajnih članaka iz područja klasične fizike. Njega smatramo prvom osobom koja je primjenjujući Maxwellove jednadžbe, došao do spoznaje o problemu toka oscilatorne struje koja se javlja u sfernim vodičima, a to je danas poznatije kao skin efekt [8].

Njega je nakon par godina opisao Oliver Heaviside kada je primijenio općenito na vodiče bilo kakvog oblika. To je napravio na način da je preinačio Maxwellove jednadžbe na način da budu pristupačnije, sažetije i jednostavnije. Te jednadžbe se još uvijek koriste pod nazivom Maxwellove jednadžbe [9].

Kod istosmjerne struje, struja teče u vodiču i ona je ravnomjerno raspoređena po presjeku. Konstantna je gustoća struje po presjeku, a magnetsko polje koje se inducira protokom struje ostaje konstantno.

Kod izmjenične struje, rastom frekvencije dolazi do promjene magnetskog polja koje stvaraju vrtložne struje unutar vodiča koje se suprotstavljaju izvornoj struji i slabe je na taj način. Struja koja teče vodičem sve više se potiskuje iz središta ka rubovima vodiča. Gustoća struje se mijenja po presjeku.

Na izuzetno visokim frekvencijama struja protječe u tankom sloju na površni vodiča. Ukoliko je vodič pravokutnog poprečnog presjeka, onda je struja koncentrirana na rubovima [2].

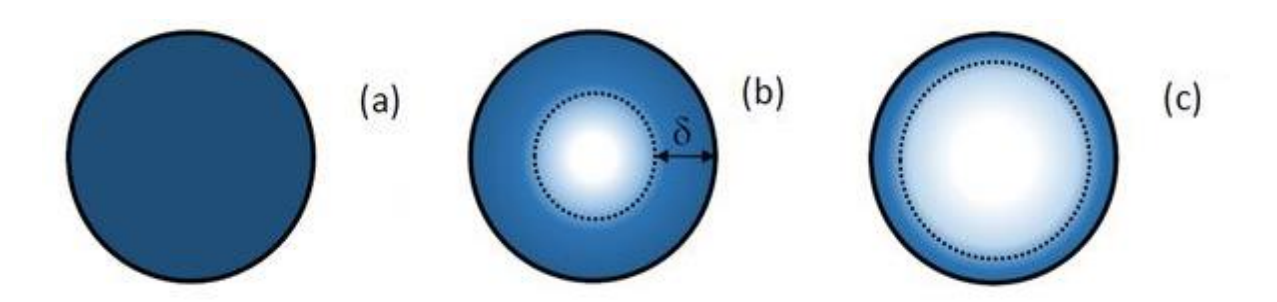

*Slika 2.1. Skin efekt u vodičima i dubina prodiranja [10]*

Lijevi dio slike 2.1. predstavlja istosmjernu struju koja teče kroz vodič, a struja kroz njega se ravnomjerno raspoređuje po presjeku vodiča. Srednji dio iste slike prikazuje kada izmjenični signal teče kroz vodič te kako raspodjela struje nije ravnomjerna po cijeloj površini poprečnog presjeka. Veća je gustoća struje na površini vodiča i ona eksponencijalno opada približavajući se njegovom središtu. Površina poprečnog presjeka je dostupna za provođenje izmjenične struje koja je niskofrekventna. Zadnji dio slike predstavlja nejednoliku raspodjelu izmjenične struje koja je u vodiču i nazivamo ju skin efekt. S većom frekvencijom učinak je izraženiji, gdje je vodljivo područje ograničeno na vrlo tanak površinski sloj [10].

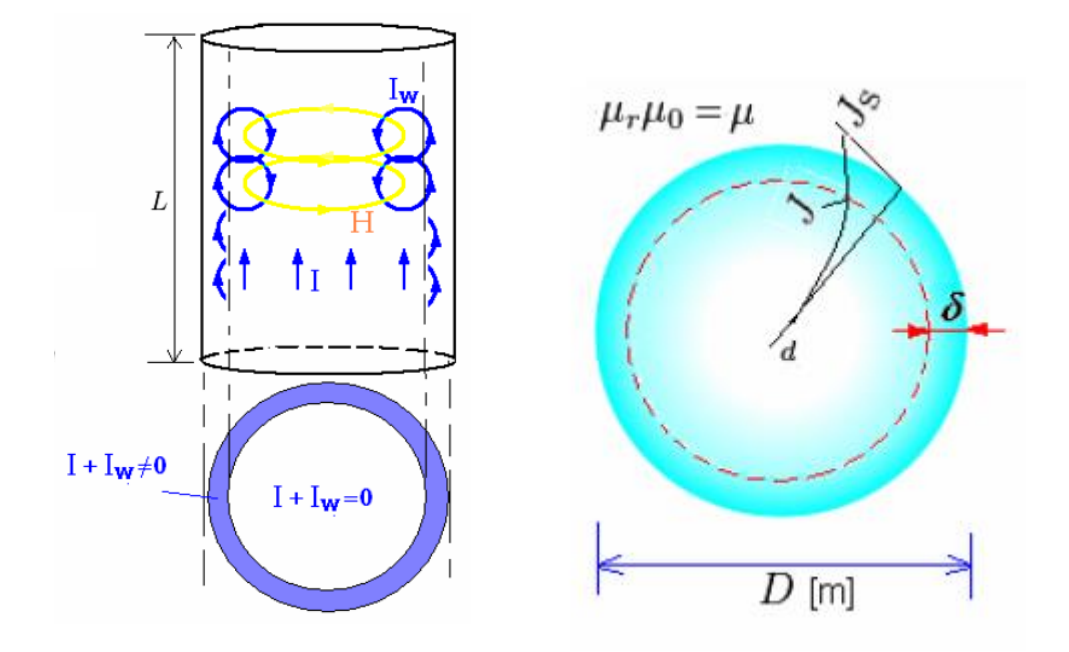

*Slika 2.2. Skin efekt u vodiču [6]*

Na slici 2.2. je vidljivo da struja I koja teče vodičem (okruglog presjeka) inducira magnetsko polje. Jakost magnetskog polja označava se s H. Porastom struje, dolazi do povećanja inducirane vrtložne struje  $I_w$  koja je cirkulirajuća. Ta struja poništava u središtu strujni tok te ga pojačava na površini vodiča [6].

#### <span id="page-6-0"></span>**2.1.Važnost skin efekta**

Progresivnim razvojem elektroničkih sklopova i tehnologije javlja se stalni porast radne frekvencije. Potrebne su sve brže i brže taktne frekvencije u informacijskoj elektronici. Veća brzina prijenosa podataka u komunikacijskoj tehnologiji te za većim sklopnim frekvencijama u energetskoj elektronici. Skin efekt postaje sve izraženiji i očitiji zbog porasta radnih frekvencija.

Postao je jedan od dominantnijih mehanizama gubitaka koji se javljaju u spojnim strukturama elektroničkih sklopova uz dielektrične gubitke i gubitke zračenja [10].

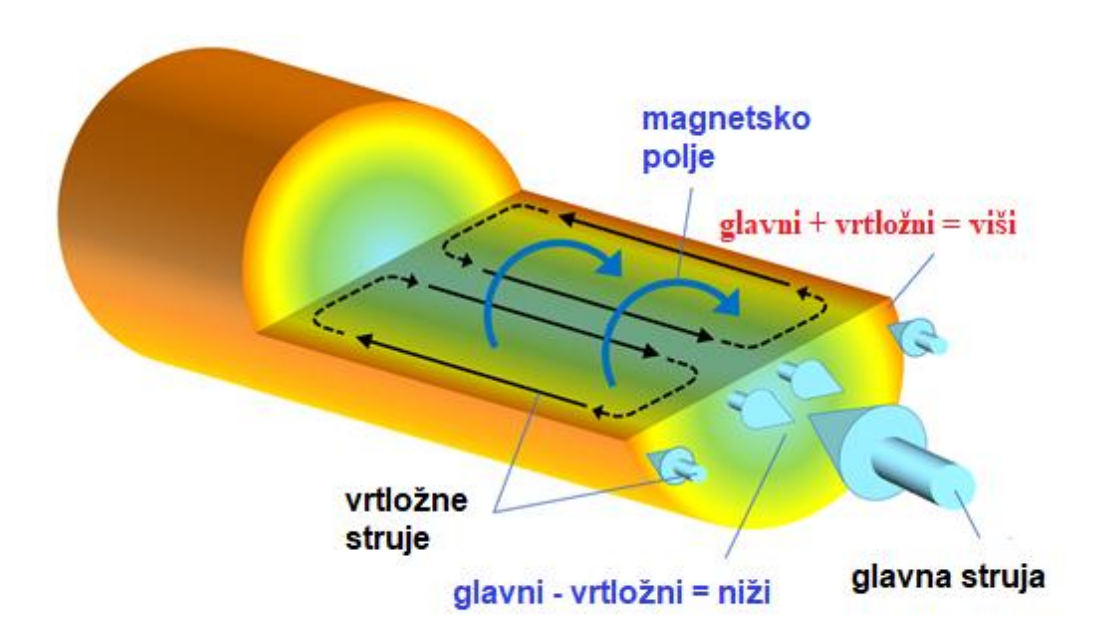

*Slika 2.3. Skin efekt u vodiču [5]*

Na slici 2.3. vrtložne struje se induciraju zbog magnetskog polja koje djeluje oko osi vodiča. Vrtložne struje teku u suprotnome smjeru blizu osi žice u odnosu na glavnu struju. Tako dolazi do smanjenja gustoće struje. Na blizini površine vodiča, smjer glavne struje i vrtložnih struja se poklapa te na taj način dolazi do povećanja gustoće struje.

Djelovanje magnetskog polja je oko osi vodiča. Vrtložne struje se induciraju na način da blizu žice teku u suprotnome smjeru od glavne struje te na taj način se smanjuje gustoća struje. Blizu površine smjer vrtložnih struja se podudara s glavnom strujom te se povećava lokalna gustoća struje [5].

## <span id="page-7-0"></span>**2.2. Protjecanje izmjenične struje pravokutnim vodičem**

Pravokutni nemagnetski vodiči kroz koji protječe harmonička struja koja ima amplitudu  $I_0$ pokazani su na slici 2.4.

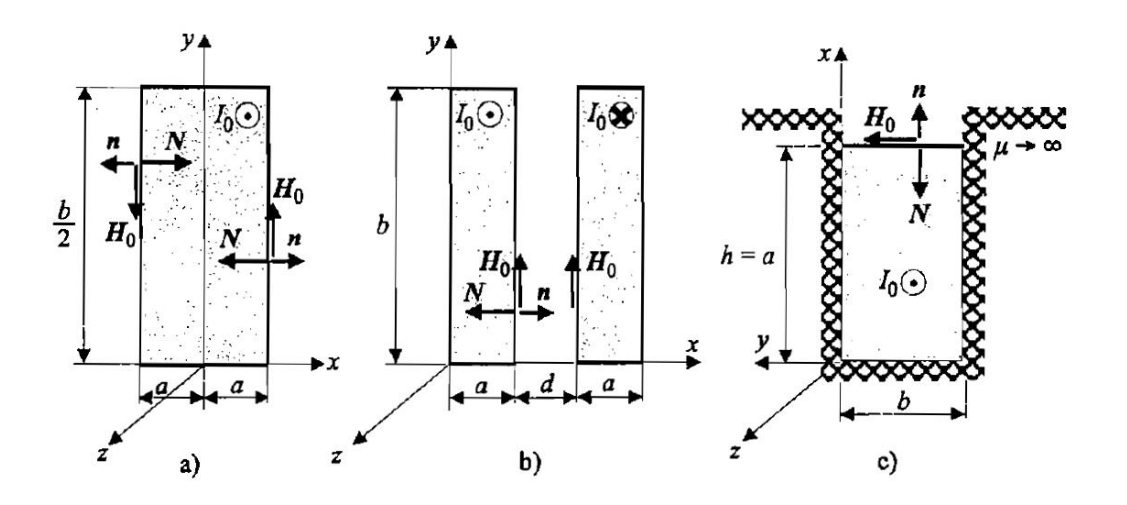

*Slika 2.4. Proticanje izmjenične struje kroz pravokutni vodič [4]*

Sa slike 2.4. pod a) je prikazana pravokutna ploča poprečnog presjeka 2 $a \times \frac{b}{a}$  $\frac{b}{2}$ . Korištenjem pretpostavke da je visina ploče  $b/2$  značajno veća u odnosu na širinu  $2a$ , može se okarakterizirati da postoje jedino na vertikalnim plohama ploče komponente magnetskog polja jednakih rubnih vrijednosti  $H_0$ . Na horizontalnim plohama ploče zanemaruje se magnetsko polje. Zbog simetrije, na sredini ploče je jakost magnetskog polja jednaka nuli [4].

Dio pod b) prikazuje dvije ploče  $a \times b$  koje su pravokutnog poprečnog presjeka, udaljene na udaljenost  $d$  i kroz njih teku struje suprotnih smjerova. Korištenjem pretpostavke da je visina ploče  $b$  značajno veća u odnosu na širinu  $a$  pa tako i na razmak koji postoji između ploča  $d$ , može se okarakterizirati da postoje jedino komponente magnetskog polja na vertikalnim plohama ploče s unutrašnje strane jednakih rubnih vrijednosti  $H_0$ . Magnetsko polje se zanemaruje na vanjskim vertikalnim i horizontalnim plohama. Zbog simetrije ploča dovoljno je odrediti proračune samo za jednu ploču. Ukoliko se gleda lijeva ploča, onda je jakost magnetskog polja za tu ploču na lijevom rubu jednak nuli uzevši u obzir sve pretpostavke [4].

Dio pod c) prikazuje vodič smješten u pravokutni utor električnog stroja koji se sastoji od  $a \times b$ poprečnog presjeka. Korištenjem pretpostavke da je vrlo visoka permeabilnost željeza, onda postoji samo na horizontalnoj plohi vodiča komponenta magnetskog polja  $H_0$ . Magnetsko polje jednako je nuli na svim ostalim plohama [4].

Primjena Amperovog zakona protjecanja daje istovjetne rubne vrijednosti za magnetsko polje  $H_0$ :

$$
\oint_C \mathbf{H} \cdot d\mathbf{l} = \sum I, \quad H_0 b = I_0, \quad H_0 = \frac{I_0}{b} \tag{2-1}
$$

Induktiviteti i otpori vodiča kroz koje protječe izmjenična struja uspoređuje se s induktivitetima i otporima vodiča kroz koje protječe istosmjerna struja, čiji je iznos jednak efektivnoj vrijednosti izmjenične struje [4].

**A)** Kroz vodiče protječu istosmjerne struje, kojima je iznos jednak efektivnoj vrijednosti izmjenične struje:  $I_z = \frac{I_0}{\sqrt{2}}$ √2

U sva tri primjera je otpor vodiča isti po jedinici duljine

$$
R'_{\pm} = \frac{1}{\kappa} \frac{1}{S} = \frac{1}{\kappa ab}
$$
 (2-2)

po jedinici duljine gubici su:

$$
P'_{g=} = I^2 = R'_= = \frac{I_0^2}{2} R'_= = \frac{I_0^2}{2} \frac{1}{\kappa ab}
$$
 (2-3)

Primjenom zakona o protjecanju (2.6.) dobije se linearna promjena magnetskog polja u vodiču:

$$
Hb = \frac{I_z}{AB}bx, \quad H = a_y \frac{I_z}{ab}x = a_y \frac{I_0}{\sqrt{2}ab}x \tag{2-4}
$$

Za sva tri primjera je akumulirana magnetska energija izražena po jedinici duljine u vodiču ista:

$$
W'_{m} = \frac{1}{2}\mu_0 \int\limits_V H^2 dV', \quad dV'_a = \frac{b}{2}dx, \quad dV'_b = dV'_c = bdx \tag{2-5}
$$

$$
W'_{ma} = \frac{1}{2}\mu_0 \int_{x=-a}^{a} \left(\frac{I_0}{\sqrt{2}ab}x\right)^2 \frac{b}{2} dx = \frac{1}{4}I_0^2 \frac{\mu_0 a}{3b} \tag{2-6}
$$

$$
W'_{mb=} = W'_{mc=} = \frac{1}{2}\mu_0 \int_{x=0}^{a} \left(\frac{I_0}{\sqrt{2}ab}x\right)^2 b dx = \frac{1}{4}I_0^2 \frac{\mu_0 a}{3b} \tag{2-7}
$$

Za sva tri primjera isti je unutrašnji induktivitet:

$$
W'_{m} = \frac{1}{2} L'_{u} = \left(\frac{I_0}{\sqrt{2}}\right)^2, \quad L'_{u} = \frac{\mu_0 a}{3b} \tag{2-8}
$$

**B**) Kroz vodiče protječu izmjenične harmoničke struje amplitude  $I_0$ 

Ovisno o x-koordinati mijenja se magnetsko polje između rubnih vrijednosti

$$
H = a_y H(x) \tag{2-9}
$$

Korištenjem jednadžbe ravnog vala iz pravocrtnog koordinatnog sustava može se odrediti promjena magnetskog polja u vodiču:

$$
\Delta H = \gamma^2 H, \quad H = a_y (H_1 e^{\gamma x} + H_2 e^{-\gamma x}) \tag{2-10}
$$

Uvrštavajući rubne uvjete:

$$
H(x = 0) = 0, \quad H(x = a) = H_0 \tag{2-11}
$$

Dobije se rješenje za magnetsko polje:

$$
H = a_y H_0 \frac{sh(\gamma x)}{sh(\gamma a)}
$$
 (2-12)

S obzirom da je riječ o vodičima, valna konstanta  $\gamma$  određuje se:

$$
\gamma = (1+j)\alpha = (1+j)\sqrt{\frac{1}{2}\omega\mu\kappa}
$$
 (2-13)

Na slici 2.5. predočena je raspodjela jakosti magnetskog polja za različite vrijednosti parametara  $\xi = \alpha a$  uz pomoć modula i faznog kuta. S rubnom vrijednošću  $H_0$  normira se modul jakosti magnetskog polja. Jakost električnog polja se određuje pomoću prve Maxwellove jednadžbe vezane za magnetsko polje [4].

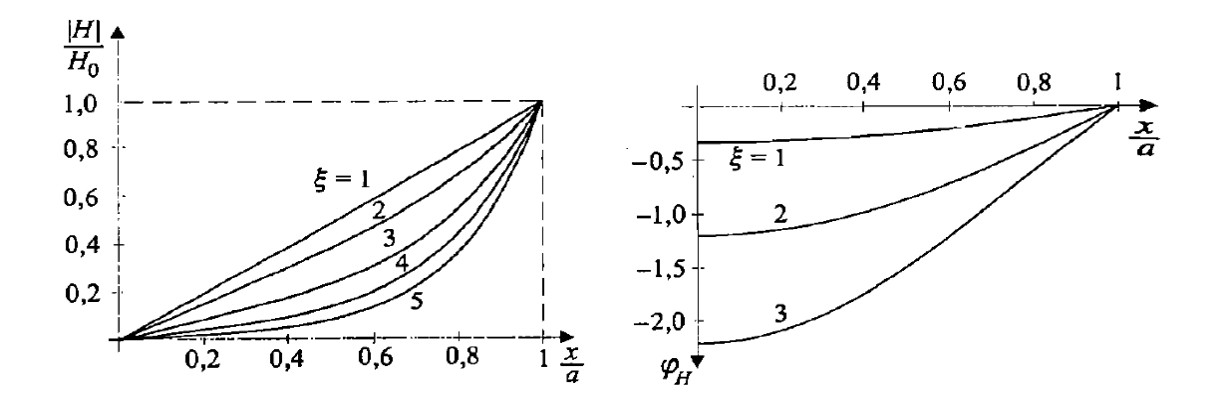

*Slika 2.5. Jakost magnetskog polja u vodiču [4]*

$$
E = \frac{J}{\kappa} = \frac{1}{\kappa} \text{rot } H = \frac{1}{\kappa} \left[ a_x \left( \frac{\partial H_z}{\partial y} - \frac{\partial H_y}{\partial z} \right) + a_y \left( \frac{\partial H_x}{\partial z} - \frac{\partial H_z}{\partial x} \right) + a_z \left( \frac{\partial H_y}{\partial x} - \frac{\partial H_x}{\partial y} \right) \right] \quad (2 - 14)
$$

$$
E = \frac{1}{\kappa} a_z \frac{\partial H}{\partial x} = a_z \frac{\gamma}{\kappa} H_0 \frac{\text{ch}(\gamma x)}{\text{sh}(\gamma \alpha)} \tag{2 - 15}
$$

Na slici 2.6. predočena je razdioba gustoće struje (jakost električnog polja) uz pomoć faznog kuta i modula za različite vrijednosti parametara  $\xi = \alpha a$ . S gustoćom jednoliko raspodijeljene struje  $J_0$ normira se modul gustoće struje [4].

Poyntingov vektor N usmjeren je u unutrašnjost vodiča i ima konstantan iznos po plohama gdje postoji magnetsko polje prema slici 10.1.a), b) i c). Integral Poyntingova vektora u svim tim primjerima je isti, dok je u a) ploha integracije dvostruko manja, ali integracija se provodi na dvije jednake plohe [4].

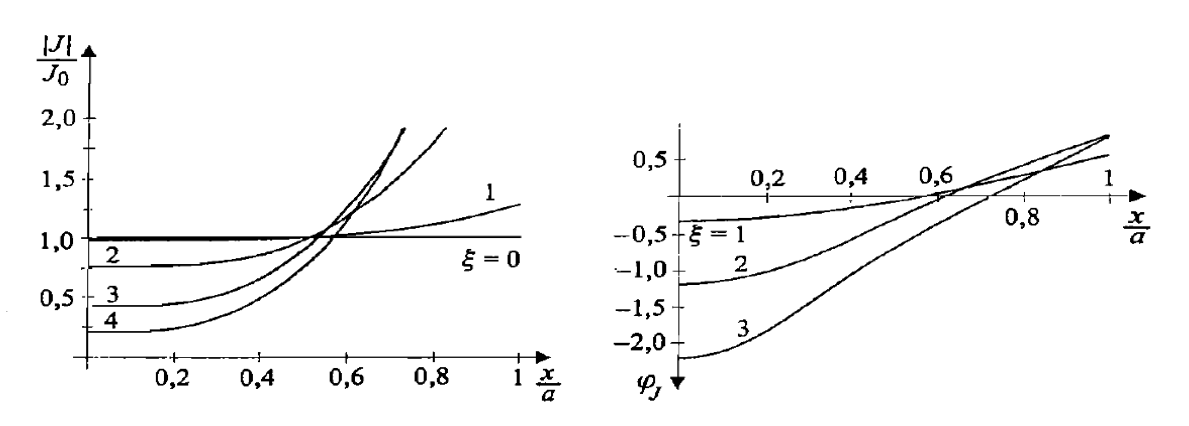

*Slika 2.6. Gustoća struje u vodiču [4]*

Poyntingov vektor N usmjeren je u unutrašnjost vodiča i ima konstantan iznos po plohama gdje postoji magnetsko polje prema slici 2.4. a), b) i c). Integral Poyntingova vektora u svim tim primjerima je isti, dok je u a) ploha integracije dvostruko manja, ali integracija se provodi na dvije jednake plohe [4].

$$
-\frac{1}{2}\oint_{S}(\boldsymbol{E}\times\boldsymbol{H}^{*})\cdot\boldsymbol{n}\,dS=\frac{\gamma H_{0}^{2}bl\,ch(\gamma a)sh(\gamma a)^{*}}{2\kappa\,sh(\gamma a)sh(\gamma a)^{*}}\qquad(2-16)
$$

Po jedinici duljine gubici su jednaki realnom dijelu integrala Poyntingova vektora:

$$
P'_{g\sim} = Re\left[-\frac{1}{2l}\oint_{S} (\boldsymbol{E} \times \boldsymbol{H}^*) \cdot \boldsymbol{n} \, dS\right] = \frac{\alpha H_0^2 b}{2\kappa} \frac{sh(2\alpha a) + \sin(2\alpha a)}{ch(2\alpha a) - \cos(2\alpha a)} \tag{2-17}
$$

Faktor povećanja otpora koji nastaje zbog skin efekta je omjer gubitaka izmjenične i istosmjerne struje:

$$
k_R = \frac{P'_{g\sim}}{P'_{g\sim}} = \xi \frac{\text{sh}(2\xi) + \sin(2\xi)}{\text{ch}(2\xi) - \cos(2\xi)} \ge 1, \quad \xi = \alpha a \tag{2-18}
$$

Po jedinici duljine magnetska energija je jednaka imaginarnom dijelu integrala Poyntingova vektora:

$$
W'_{m\sim} = \text{Im}\left[-\frac{1}{4\omega l}\oint\limits_{S}(\boldsymbol{E}\times\boldsymbol{H}^*)\cdot\boldsymbol{n}dS\right] = \frac{\alpha H_0^2 b}{4\omega\kappa}\frac{\text{sh}(2\alpha a) - \sin(2\alpha a)}{\text{ch}(2\alpha a) - \cos(2\alpha a)}\tag{2-19}
$$

Po jedinici duljine unutrašnji induktivitet je:

$$
W'_{m} = \frac{1}{2} L'_{u} \left(\frac{I_0}{\sqrt{2}}\right)^2, \quad L'_{u} = \frac{a}{b\omega\kappa} \frac{\text{sh}(2\alpha a) - \sin(2\alpha a)}{\text{ch}(2\alpha a) - \cos(2\alpha a)} \tag{2-20}
$$

Faktor smanjenja induktiviteta koji nastaje zbog skin efekta je omjer induktiviteta izmjenične i istosmjerne struje:

$$
k_L = \frac{L'_{u\sim}}{L'_{u\sim}} = \frac{3}{2\xi} \frac{\text{sh}(2\xi) - \text{sin}(2\xi)}{\text{ch}(2\xi) - \text{cos}(2\xi)} \le 1
$$
 (2-21)

Na slici 2.7. je predočena ovisnost smanjenja induktiviteta i faktora povećanja otpora o parametru  $\xi$ .

Ako bi postojao slučaj jako izraženog skin efekta ( $\xi \gg$ ), onda bi izrazi za smanjenje induktiviteta i faktor povećanja otpora bili [4]:

3

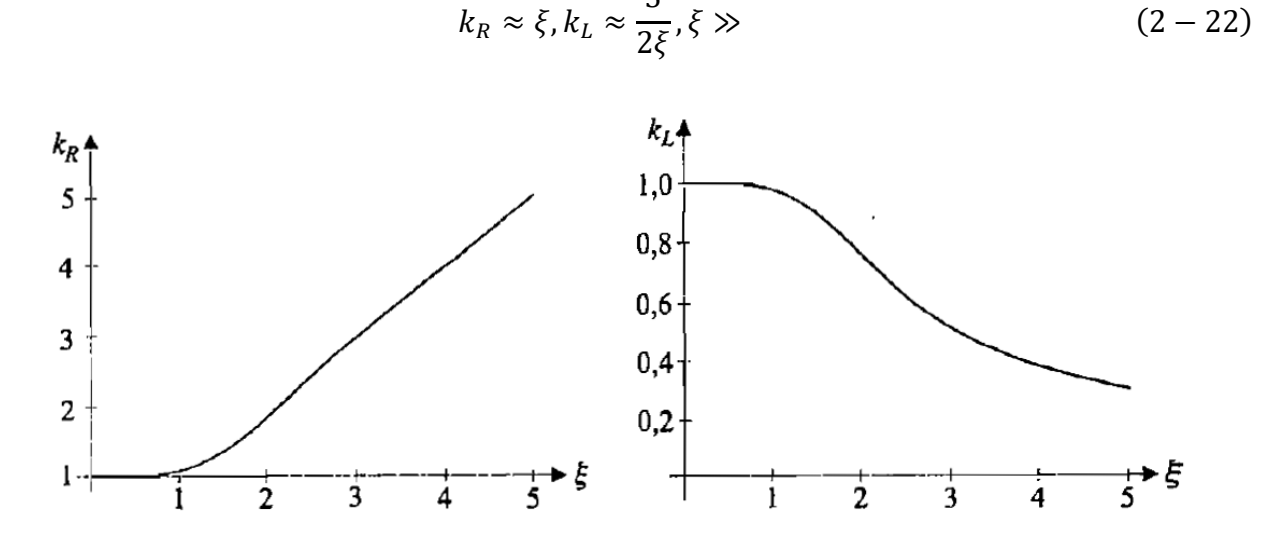

*Slika 2.7. Faktori povećanja otpora i smanjenja induktiviteta [4]*

## <span id="page-13-0"></span>**2.3. Protjecanje izmjenične struje okruglim vodičem**

Nemagnetskim okruglim vodičem polumjera  $r_0$  protječe harmonička struja koja ima amplitudu  $I_0$  (Slika 2.8.).

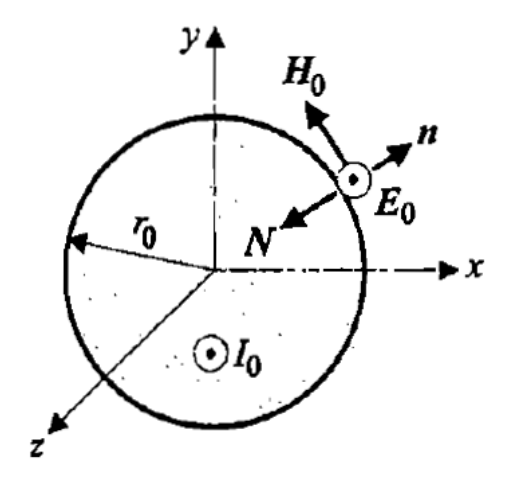

*Slika 2.8. Okrugli vodič kojim protječe izmjenična struja [4]*

Magnetsko polje je tangencijalno, ono ovisi o udaljenosti r u odnosu na središte vodiča. Korištenjem Amperovog kružnog zakona za protjecanje dobije se rubna vrijednost magnetskog polja [4]:

$$
H = a_{\alpha}H(r), \ H(r_0) = H_0 = \frac{I_0}{2\pi r_0} \tag{2-23}
$$

**A)** Kroz vodiče protječu istosmjerne struje, kojima je iznos jednak efektivnoj vrijednosti izmjenične struje:  $I_z = \frac{I_0}{\sqrt{2}}$ √2

$$
R'_{\pm} = \frac{1}{\kappa} \frac{1}{S} = \frac{1}{\kappa r_0^2 \pi}
$$
 (2 - 24)

po jedinici duljine gubici su:

$$
P'_{g=} = I^2 = R'_= = \frac{I_0^2}{2} R'_= = \frac{I_0^2}{2} \frac{1}{\kappa r_0^2 \pi}
$$
 (2 - 25)

Primjenom zakona o protjecanju (2.6.) dobije se linearna promjena magnetskog polja u vodiču:

$$
\boldsymbol{H} = \boldsymbol{a}_{\alpha} \frac{I_0}{2\sqrt{2}r_0^2 \pi} r \tag{2-26}
$$

Po jedinici duljine unutrašnji induktivitet je:

$$
L'_{u} = \frac{\mu_0}{8\pi} \tag{2-27}
$$

**B**) Kroz vodiče protječu izmjenične harmoničke struje amplitude  $I_0$ 

Jednadžbom ravnog vala dana je primjena magnetskog polja u vodiču u cilindričnom koordinatnom sustavu [4]:

$$
\Delta H = 8a_r \left[ \Delta H_r - \frac{1}{r^2} \left( H_r + 2 \frac{\partial H_\alpha}{\partial \alpha} \right) \right] + a_\alpha \left[ \Delta H_\alpha - \frac{1}{r^2} \left( H_\alpha - 2 \frac{\partial H_r}{\partial \alpha} \right) \right] + a_z \Delta H_z = \gamma^2 H
$$
\n(2-28)

uzme li se u obzir ovisnost polja

$$
\Delta H = a_{\alpha} \left( \Delta H_{\alpha} - \frac{1}{r^2} H_{\alpha} \right) = \gamma^2 H, \quad \Delta H_{\alpha} = \frac{1}{r} \frac{\partial}{\partial r} \left( r \frac{\partial H_{\alpha}}{\partial r} \right) \tag{2-29}
$$

12

prelazi u Besselovu diferencijalnu jednadžbu koja ima oblik:

$$
\frac{d^2H}{dr^2} + \frac{1}{r}\frac{dH}{dr} + \left(k^2 - \frac{1}{r^2}\right)H = 0
$$
 (2-30)

gdje je:

$$
k^2 = -\gamma^2, k^2 = (1 - j)\alpha \tag{2-31}
$$

Opće rješenje jednadžbe je:

$$
H = C_1 J_1(z) + C_2 N_1(z), \quad z = kr,
$$
\n(2-32)

 $J_1$  i  $N_1$  su Besselove funkcije druge i prve vrste, prvog reda, a  $C_1$  i  $C_2$  su nepoznate konstante.

Ukoliko argument funkcije teži nuli, onda je Besselova funkcija druge vrste prvog reda  $N_1$  teži k beskonačnoj vrijednosti. Iz toga proizlazi da je konstanta  $C_2 = 0$ . Uvrštavajući rubni uvjet (2 − 23) dolazi se do rješenja za magnetsko polje [5]:

$$
H = a_{\alpha} H_0 \frac{J_1(kr)}{J_1(kr_0)}
$$
 (2-33)

Na slici 2.9. predočena je raspodjela jakosti magnetskog polja za različite vrijednosti parametara  $\xi = \alpha r_0$ uz pomoć modula i faznog kuta. S rubnom vrijednošću  $H_0$  normira se modul jakosti magnetskog polja. Jakost električnog polja se određuje pomoću prve Maxwellove jednadžbe vezane za magnetsko polje [4].

$$
\text{rot}\,\boldsymbol{H} = \boldsymbol{a}_r \left( \frac{1}{r} \frac{\partial H_z}{\partial \alpha} - \frac{\partial H_\alpha}{\partial z} \right) + \boldsymbol{a}_\alpha \left( \frac{\partial H_r}{\partial z} - \frac{\partial H_z}{\partial r} \right) + \boldsymbol{a}_z \frac{1}{r} \left[ \frac{\partial}{\partial r} (r H_\alpha) - \frac{\partial H_r}{\partial \alpha} \right] \tag{2-34}
$$

$$
E = \frac{J}{\kappa} = \frac{1}{\kappa} rotH = \frac{1}{\kappa r} a_z \frac{\partial (rH)}{\partial r}
$$
 (2-35)

Deriviranjem Besselovih funkcija, slijedi:

$$
E = a_z \frac{k}{\kappa} H_0 \frac{J_0(kr)}{J_1(kr_0)}
$$
 (2-36)

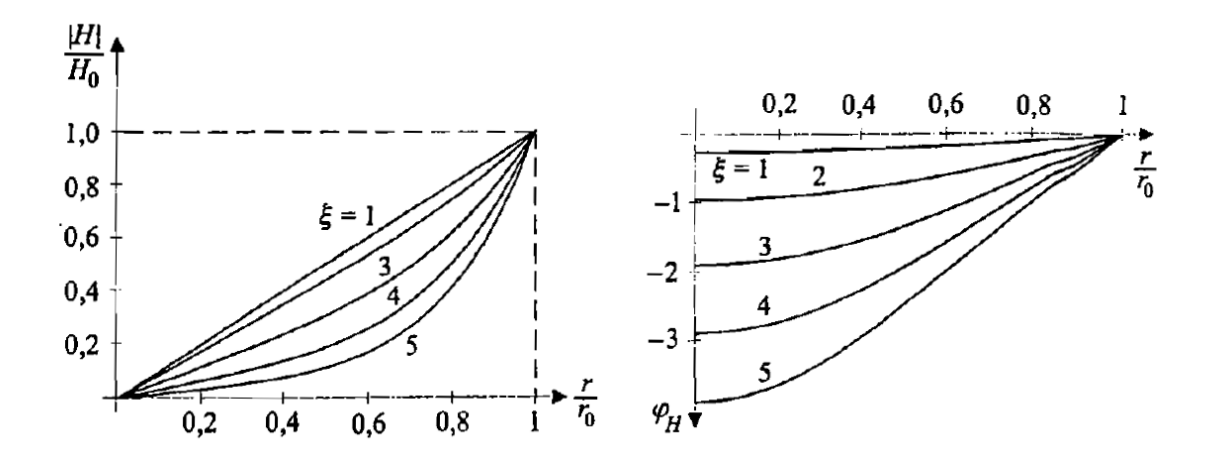

*Slika 2.9. Jakost magnetskog polja u vodiču [4]*

Na slici 2.10. predočena je razdioba gustoće struje (jakost električnog polja) uz pomoć faznog kuta i modula za različite vrijednosti parametara  $\xi = \alpha r_0$ . S gustoćom jednoliko raspodijeljene struje  $J_0$  normira se modul gustoće struje.

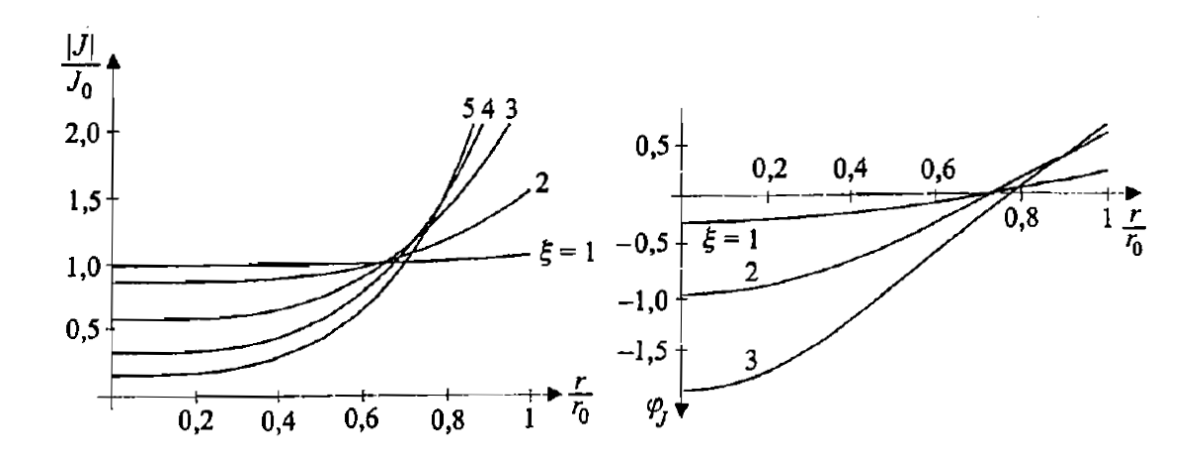

*Slika 2.10. Gustoća struje u vodiču [4]*

Poyntingov vektor N usmjeren je u unutrašnjost vodiča i ima konstantan iznos po oplošju vodiča. Oplošje vodiča je ploha integracije pa je integral Poyntingov vektora [4]:

$$
-\frac{1}{2}\oint_{S}(\boldsymbol{E}\times\boldsymbol{H}^*)\cdot\boldsymbol{n}dS = \frac{kI_0^2l}{4\pi\kappa r_0}\frac{J_0(kr_0)}{J_1(kr_0)}\tag{2-37}
$$

Po jedinici duljine gubici su jednaki realnom dijelu integrala Poyntingova vektora:

$$
P'_{g^{\sim}} = \text{Re}\left[-\frac{1}{2l}\oint_{S} (\bm{E} \times \bm{H}^*) \cdot \bm{n} dS\right] = \frac{I_0^2}{4\pi\kappa r_0} \text{Re}\left[k\frac{J_0(kr_0)}{J_1(kr_0)}\right]
$$
(2-38)

Faktor povećanja otpora koji nastaje zbog skin efekta je omjer gubitaka izmjenične i istosmjerne struje:

$$
k_R = \frac{P'_g}{P'_{g}} = \frac{\xi}{2} \text{Re} \left\{ (1-j) \frac{J_0[(1-j)\xi]}{J_1[(1-j)\xi]} \right\}, \ \xi = \alpha r_0 \tag{2-39}
$$

Po jedinici duljine magnetska energija je jednaka imaginarnom dijelu integrala Poyntingova vektora:

$$
W'_{m\sim} = \text{Im}\left[-\frac{1}{4\omega l}\oint\limits_{S}(\boldsymbol{E}\times\boldsymbol{H}^*)\cdot\boldsymbol{n}dS\right] = \frac{l_0^2}{8\pi\omega\kappa r_0}\text{Im}\left[k\frac{J_0(kr_0)}{J_1(kr_0)}\right] \tag{2-40}
$$

Po jedinici duljine unutrašnji induktivitet je:

$$
W'_{m} = \frac{1}{2} L'_{u} \left(\frac{I_0}{\sqrt{2}}\right)^2, \quad L'_{u} = \frac{\alpha}{2\pi \omega \kappa r_0} \operatorname{Im} \left[ (1-j) \frac{J_0(kr_0)}{J_1(kr_0)} \right] \tag{2-41}
$$

Faktor smanjenja induktiviteta koji nastaje zbog skin efekta je omjer induktiviteta izmjenične i istosmjerne struje:

$$
k_L = \frac{L'_{u\sim}}{L'_{u=}} = \frac{2}{\xi} \operatorname{Im} \left\{ (1-j) \frac{[J_0(1-j)\xi]}{[J_1(1-j)\xi]} \right\} \tag{2-42}
$$

Na slici 2.11. je prikazna ovisnost smanjenja induktiviteta i faktora povećanja otpora o parametru .

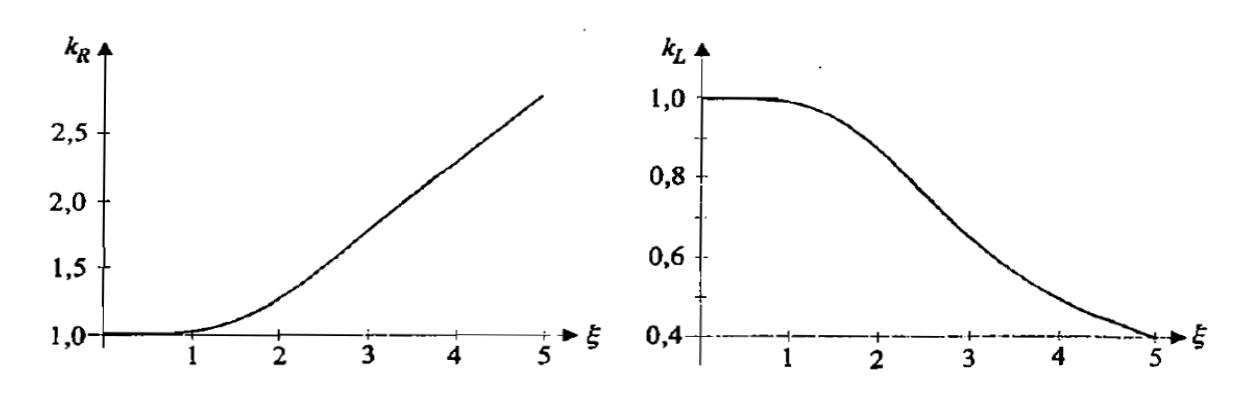

*Slika 2.11. Faktori povećanja otpora i smanjenja induktiviteta [4]*

## <span id="page-18-0"></span>**2.4.Valovi u vodljivom materijalu s gubicima**

Idealni dielektrik je materijal koji ne postoji u prirodi. Provodnost idealnog dielektrika je jednaka nuli ( $\kappa \neq 0$ ).

Zbog konačne provodnosti koja je različita od nule, u vodljivome materijalu je i prigušna konstanta različita od nule( $\alpha \neq 0$ ). Magnetsko i električno i polje putujućeg vala su prigušeni u smjeru valovog gibanja [1].

Prigušenje amplitude ova dva polja određeno je konstantom prigušenja  $\alpha$ , a ona ovisi o frekvenciji polja. Povećanjem provodnosti materijala i frekvencije vala dolazi do porasta prigušenja.

U analizi elektromagnetskih valova koristi se izraz dubina prodiranja vala u materijal koji je vodljiv. To je udaljenost gdje se amplituda polja prigušuje za približno 36,8% početne vrijednosti, odnosno za iznos  $1/e \approx 0.368$  (Slika 2.12.). Gdje je  $E_0$  maksimalna vrijednost električnog polja [1].

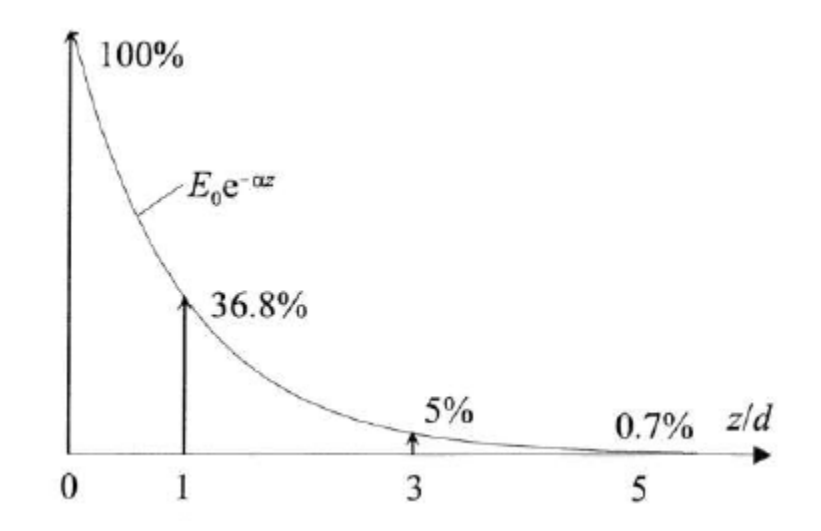

*Slika 2.12. Eksponencijalno prigušivanje amplitude električnog polja u vodljivome materijalu ravnog vala duž pozitivne z osi [4]*

Dubina prodiranja vala se može definirati sa  $z = d$ , kada je  $\alpha z = \alpha d = 1$ , koja daje

$$
d = \frac{1}{\alpha} = \frac{\sqrt{2}c}{\omega} \left( \sqrt{1 + \left(\frac{\kappa}{\omega \varepsilon}\right)^2} - 1 \right)^{-\frac{1}{2}} [m] \tag{2-43}
$$

Dubina prodiranja mjeri se u metrima. Dubina prodiranja ovisi o značajkama materijala i frekvenciji vala. Što je frekvencija viša to je dubina prodiranja manja jer se brže prigušuje val. Materijal koji ima veću provodnost ima manju dubinu prodiranja [1].

Ukoliko se za računanje koristi za udaljenosti da je z=3d, onda je prigušenje amplitude polja približno 5%, odnosno kada je z=5d, onda se amplituda priguši približno 0,7% početnog iznosa. Može se reći da će val iščeznuti na udaljenosti koja odgovara trostrukoj dubini prodiranja s pogreškom od 5% ili na udaljenosti koja odgovara peterostrukoj dubini prodiranja gdje je pogreška oko 0,7% (Slika 2.12.).

Slika 2.13. predočuje električno polje gibajućeg vala brzinom  $v_f$  duž z osi tijekom vremena. S vremenom se val amplitudno prigušuje [1].

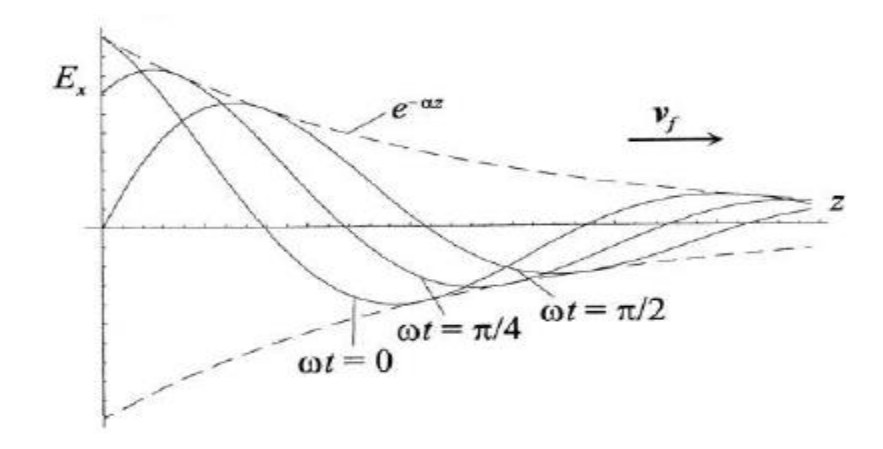

*Slika 2.13. Gibanje električnog polja ravnog vala duž z osi [4]*

#### <span id="page-19-0"></span>**2.5. Dubina prodiranja vrtložnih struja**

Otpor žice koja ravnomjerno vodi struju pri frekvenciji 0 Hz (istosmjerna struja) označava da nije došlo do nikakve pojave učinka visoke frekvencije.

$$
R = \frac{l}{\sigma S} \tag{2-44}
$$

Duljina žice je l, S je površina poprečnog presjeka, dok je  $\sigma$  vodljivost materijala. Otpor bakra ( $1/\sigma$ ) pri 20 °C iznosi: 1,78 · 10<sup>-8</sup> Ω*m*.

$$
\rho = \rho_0 \cdot (1 + 0.00393 \cdot \theta) \tag{2-45}
$$

 $\rho_0$  predstavlja otpornost pri 0 °C, dok je  $\theta$  stvarna temperature ispitnog kabela.

$$
R_{dc} = \frac{l}{\sigma \pi r^2} \tag{2-46}
$$

$$
R_{ac} = \frac{l}{\sigma \pi r^2 - \sigma \pi (r - \delta)^2}
$$
 (2-47)

Otpor je definiran prema (2 − 46) i raste prema (2 − 47) zbog skin efekta zavisno o frekvenciji. Kako bi se dobile pozitivne vrijednosti otpora, treba vrijediti da je  $\delta < r$  [7]. Tablicom 2.1. je prikazana dubina prodiranja pri različitim frekvencijama, dok je raspodjela gustoće stuje u vodiču prikazana slikom 2.14.

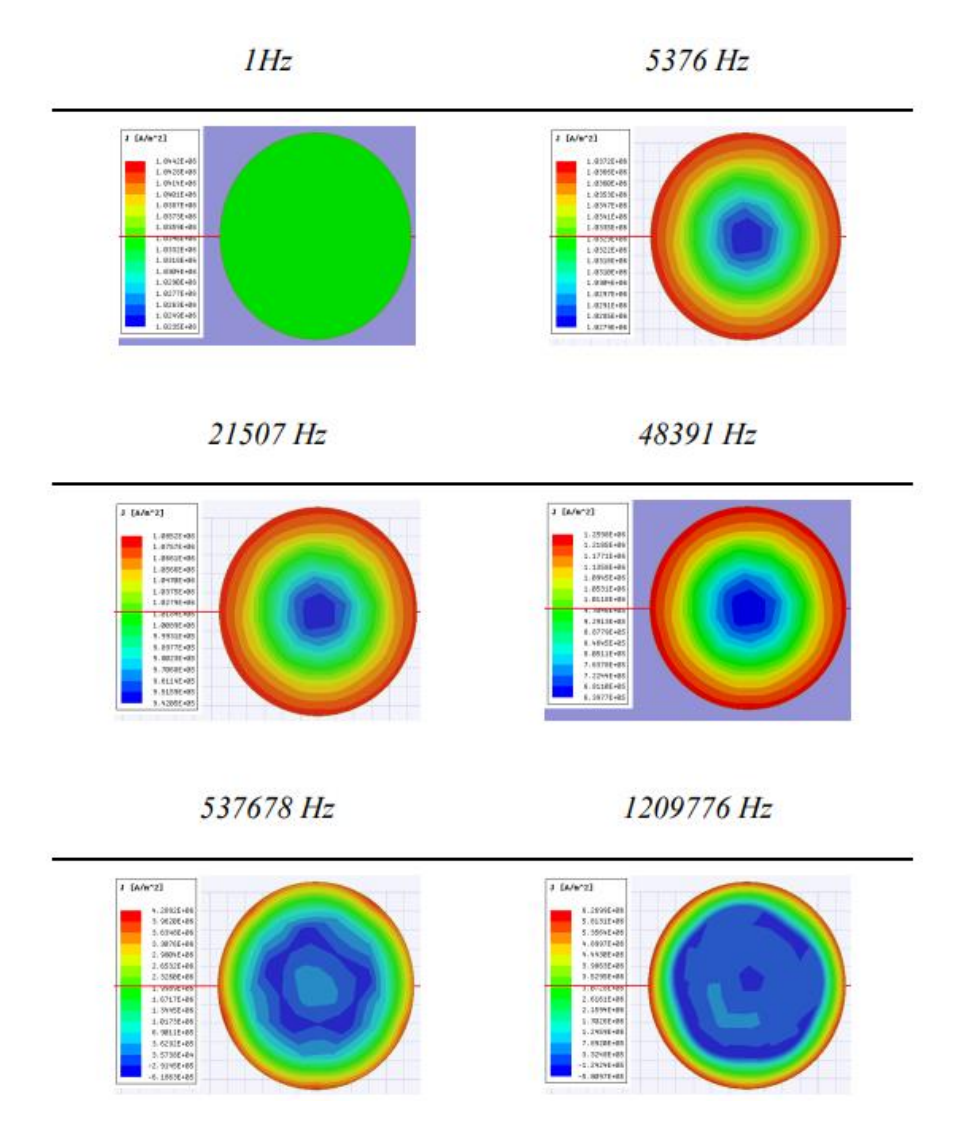

*Slika 2.14. Gustoća struje pri različitim frekvencijama za vodič promjera 0,285 mm [7]*

| f(Hz)         |      | 5376     | 21507 | 48391    | 537678 | 1209776 |
|---------------|------|----------|-------|----------|--------|---------|
| $\lceil$ (mm) | 66,4 | Ω∩<br>いっ | 0,45  | $_{0,3}$ | 0,09   | 0,06    |

*Tablica 2.1. Dubina prodiranja pri različitim frekvencijama [7]*

S dubinom prodiranja u materijal vrtložne struje kao i magnetski tok prigušuju se zbog skin efekta.

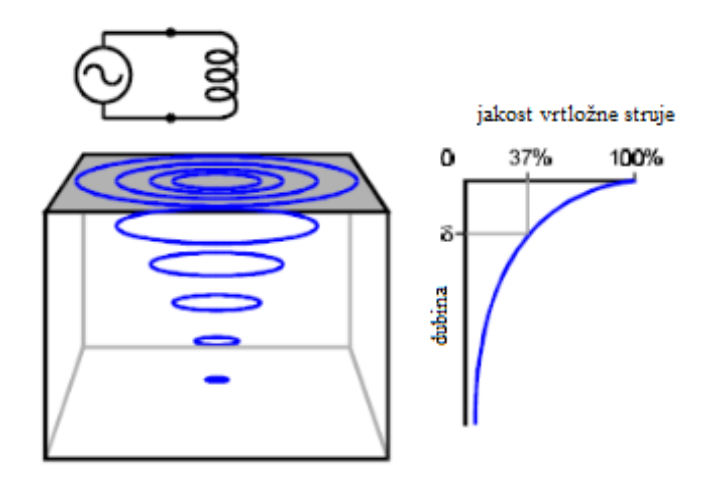

*Slika 2.15. Dubina prodiranja vrtložne struje [11]*

Sa slike 2.15. se vidi prikaz zavojnice koja inducira vrtložne struje u vodljivom materijalu s prodiranjem. Izmjenična struja sinusoidalnog oblika ide na zavojnicu koja inducira magnetsko polje. To polje se povezuje s vodljivom objektom, a povezano polje stvara obrnute vrtložne struje. Te vrtložne struje suprotstavljaju se izvornom magnetskom polju koje mijenja prividni induktivitet zavojnice [11].

Standardna dubina prodiranja definirana je kao dubina za vrijednost kada snaga vrtložne struje padne na 37% u odnosu na one na površini. Pretpostavljena je relativna propusnost da iznosi 1.

1/e je približno 37% od vrijednosti one na površini. Dubina prodiranja se može računati prema:

$$
\delta = \sqrt{\frac{\rho}{\mu f \pi}} \tag{2-48}
$$

Gdje su: δ – standardna dubina prodiranja [m],  $\mu$  – magnetska permeabilnost [H/m], ρ – specifični električni otpor ispitivanog materijala  $[\Omega_m]$ , f – frekvencija struje [Hz]

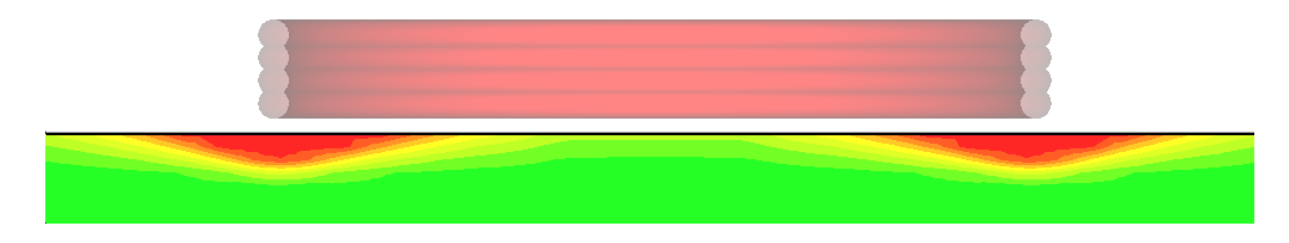

Frekvencija najbiše utječe na dubinu prodiranja vrtložnih struja u materijal.

*Slika 2.16. Gustoća vrtložnih struja koje stvara zavojnica te poprečni presjeka zavojnice [8]*

Zavojnica kada se približi površini metalnog materijala, inducira vrtložne struje u materijalu zbog elektromagnetske indukcije (Slika 2.16.).

Ako se formula (2 − 44) preoblikuje, može se izračunati frekvencija struje materijala koji se ispituje [3].

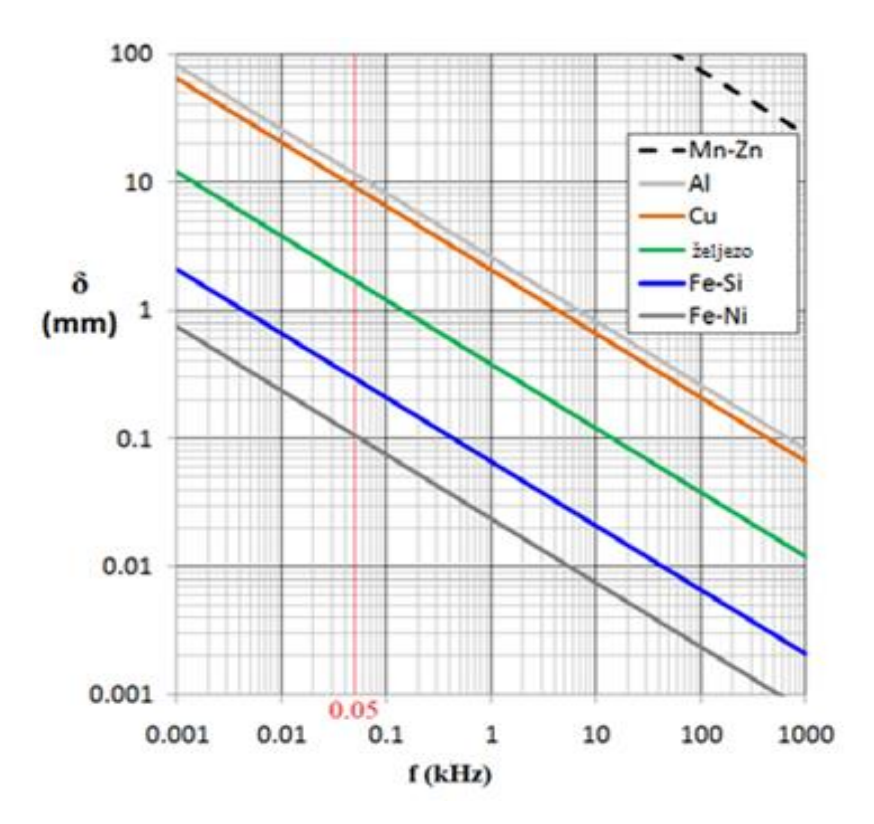

*Slika 2.17. Raspodjela dubine prodiranja za različite materijale na određenim frekvencijama [6]*

$$
\delta = \sqrt{\frac{2\rho}{(2\pi f)}(\mu_0\mu_r)} \approx 503 \sqrt{\frac{\rho}{\mu_r f}}
$$
 (2-49)

20

Na slici 2.17. je prikazana raspodjela dubine prodiranja za različite vodiče na različitim frekvencijama. Dubina prodiranja za bakar je oko 9mm pri frekvenciji od 50 Hz. Za radijuse vodiča veće od 9mm dolazi do utjecaja površinskog efekta. Ukoliko se vodič izradi u obliku snopa s više manjih vodiča (puno manjih dimenzija) površinski efekt se može značajno smanjiti [6].

Ukoliko se na dubini prodiranja d izvodi fazno kašnjenje φ, između vrtložnih struja na površini materijala može se izvesti uz pomoć izraza:

$$
\varphi = \frac{d}{\delta} = d \cdot \sqrt{\frac{\mu f \pi}{\rho}}
$$
\n(2-50)

Rast faznog kašnjenja s dubinom utječe na impedanciju sustava, odnosno utječe na vektor impedancije. Uz pomoć mjerenja faznog kašnjenja može se otkriti dubina na kojoj se greška nalazi [3].

Iz Tablice 2.2. se može očitati dubina prodiranja metala za bakar, aluminij i leguru titanija. Bakar u odnosu na navedene metale ima najmanju dubinu prodiranja, dok legura titana ima najveću pri svim ispitnim frekvencijama.

|                  | Provodnost                       | Dubina prodiranja $(\mu m)$<br>Otpornost |          |           |       |               |
|------------------|----------------------------------|------------------------------------------|----------|-----------|-------|---------------|
| Metal            | $\sigma$<br>$(10^6 \text{ S/m})$ | ρ<br>$(10^{-8} \Omega m)$                | $10$ kHz | $100$ kHz | 1 MHz | <b>10 MHz</b> |
| <b>Bakar</b>     | 58                               | 1,73                                     | 660      | 210       | 66    | 21            |
| Aluminij         | 38                               | 2,6                                      | 820      | 260       | 82    | 26            |
| Legura<br>titana | 0,59                             | 16,9                                     | 6600     | 2100      | 660   | 210           |

*Tablica 2.2. Dubina prodiranja materijala na određenim frekvencijama [12]*

Provodnost se računa

$$
\sigma = \frac{Gl}{S} \tag{2-51}
$$

Gdje je G električna vodljivost, l duljina vodiča i S površina poprečnog presjeka

Pri visokoj frekvenciji, visokoj vodljivost i visokoj propusnosti, dubina prodiranja opada u odnosu kada je niska frekvencija, niska vodljivost i niska propustljivost. U drugom slučaju gustoća vrtložne struje je veća u odnosu na prvi kada su sve veličine visoke (Slika 2.18.). Gustoća struje na pravokutnome bakrenome vodiču dimenzija 1mm \* 1mm gdje je utisnuti napon 1 Vm. Promjena gustoće struje po frekvenciji od trenutka da skoro nema skin efekta do trenutka kada je skin efekt jako izražen na određenoj frekvenciji je vidljiv u tablici 2.3. Vidljivo je kako pri frekvenciji od 1 kHz skoro pa nema skin efekta. Pri frekvencij od 100 kHz se jasno vidi skin efekt, dok je na 1 MHz izražen, a na 100 MHz jako izražen skin efekt.

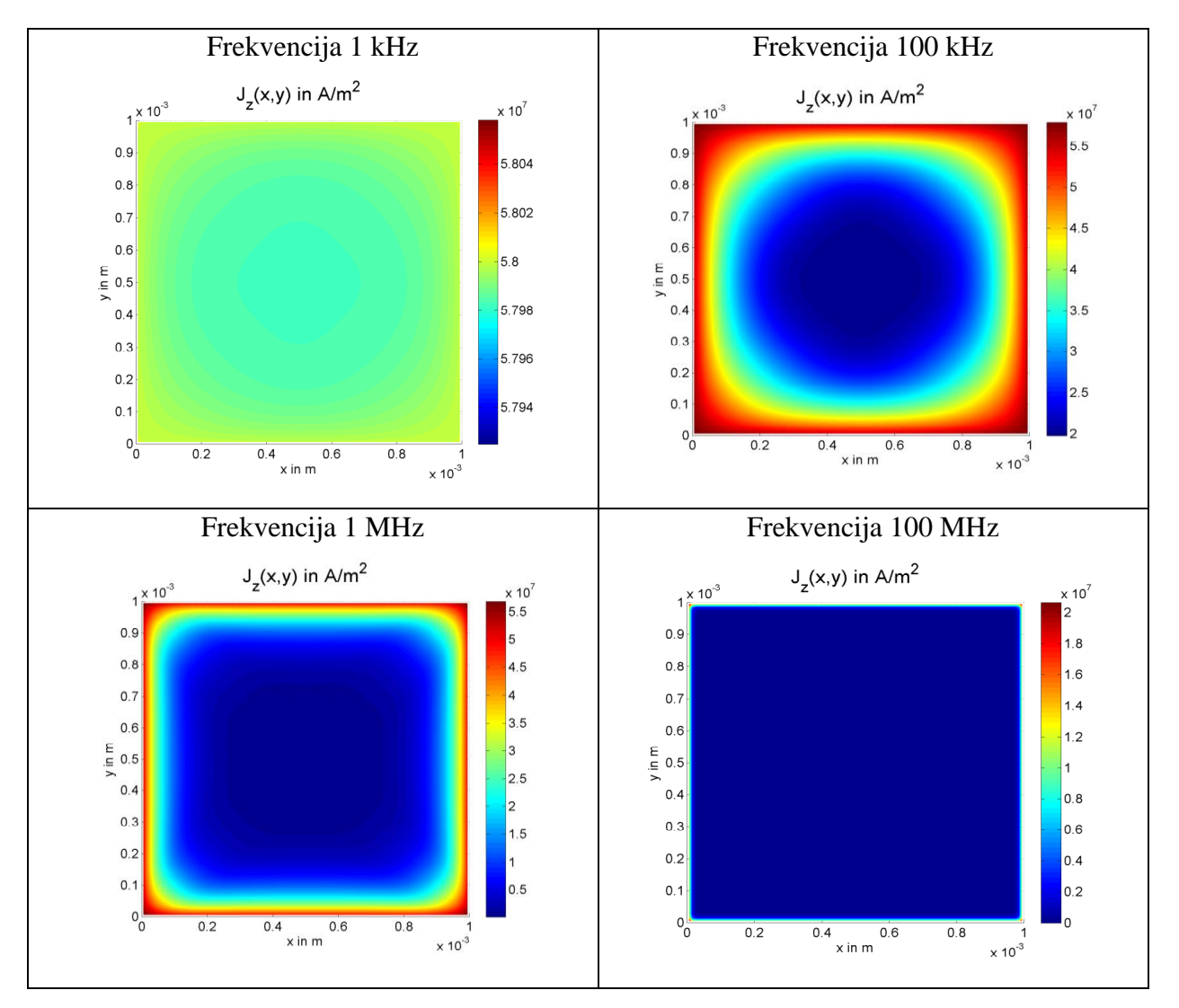

*Tablica 2.3. Gustoća struje po poprečnom presjeku [2]*

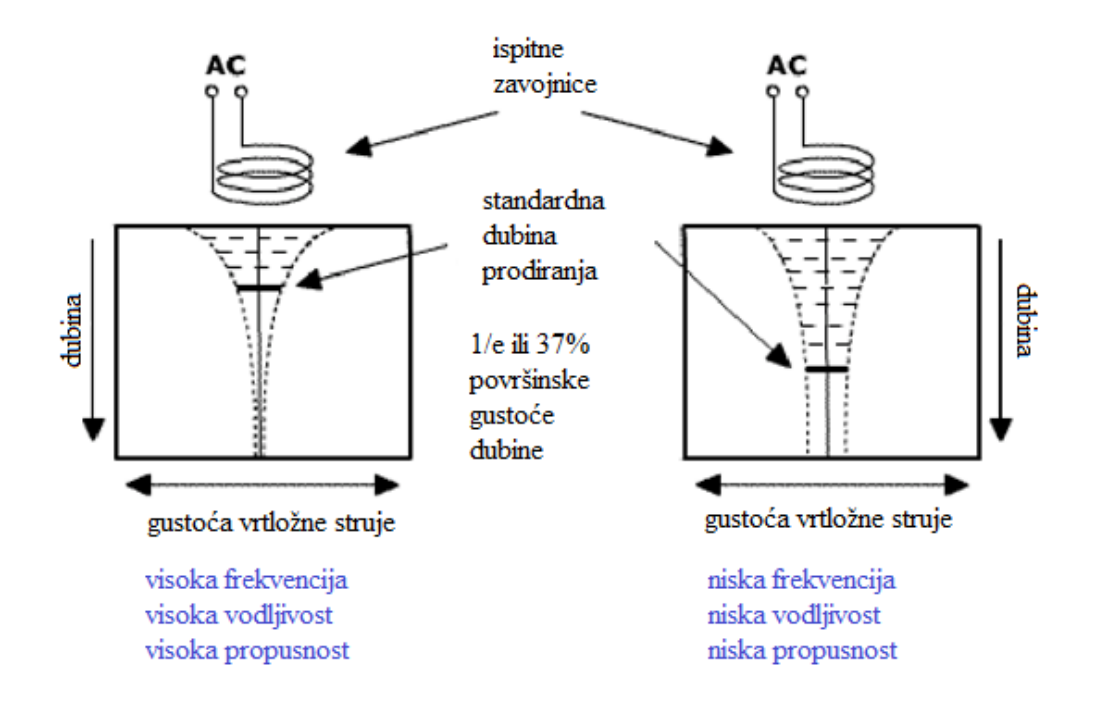

*Slika 2.18. Shematski prikaz dubine prodiranja [12]*

$$
\delta = \sqrt{\frac{2\rho}{\frac{(2\pi f)}{\omega}}(\mu_0 \mu_r)} \approx 503 \sqrt{\frac{\rho}{\mu_r f}}
$$
 (2-52)

## <span id="page-25-0"></span>**2.6.Dobri vodiči**

Dobri vodiči su vodiči koji su karakterizirani u sinusnim poljima omjerom  $\kappa/\omega\varepsilon \gg 1$ . Kod dobrih vodiča struje pomaka se mogu potpuno zanemariti.

Približan iznos prigušne konstante uz zanemarenje struja pomaka je

$$
\alpha \approx \sqrt{\frac{\omega \mu \kappa}{2}} = \sqrt{\pi f \mu \kappa} \tag{2-53}
$$

Prigušna konstanta mjeri se u neparima po metru (1/m). Za dobre vodiče, ona je vrlo velika. U Tablici 2.4. dani su podaci prigušne konstante za bakar na različitim frekvencijama [1].

*Tablica 2.4. Prigušene konstante bakra za određene frekvencije [1]*

| materijal | frekvencija (Hz) | prigušna konstanta $(1/m)$ |
|-----------|------------------|----------------------------|
| bakar     | 50               | 106                        |
| bakar     | 10 <sub>M</sub>  | 47000                      |
| bakar     | 1 G              | 470000                     |

Kovine su jedan od primjera materijala koji pripadaju u dobre vodiče. U tim materijalima se često može zanemariti struja pomaka jer je  $\kappa$  reda 10<sup>7</sup>S/m.

Fazna konstanta je približno jednaka prigušnoj konstanti [1].

$$
\beta \approx \alpha \approx \sqrt{\frac{\omega \mu \kappa}{2}} = \sqrt{\pi f \mu \kappa} \tag{2-54}
$$

Valna impendancija dobrog vodiča se računa [1]

$$
Z \approx (1+j)\sqrt{\frac{\omega\mu}{2\kappa}} = \sqrt{\frac{\omega\mu}{\kappa}} e^{\frac{j\pi}{4}}
$$
 (2-55)

$$
|Z| \approx \sqrt{\frac{\omega \mu}{\kappa}}; \quad \varphi \approx \frac{\pi}{4} \tag{2-56}
$$

#### **Površinski učinak**

Prostiranje valova dosada je analizirano u vodljivim materijalima s gubitcima i u dobrim vodičima. Utvrđeno je da se val koji polazi od površine dobrog vodiča i koji se prostire u njegovu unutrašnjost, jako brzo priguši na beznačajnu vrijednost. U kovinama se sinusno elektromagnetsko polje nalazi u tankome sloju na površini vodiča. To kao posljedicu ima da su sinusne struje gustoće  $\vec{J} = \kappa \vec{E}$  koje protječu kovinama, ustvari posljedica polja i potisnute su prema površini i usredotočene na tankome površinskome sloju vodiča. Ova pojava poznata je kao pojava površinskog efekta, a češće se koristi engleski naziv skin efekt. Zanemarenje struje pomaka kao posljedicu ima da u sinusnome polju u kovini ne postoji retardacija elektoromagnetskog polja. To govori da elektromagnetsko polje u kovinama je kvazističko pa se energija ne prenosi valom, već se prenosi difuzijom [1].

Iz (2 − 43) i (2 − 53) dobije se

$$
d_k \approx \sqrt{\frac{2}{\omega \mu \kappa}} \tag{2-57}
$$

dok je valna duljina u kovini prema

$$
\lambda \approx \frac{2\pi}{\alpha} \approx \frac{2\pi}{\sqrt{\pi f \mu \kappa}} \tag{2-58}
$$

ovog oblika

$$
\lambda_k \approx \frac{2\pi}{\sqrt{\frac{\omega\mu\kappa}{\omega}}} \tag{2-59}
$$

Odatle se dobije karakterističan izraz za kovine

$$
\lambda_k \approx 2\pi d_k
$$

Elektromagnetsko polje iščezava prije nego val stigne prijeći kovni put koji bi bio jednak valnoj duljini  $\lambda_k = 6.28 d_k$ , stoga o elektromagnetskom valu u kovinama ne treba govoriti. Sve proračune površinskog učinka različitih oblika koji se javljaju u dobrim vodičima protjecanih strujama moguće je riješiti pomoću kvazistatičkog elektromagnetskog polja vodiča [1].

Za proračuna gubitaka pri eksponencijalnoj raspodjeli gustoće struje mjerodavan je plošni otpor vodiča R<sub>s</sub>.

$$
R_S = \sqrt{\frac{\omega \mu}{2\kappa}} = \frac{1}{\kappa d_k} \tag{2-60}
$$

Iz izraza iznad može se objasniti otpor vodiča koji se uzima u obzir pri potiskivanju izmjeničnih struja ka površini vodiča, odnosno površinskog učinka. Ukoliko se u obzir uzme standardni izraz za omski otpor vodiča koji je protjecan homogenom gustoćom struje koja je raspodijeljena po presjeku vodiča [1].

$$
R = \frac{l}{\kappa S} \tag{2-61}
$$

Usporedbom se vidi da je  $l = 1m$  i da je poprečni presjek  $S = 1m \times d_k$ .

25

Plošni otpor  $R_s$  za beskonačno široku prizmu ( $l = 1m$ ) je ekvivalent omskom otporu R jedinične prizme ( $l = 1m$ ), gdje je poprečni presjek  $1m \times d_k$ , za slučaj kada je struja raspoređena po presjeku  $S = 1m \times d_k$  jednoliko. S obzirom da je sva struja jednoliko usredotočena u sloju debljine  $d_k$ , onda se ta debljina naziva i dubina prodiranja. Gubici su veći što je veći plošni otpor [1].

Izraz (2 − 55) je važan kod proračuna plošnog otpora i gubitaka koji se javljau u dobrim vodičima kojima teče izmjenična struja, osobito viših frekvencija. Kada se dubina prodiranja odredi uz pomoć izraza (2 − 52) za bilo kakvu vrstu poprečnog presjeka vodiča (pravokutni oblik ili proizvoljni oblik), tada nije problem izračunati približnu vrijednost otpora (Slika 2.19.) [1].

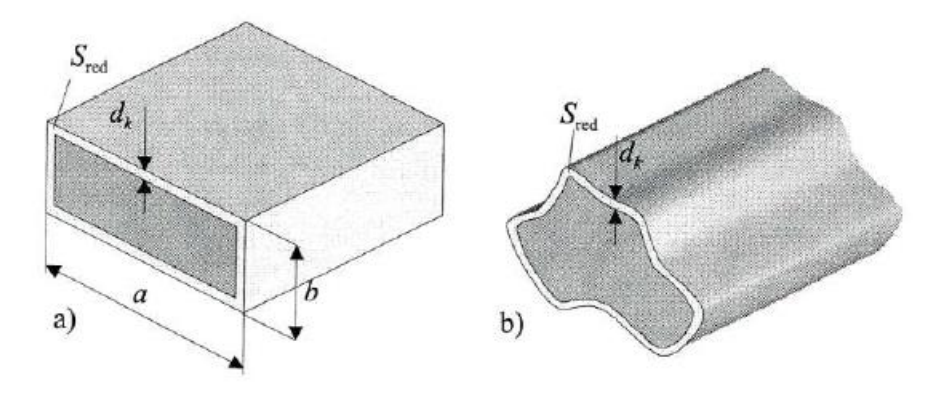

*Slika 2.19. Geometrija vodiča pravokutnog a) i bilo kojeg b) presjeka vodiča [1]*

$$
R_{\sim} \approx \frac{l}{\kappa S_{\rm red}} = \frac{l}{\kappa O d_{\kappa}} \tag{2-62}
$$

Aksijalna duljina *l* vodiča je u metrima, dok je reducirani poprečni presjek vodiča  $S_{red} = O d_{\kappa}$ , gdje je opseg poprečnog vodiča označen s O. Opseg kod pravokutnog vodiča je  $0 = 2(a + b)$ . Ako po površini  $S = ab$  teče nejednoliko raspodijeljena izmjenična struja, tada se efektivni otpor može računati kao da je sva struja koncentrirana jednoliko po svom sloju debiljne  $d_{\kappa}$ . Efektivni otpor se onda računa kao umnožak dubine prodiranja i opsega vodiča.

Gustoća struje jednaka je:

$$
J = \sigma \cdot E \tag{2-63}
$$

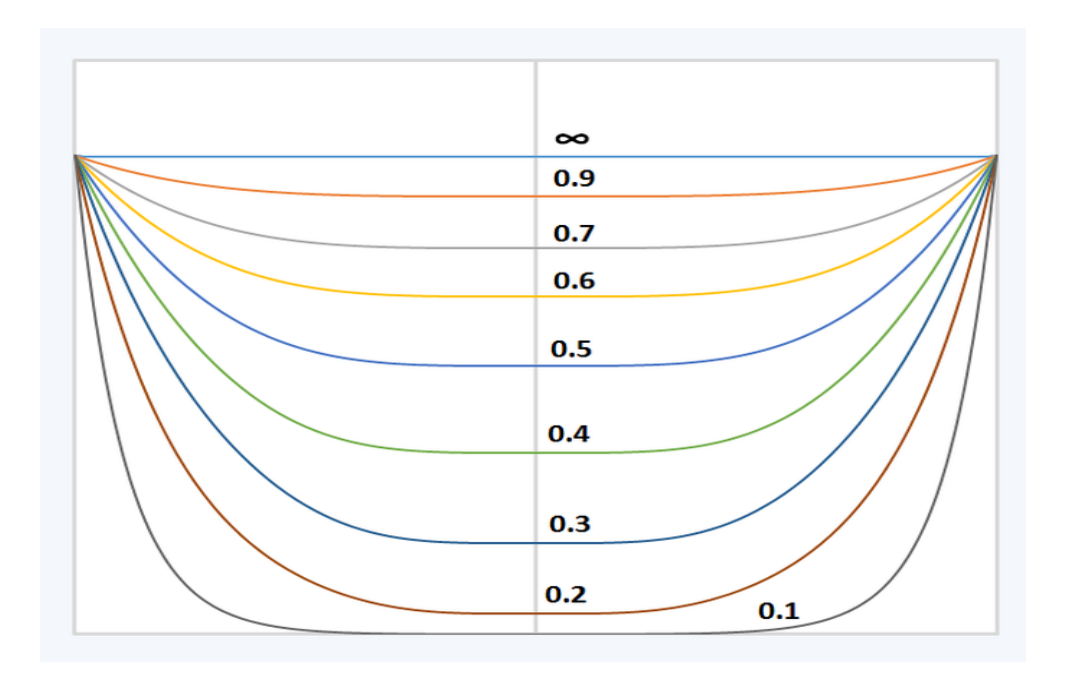

*Slika 2.20. Gustoća struje za različite dubine prodiranja [13]*

Slika 2.20. prikazuje gustoću struje koja se javlja u okrugloj žici na različitim dubinama. Omjer dubine sloja i polumjera okrugle žice je prikazan brojevima. Znak beskonačnosti prikazuje krivulju kada je u pitanju frekvencija istosmjerne struje, dok je za sve ostale krivulje koristi izmjenična struja. Gustoća struje je na površini ista jer su krivulje normalizirane. Okomita os je gustoća struje, dok je horizontalna položaj žice s desnom i lijevom krajnjom površinom [13].

U slučaju istosmjerne struje, frekvencija je nula. Induktivna reaktancija je onda isto nula.

$$
X_L = 2\pi f L \tag{2-64}
$$

Stoga će imepedancija ovisiti samo o otporu

$$
Z = R + jX_L \tag{2-65}
$$

Uvrštavanjem frekvencije da je nula se dobije

$$
Z = R + 0
$$

iz čega slijedi da je

 $Z = R$ 

Otpor je jednoliko raspoređeni parametar, zato će i struja koja teče žicom biti jednoliko raspoređena i zbog toga nema pojave skin efekta [14].

Mane skin efekta su povećavanje efektivnog otpora, zbog skin efekta je neiskorišten cijeli presjeka vodiča kojim teče struja i time se smanjuje efektivna površina vodiča. Otpor je obrnuto proporcionalan površini što rezultira da smanjenjem površine dolazi do povećanja efektivnog otpora. Povećava se pad napona, porastom otpora raste i pad napona jer su oni međusobno proporcionalni. Skin efekt smanjuje učinkovitost, dolazi do povećanja gubitaka bakra [14].

Čimbenici koji utječu na skin efekt su učestalost napajanja gdje je reaktancija proporcionalna frekvenciji ( $X_L = 2\pi f L$ ), promjer vodiča (skin efekt je slab za tanke vodiče, dok je izraženiji kod debljih), vrsta materijala (skin efekt je veći ukoliko je propusnost materijala veća), tip vodiča (skin efekt je manji kod višežilnih i šupljih vodiča, dok je veći u slučaju punih vodiča), temperatura (skin efekt se povećava s porastom temperature) [14].

Skin efekt se može smanjiti korištenjem višežilnih vodiča, smanjenjem promjera vodiča, korištenjem šupljih vodiča, smanjenjem frekvencije, vrstom materijala, korištenjem visokog napona (smanjenjem gustoće struje, smanjuje se reaktancija i time se smanjuje u skin efekt), udaljenošću (korištenje kratkih udaljenosti jer s većima raste i skin efekt) [14].

Korištenjem šupljih vodiča, zbog skin efekta struja i dalje ide kroz vanjsku površinu te sa šupljinom u vodiču se tada se može manje materijala potrošiti. Ovi vodiči se koriste u prijenosu na velike udaljenosti. Skupi su za dizajn i imaju malu mehaničku čvrstoću [14].

#### <span id="page-31-0"></span>**3. EFEKT BLIZINE**

To je elektromagnetski fenomen koji izaziva nejednoliku proizvodnju izmjenične struje koji se javljaju u namotajima s više zavoja ili susjednim vodičima. To može dovesti do povećanja gubitaka snage u odnosu na istosmjernu struju. Efekt blizine može biti veći nekoliko redova veličine u odnosu na skin efekt. S brojem slojeva žice iz namota, eksponencijalno raste. Zbog implikacije blizini, postoji dojam da struje koje protječu u istome smjeru jedna drugu "odbijaju" (direktni učinak blizine), dok struje koje teku u suprotnim smjerovima se "privlače" (obrnuti učinak blizine). Efekt blizine je važan svugdje gdje postoji bilo kakav oblik magnetskog polja, to je primjer kod istosmjernih motora s trajnim magnetom gdje zbog valovitosti dolazi do pojave efekta u istosmjernim namotima [5].

Efekt blizine se može podijeliti na dva fenomena koja su slična, ali opet različita. Direktni je onaj gdje je međusobni utjecaj gustoće struje susjednih vodiča u istome smjeru, a kod inverznih je smjer gustoće struje suprotan u odnosu na inverzni [6].

Glavni uzrok pojave efekta blizine je skin efekt. Poveznica između oba dva efekta su vrtložne struje koje teku kroz vodič. Te struje povećavaju snagu koja se izgubi u vodiču i one su ekvivalentne povećanju otpora (istosmjerni otpor je manji od izmjeničnog) [5].

Vrtložne struje u slučaju efekta blizine se induciraju jer magnetsko polje vodiča koji se nalazi u neposrednoj blizini prodire u žicu okomito na os žice. Tu se induciraju vrtložne struje koje će se poništiti u blizini ravnine simetrije, dok na površinama teku kao i glavna struja što teče po istim osima, ali se razlikuju po suprotnim smjerovima [5].

Na rubu gdje se smjer vrtložnih struja podudara sa glavnom strujom, dolazi do porasta lokalne gustoće struje. Smjer vrtložnih struja na drugome rubu je suprotan smjeru glavne struje i onda tu dolazi do oduzimanja struja što uzrokuje smanjenje lokalne gustoće struje [5].

Na slici 3.1. vrtložne struje se induciraju zbog magnetskog polja drugog vodiča koje djeluje oko osi vodiča. Vrtložne struje teku u suprotnome smjeru blizu osi žice u odnosu na glavnu struju. Tako dolazi do smanjenja gustoće struje. Na blizini površine vodiča, smjer glavne struje i vrtložnih struja se poklapa te na taj način dolazi do povećanja gustoće struje.

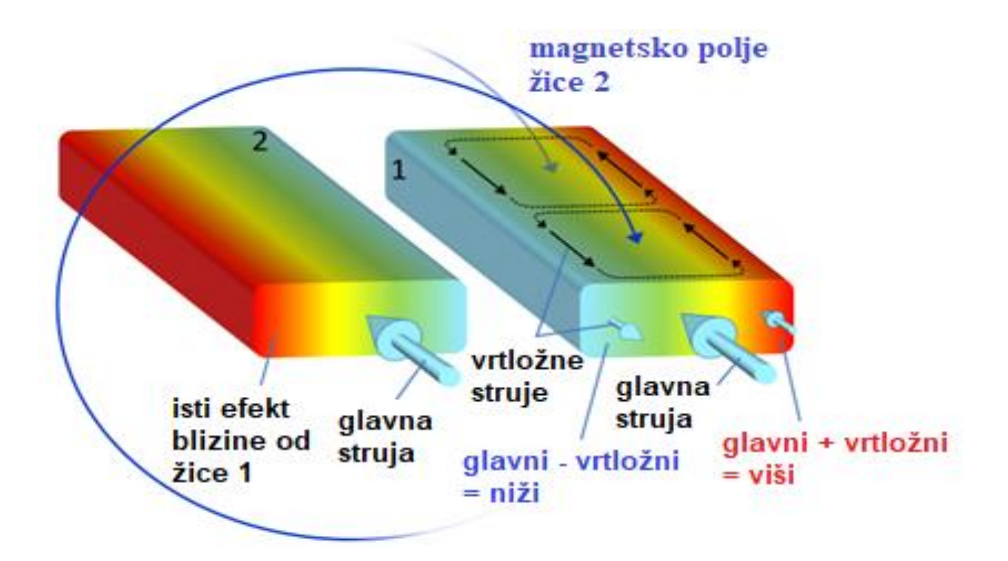

*Slika 3.1. Efekt blizine dva ravna vodiča [5]*

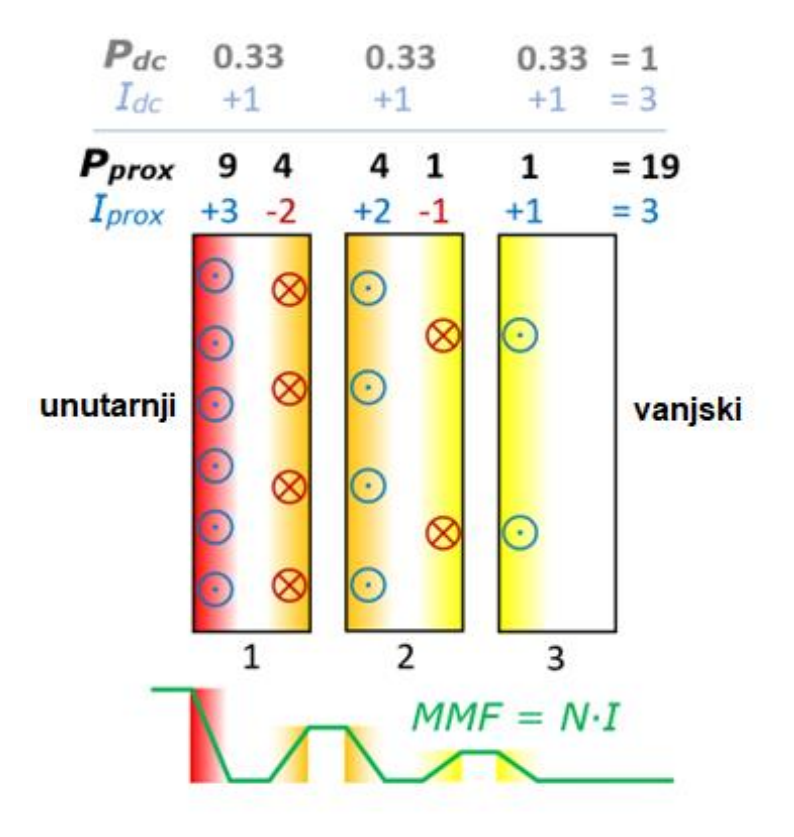

*Slika 3.2. Efekt blizine za tri sloja namota [5]*

Slika 3.2. prikazuje efekta blizine za tri sloja namota. Slojevi su izrađeni kao čvrsti vodiči u obliku traka. Dubina prodiranja δ je 1/3 debljine vodiča d pri čemu vrijedi da je:

$$
Q=\frac{d}{\delta}=3.
$$

Za struju se uzima da je u svakome vodiču ista i da iznosi 1 A. Kroz vanjski desni sloj (3) teče struja od 1A, koja teče lijevom stranom. Magnetomotorna sila (MMF) mora biti uravnotežena površinskom strujom od 1A u dubljem sloju (2), dok je smjer površinske struje suprotan glavnoj struji. Sila ne može prodirati dublje od 1/3 debljine vodiča. Ta sila se javlja između slojeva.

$$
MMF = N \cdot I \tag{3-1}
$$

Kako bi struja u srednjem sloju (2) ostala ista kao u desnome sloju, površinska struja mora biti dvostruka u srednjem dijelu lijevog sloja i iznosi 2A.

Kod najunutarnjijeg sloja (1), odnosno lijevog sloja, vrijedi ista situacija gdje magnetomotorna sila održava ravnotežu između središnjeg lijevog i lijevog desnog sloja. S obzirom da struja ostaje ista, najunutarnjija površina sloja će imati 3A.

Gubitak snage P je proporcionalan kvadratu struje. Zbrajajući doprinos svih površinskih struja dobije se vrijednost 19.

Ako se isti slučaj primjeni korištenjem istosmjerne struje od 1A, onda bi struja tekla kroz cijeli vodič, a ne samo kroz 1/3 vodiča te se na taj način ne bi gubila snaga po slojevima što rezultira da je ukupni gubitak istosmjerne struje za sva tri sloja je 1.

Vidljivo je da je gubitak blizine manji kod istosmjerne struje gdje ne dolazi do gubitaka blizine, u odnosu na izmjeničnu struju gdje je faktor gubitaka veći za 19 [5].

Mane efekta blizine je povećavanje efektivnog otpora (zbog skin efekta je neiskorišten cijeli presjeka vodiča kojim teče struja i time se smanjuje efektivna površina vodiča), povećanje gubitaka bakra, veća cijena izrade kabela [15].

Efekt blizine se može smanjiti smanjenjem veličine vodiča (efekt je proporcionalan površini vodiča), povećanjem razmak između vodiča (uzrokuje veće troškove), povećanjem napona i smanjenjem frekvencije [15].

Čimbenici koji utječu na efekt blizine su materijal vodiča (feromagnetski vodiči imaju veću utjecaj na ovaj efekt), promjer vodiča (veći promjer rezultira većim efektom blizine), frekvencija (porastom frekvencije, efekt blizine je intenzivniji), struktura vodiča (manji je kod višežilnih vodiča) [15].

## <span id="page-34-0"></span>**3.1.Isprepleteni namoti u transformatorima**

Lokalna gustoća struje je proporcionalna kvadratu amplitude magnetskog polja, a ono prodire kroz namot, a to je proporcionalno apsolutnoj vrijednosti magnetomotorne sile stvoreni od strane zavoja namota. Ukoliko su u transformatoru slojevi namota namotani jedan preko drugoga, onda se magnetomotorna sila nakuplja kroz debljinu namota cijelom površinom, što uzrokuje najmanju amplitudu na jednoj strani, dok na drugoj strani namota će amplituda biti najveća. Broj slojeva pridonosi učinku blizine [5].

Ispreplitanjem sekundarnog i primarnog namota može se smanjiti amplituda magnetskog polja. Simetričnim slaganjem jednog namota u drugi, magnetomotorna sila smanjuje svoju amplitudu i može promijeniti svoj polaritet [5].

Djelovanjem efektivnih slojeva se na pola prepolovljuje i smanjuje se učinak blizine. Na taj način se svaka polovica namota može gledati kao zasebni namot za izračunavanje faktora blizine [5].

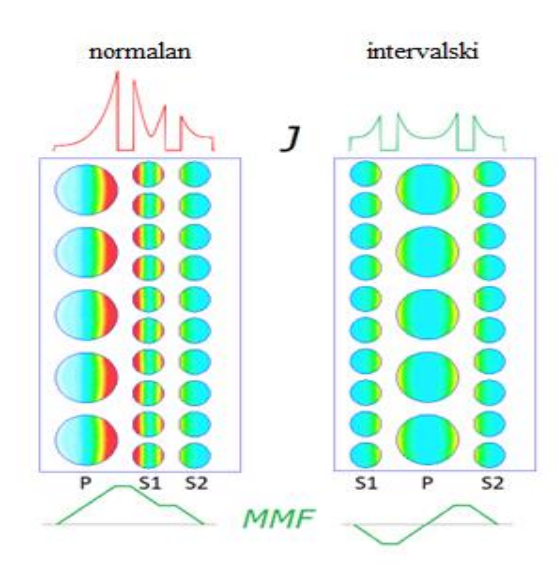

*Slika 3.3. Efekt blizine u transformatoru s isprepletenim sekundarnim i primarnim namotima i s normalnim namotima [5]*

Na slici 3.3. se može vidjeti amplituda gustoće struje i magnetomotorna sila za isprepletene i normalne namote.

Faktor blizine predstavlja okomitu os. To je omjer očekivanog otpora istosmjerne struje i otpora izmjenične struje koji se može direktno odrediti iz duljine i površine žice koja se koristi u tom namotu. Otpor izmjenične struje ne može biti manji od otpora istosmjerne struje, što znači da vrijednost faktora ne može biti ispod 1. Vrijednosti koje su potrebne za očitavanje vrijednosti K sa slike 3.5. su: otpornost i frekvencija koji se koriste za izračunavanje dubine sloja, potom promjer žice koji se koristi za izračunavanje faktora frekvencije koja se nalazi na horizontalnoj osi. Sjecištem dviju krivulja se odabire sloj [5].

faktor frekvencije:  $Q = d / \delta$ 

faktor blizine:  $K = R_{AC} / R_{DC}$ 

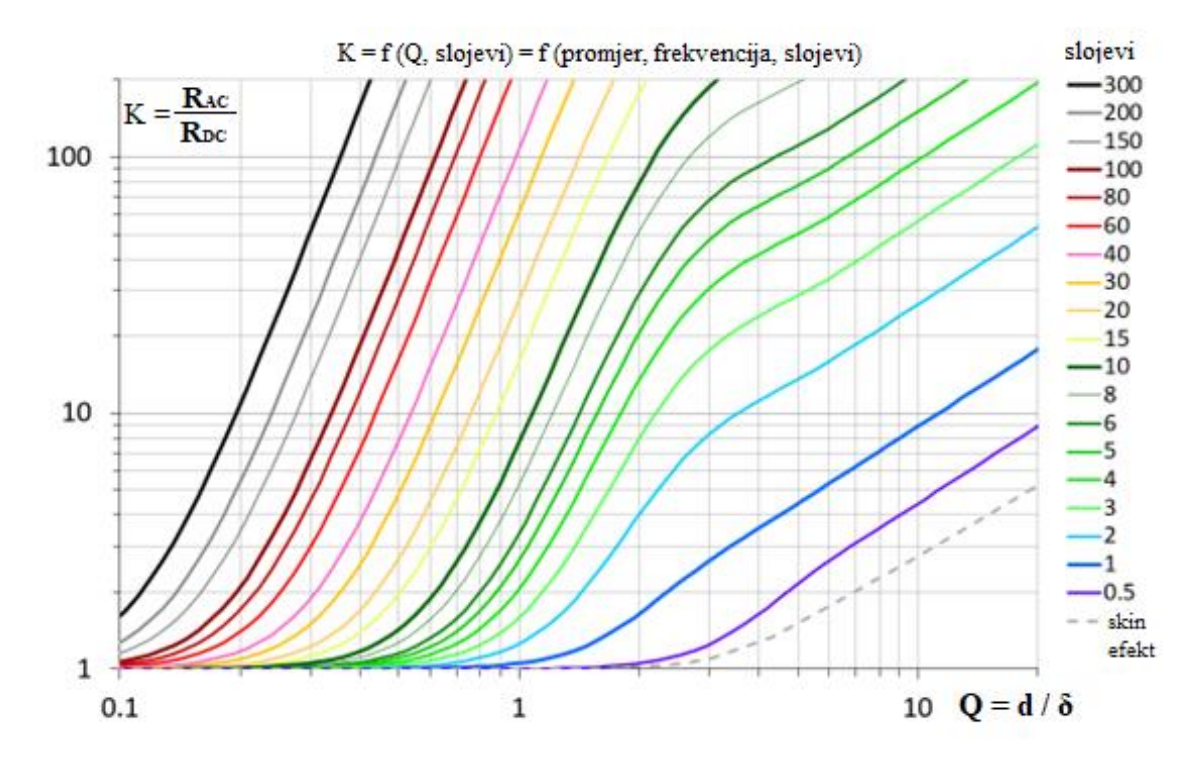

*Slika 3.4. Prikaz familije Dowellovih krivulja za bakar na 20 °C [5]*
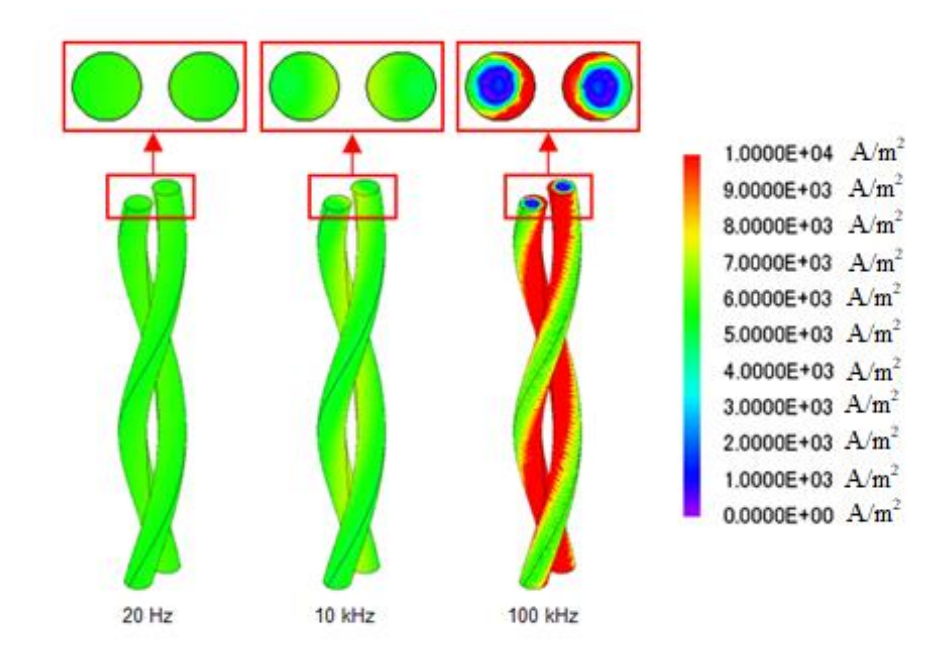

*Slika 3.5. Gustoća struje raspoređena u bakrenoj žici (efekt blizine) [16]*

Iz slike 3.6. se jasno vidi da pri visokoj frekvenciji dolazi do raspodjele gustoće u bakrenoj žici, dok to nije slučaj pri nižim frekvencijama. Plava boja označava približno nikakvu raspodjelu gustoće struje u vodiču, dok crvena boja se nalazi na rubu vodiča gdje je najjača gustoća kada se nalaze žice jedna pored druge [16].

Ako bi se koristila istosmjerna struja onda bi se ravnomjerno zagrijavao vodič. Ukoliko struja ne teče jednoliko, onda se energija rasipa kao toplina i ona neće biti jednolika [16].

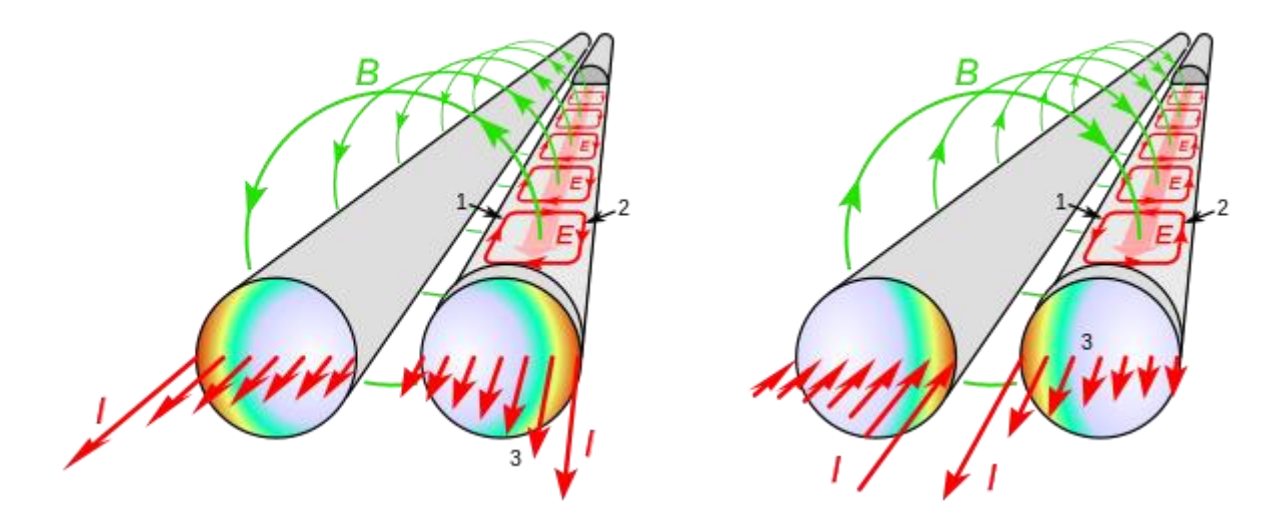

*Slika 3.6. Efekt blizine u paralelnim vodičima [17]*

Slika 3.7. prikazuje nastanak efekta blizine u paralelnim vodičima. Lijevi dio slike prikazuje dva vodiča kroz koje protječe izmjenična struja u istome smjeru. Magnetsko polje (B) prvog vodiča inducira vrtložne struje (E) kružnog oblika u drugome vodiču. U odnosu na glavnu struju, vrtložna struja teče u suprotnome smjeru (1) smanjujući ju, dok teče u istom smjeru na suprotnoj strani žice (2) te ju povećava na taj način. Distribucija struje je prikazana gradijentima boje (3). Crvena boja označava veću struju, dok plava nižu. Desni dio slike prikazuje izmjeničnu struju koja protječe u suprotnim smjerovima. Magnetsko polje prolazi žicom prema dolje. Vrtložne struje imaju smjer suprotan u odnosu na kazaljku na satu. Na udaljenoj strani žice vrtložna struja protječe suprotnim smjerom u odnosu na glavnu struju i smanjuje ju. Kada je njihov smjer isti dolazi do povećanja struje [17].

Pravilom desne ruke moguće je odrediti smjer magnetskog polja ukoliko se zna smjer struje. Uz poznati smjer struje, prsti koji su savinuti pokazuju smjer magnetske indukcije.

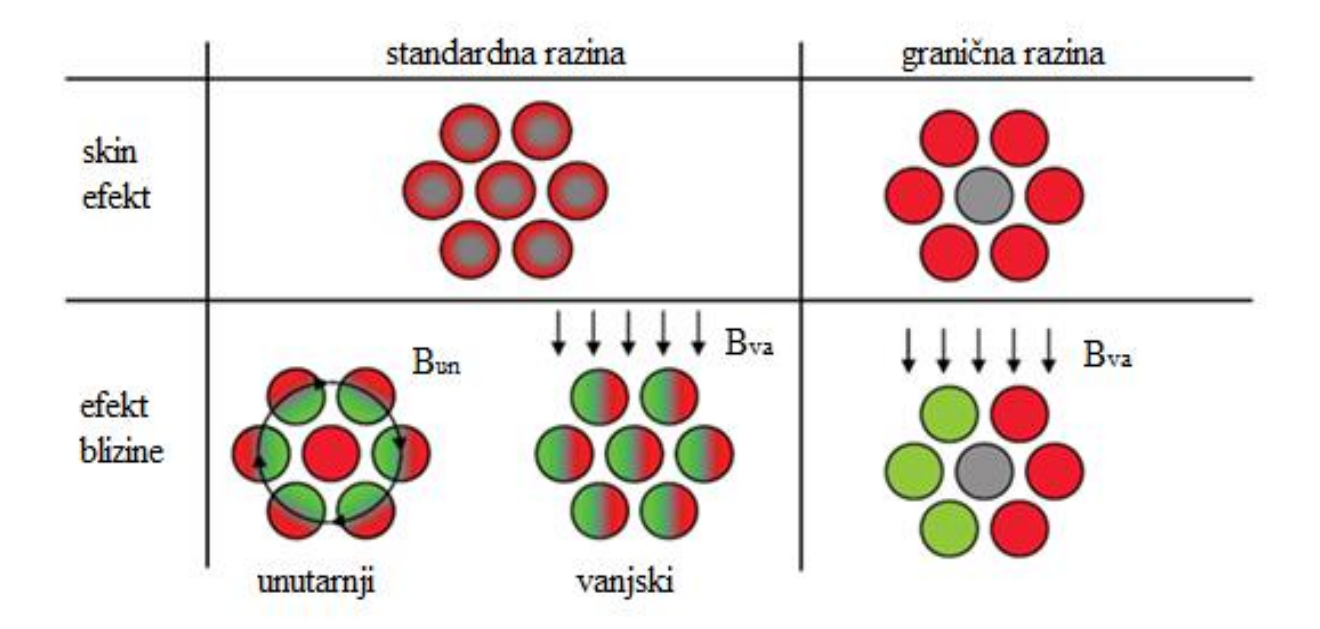

*Slika 3.7. Učinak skin efekta i efekta blizine na gubitke u nitima i snopu žice [18]*

Prikazana raspodjela struja nije realna, već je prikaz hipotetski što bi se dogodilo (Slika 3.9.). Na razini snopa gubici skin efekta postaju značajni kada je promjer vodiča veći od dvostruke dubine prodiranja. Ukoliko se to dogodi, onda je potrebno licnaste vodiče rasporediti u manje snopove. Prije nego ih se razdvoji važno je izračunati maksimalan broj niti koji će se skupiti [18].

$$
n_{1,max} = 4\frac{\delta^2}{d_s^2} \tag{3-2}
$$

 $n_{1,max}$  – maksimalan broj niti,  $d_s$  – promjer pojedinačne niti [m]

#### **3.2. Licnasta žica**

Ova vrsta žice se primjenjuje za sprječavanje pretjeranih gubitaka zbog skin efekta. Izolirane niti licnaste žice imaju manju debljinu koja pospješuje smanjenje faktora frekvencije. Gledajući učinak blizine na ovu vrstu žice, broj niti se može promatrati kao veći broj učinkovitih slojeva te na taj način se gubici pogoršavaju prije nego se mogu smanjiti. Smanjiti se mogu smanjenjem promjera niti na puno manju vrijednost zbog utjecaja skin efekta [5].

Preporuka za promjer licnaste žice je 0.32 mm za gornju granicu od 1 kHz, bez obzira što je dubina prodiranja na toj frekvenciji veća od 2 mm.

Ako bi se uzela bakrena žica kvadratnog presjeka 5 x 5 mm, tada bi na frekvenciji od 10 kHz jedan sloj faktora blizine iznosio 7,6. Ta vrijednost je visoka i mogla bi se smanjiti korištenjem licnaste žice. Ukoliko bi se za isti volumen koristila licnasta žica 1 x 1 mm, onda bi postojala matrica od 25 niti (5 x 5). Tada je efektivni broj slojeva 5, a rezultirajući faktor je 13,1. Ovo je lošija vrijednost u odnosu na korištenje bakrene žice kvadratnog presjeka. To se može poboljšati korištenjem tanjih niti žice. Uzme li se debljina od 0,5 mm, dobila bi se matrica 10 x 10 koja bi posjedovala 10 efektivnih slojeva i faktor blizine iznosi 4,6. Faktor se može poboljšati korištenjem još manje debljine niti. Licnasta žica se mora uplesti kako bi impendacija svake niti bila ista. Na taj način će struje biti približno jednake u vodiču. Loše preplitanje žice može prouzrokovati da struja teće po niti koja ima manju impedanciju, a to bi prouzrokovalo gubitke veće nego korištenjem čvrstog vodiča. Kod licnastih žica se može prostor popunit, dok se kod žica s punim presjekom ne može do kraja popuniti sav volumen [5].

Kako bi se postigli dobri rezultati, važno je paziti na dubinu prodiranja prilikom odabira dimenzije vodiča. Dobra točnost se dobiva ukoliko je dubina prodiranja veća od dijagonale vodiča. Kraća dijagonala daje bolju točnost [18].

$$
\sqrt{a^2 + b^2} < \delta
$$

Vrste licnaste žice su osnovna, zalijepljena, efolit, ekstrudirana, profilirana, s rasterećenjem zatezana, sa svilom [19].

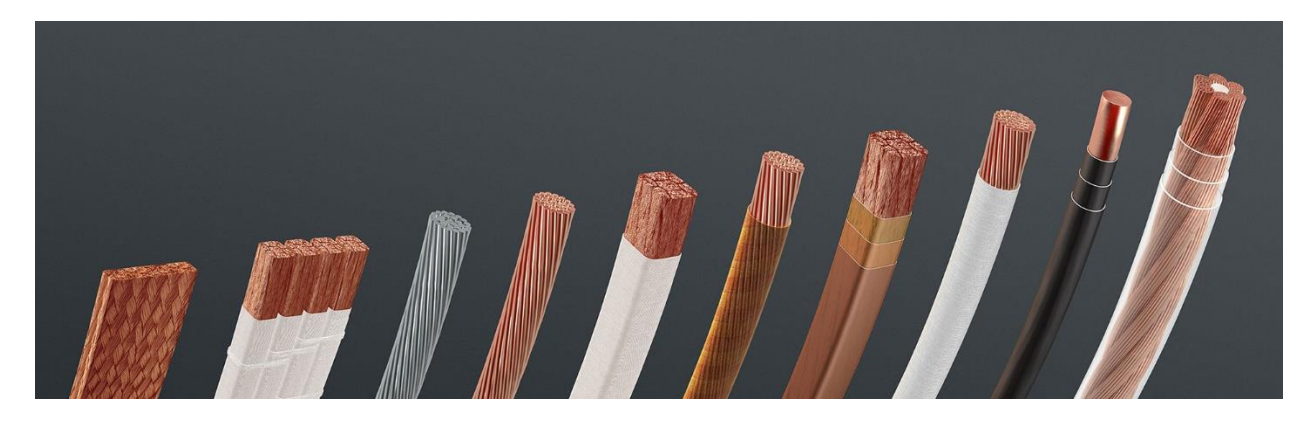

*Slika 3.8. Oblici licnaste žice [20]*

# **4. VRTLOŽNE STRUJE**

Vrtložne struje se još nazivaju i vihorne struje (eng. *eddy currents*) pa i Foucaultovim strujama. Kružne električne struje, koje su inducirane unutar vodiča promjenjivim magnetskim poljem. One mogu biti inducirane pomoću inducirane izmjenične struje ili relativnim gibanjem između vodiča i magneta. Ove struje teku u zatvorenim krivuljama koje su okomite na magnetsko polje. Lentzov zakon tvrdi da inducirane vrtložne struje imaju smjer takav da proizvode magnetski tok koji se suprotstavlja promjeni toka koji je uzrokovao njihovo stvaranje. Magnetna polja koja su povezana s vrtložnim strujama stvaraju se pri relativnom gibanju magneta i vodiča [21].

Vrtložne struje nastaju uz pomoć procesa koji se zove elektromagnetska indukcija. Kada se koristi izmjenična struja na dani vodič, kao što je bakrena zavojnica od žice, oko vodiča i u njemu se javlja magnetsko polje. Približavanjem drugog električnog vodiča prvome u magnetskome polju, struja će biti indicirana u drugome vodiču [22].

#### **4.1.Ispitivanje vrtložnim strujama**

Ispitivanje materijala uz pomoć vrtložnih struja pripada metodi bez razaranja. Ona koristi osnovne principe elektromagnetizma kako bi se otkrile greške u vodljivom materijalu. Ispitivanja se mogu vršiti samo na materijalima koji provode električnu struju, ali metoda vrtložnih struja se može koristiti na magnetskim materijalima te na nemagnetskim materijalima [3].

Fenomen vrtložnih struja je objašnjiv korištenjem **Maxwell-ove** jednadžbe:

$$
\oint_{S} \boldsymbol{H} \cdot d\boldsymbol{l} = I_{S} + \frac{d\Phi_{D,S}}{dt} , \qquad \boldsymbol{D} = \varepsilon \boldsymbol{E}
$$
\n(4-1)

$$
\oint_{S} \mathbf{E} \cdot d\mathbf{l} = -\frac{d\Phi_{B,P}}{dt} , \qquad \mathbf{B} = \mu \mathbf{H}
$$
\n(4-2)

Ako se uzme pretpostavka da je zavojnica s jednim zavojem označena s L blizu metalnog materijala i da je S ortogonalna i koncentrirana površina oko zavojnice te da je frekvencija dovoljno mala kako bi se mogla zanemariti u izrazu 13. Linije magnetskog polja tada su oko zavojnice L određene s:

$$
\oint_{S} \boldsymbol{H} \cdot d\boldsymbol{l} = I_{L} \tag{4-3}
$$

P je površina na materijalu, dok je *d*A elementarni dio te površine, a magnetski tok kroz površinu P je:

$$
\Phi_{B,P} = \int\limits_P B \cdot dA \ , \quad B = \mu \cdot H \tag{4-4}
$$

Induktivna elektromotorna sila je:

$$
\oint_{\partial P} \mathbf{E} \cdot d\mathbf{l} = -\frac{d\Phi_{B,P}}{dt} \tag{4-5}
$$

U ispitivanom materijalu, elektromotorna sila stvara vrtložne struje pronalaženjem putanje provođenja [3].

Elektromagnetska indukcija je uzrok pojave vrtložnih struja u materijalu. Protjecanje izmjenične struje kroz zavojnicu stvara promjenjivo magnetsko polje. Pod djelovanjem promjenjivog magnetskog polja u električnom vodljivom materijalu dolazi do induciranja vrtložnih struja (Slika 4.1.) [3].

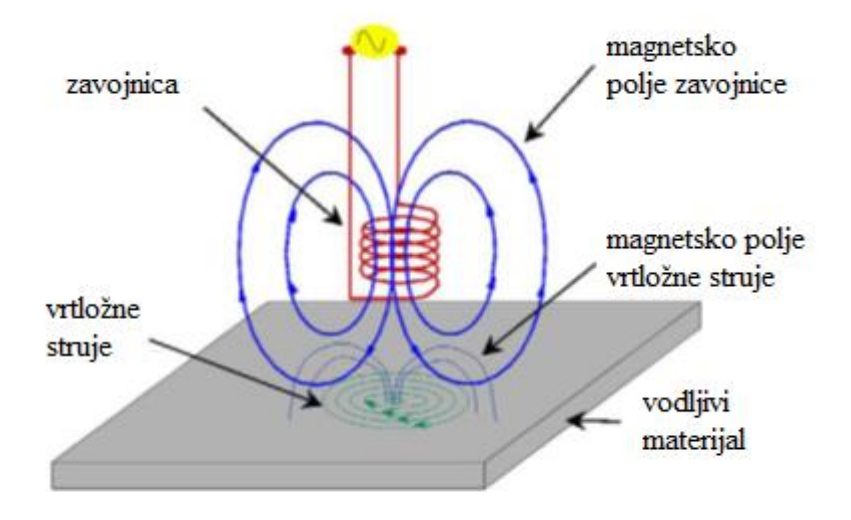

*Slika 4.1. Induciranje vrtložnih struja u materijalu [3]*

Vrtložne struje inducirane u vodljivom materijalu stvaraju vlastito magnetsko polje (magnetski tok B). On je suprotnog smjera prema magnetskome polju zavojnice. Dolazi do slabljenja magnetskog toka koje je uzrokovano djelovanjem dva suprotno usmjerena magnetska toka [3].

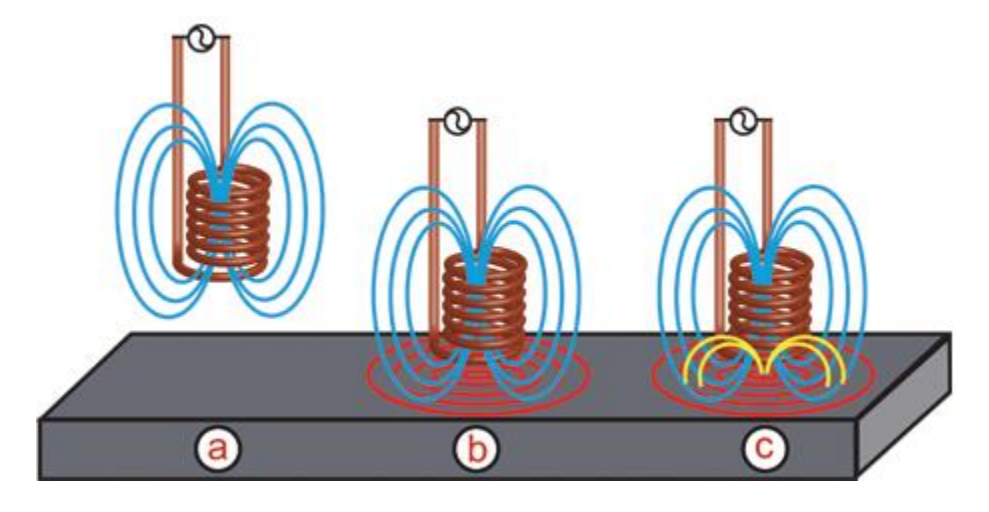

*Slika 4.2. Princip nastanka vrtložnih struja [23]*

Na slici 4.2. se može vidjeti pod a) da izmjenična struja na nekoj frekvenciji teče kroz zavojnicu i stvara magnetsko polje (plava boja) okolo zavojnice. U slučaju b) zavojnica je postavljena bliže električki vodljivome materijalu i dolazi do pojave vrtložnih struja (crvena boja). Pod c) nedostaci u vodljivome materijalu poremećuju putanju vrtložne struje (žuto) [23].

Kada izmjenična struja teče u zavojnici u neposrednoj blizini vodljive površine tad će magnetsko polje zavojnice inducirati vrtložne struje (cirkulirajuće) na toj površini (Slika 4.3.). Veličina i faza vrtložnih struja utjecat će na opterećenje svitka, a tako i na impedananciju svitka. Kada postoji duboka pukotina na površini neposredno ispod zavojnice, doći će do smanjenja ili prekida protoka vrtložnih struja, čime se smanjuje i opterećenje zavojnice te se povećava njezina efektivna impedancija. Pukotine bi trebale prekinuti tok površinskih vrtložnih struja kako bi se mogle otkoriti. Pukotine koje leže paralelno s putanjom struje neće proizvesti značajan prekid, a možda se neće ni otkriti (Slika 4.4.) [24].

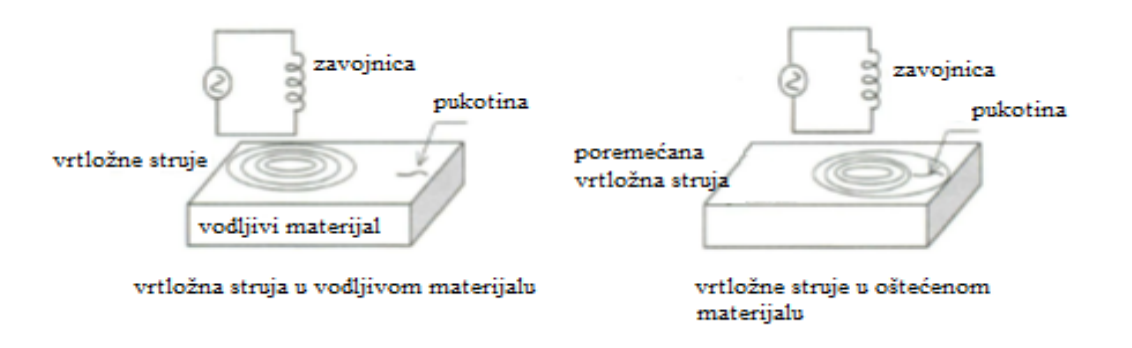

*Slika 4.3. Poremećaj vrtložnih struja koje su izazvane greškom u materijalu [3]*

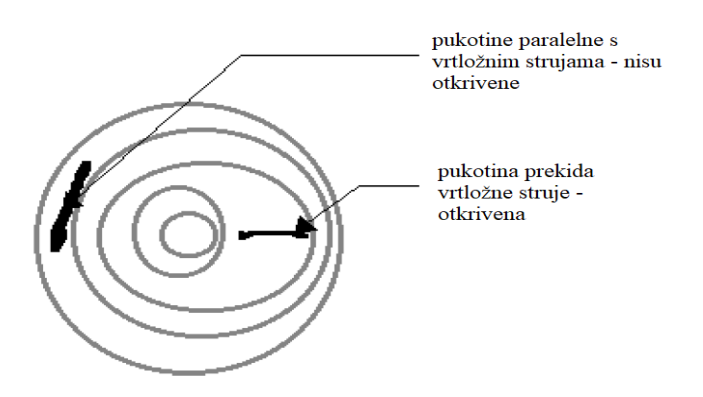

*Slika 4.4. Ne/otkrivene pukotine [24]*

## **4.2. Faktori koji utječu na odziv sonde prilikom testiranja na vrtložne struje**

Postoji više faktora koji utječu na vrtložne struje prilikom testiranja sonde na vrtložne struje. Glavni faktori su [25]:

- Provodljivost materijala σ koji direktno utječe na tok vrtložnih struja na način da ukoliko je veća provodljivost materijala, onda je veća i jakost vrtložnih struja koje se nalaze na površini, a ujedno dolazi do boljeg odziva. Povećavanjem električne provodnosti ispitnog materijala, dolazi do opadanja dubine prodiranja.
- Permeabilnost μ je drugačija od materijala do materijala. Ako se je riječ o ne feritnim materijalima kao što su: bakar, aluminij i mesing, kao i za austenitni ne hrđajući čelik, permeabilnost je 1. Permeabilnost kod feritnih metala iznosi i nekoliko stotina, a takav

iznos može utjecati na vrtložne struje. Povećavanjem permeabilnosti materijala, opada dubina prodiranja

- Frekvencija struje važan je faktor koji utječe na dubinu prodiranja te se s njom lako upravlja prilikom testiranja. Prodiranje u materijal je dublje pri nižim frekvencijama, dok je pri višim frekvencijama prodiranje pliće. Veća je gustoća struje pri višoj frekvenciji, osobito u površinskom sloju. Ovisno o frekvenciji ispitivanja, ovisi i osjetljivost odabira metode vrtložnih struja.
- Lift-off faktor označava utjecaj zračnosti sonde i ispitnog materijala. Bitna je udaljenost sonde od materijala jer što je veća udaljenost to je magnetski tok manji, a i inducirana vrtložna struja u materijalu je time manja, a to utječe na odziv.
- Odnos signal/šum predstavlja omjer korisnog signala i šuma (signala koji nije koristan). Posljedica homogenosti materijala i stanja površine koji mogu biti hrapavost i neravne površine uzrokuju šum i razne smetnje. Česti problem smetnji su elektromagnetski izvori, a nastaju prilikom rada raznih uređaja kao što su: generator, električni motor i drugi uređaji. Može nastati i tijekom mehaničkih vibracija koji može uzrokovati pomicanje sonde ili testnog objekta (lift-off). Dobra procjena mjesta pukotine zahtjeva da su ostali čimbenici konstantni ili da je njihov utjecaj smanjen na što manju mjeru.
- Fill Faktor je istovjetan Lift-off faktoru, jedino kod cilindričnih objekata.
- Geometrija utječe na geometrijske značajke rubova, utora, zakrivljenosti i slično i utjecat će na odziv vrtložnih struja [24].
- Blizina / ulijetanje (proximity / lift-off) radi na način da što je zavojnica sonde bliža površini, to će i učinak na zavojnicu biti veći. Osjetljivost se smanjuje povećavanjem razmaka između svitka i proizvoda [24].
- Rubni efekt javlja se prilikom približavanja sonde rubu ispitnog objekta, zato što će se izobličiti toka magnetskog polja (Slika 4.4.) [3].

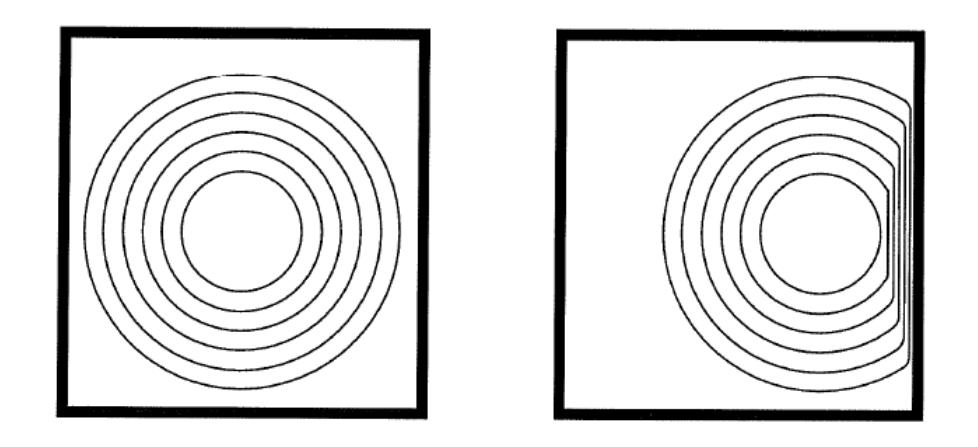

*Slika 4.5. Rubni efekat [3]*

Prednosti vrtložnih struja je brza i učinkovita detekcija nedostataka i pukotina, detekcija bez kontakta, precizno mjerenje debljine materijala, čista i bezdimna metoda, smanjuje rizike od nesreća zbog neispravnosti i povećava sigurnost, fleksibilna su mjerenja s obzirom na oblike materijala. Nedostaci vrtložnih struja su djelovanje samo na površini materijala, metoda je učinkovita samo kod feromagnetskih materijala, dolazi do pojave visokih temperatura na ispitnom materijalu, ne otkriva nedostatke koji su paralelni s površinom, nije prikladna za velike površine, veći gubici topline su neželjena pojava [26].

Minimiziranje vrtložnih struja se može dobiti lameliranjem magnetne jezgre kod transformatora, motora, generatora i drugih uređaja, korištenjem vodiča visoke vodljivosti (srebro, bakar) ili premaza preko vodiča, poboljšanjem sustava hlađenja kao i povećanjem otpornosti materijala, planiranje rasporeda vodiča [3].

#### **Vrste sondi za ispitivanje vrtložnim strujama**

Za testiranje se koristi više različitih sondi koje ovise o materijalu, debljini, dubini potrebnoj za testiranje i slično. Vrste sondi su: površinska sonda, standardna diferencijalna sonda i prstenasta (rotirajuća sonda). Prema načinu rada mogu biti apsolutne, diferencijalne i hibridne. Sonde su podijeljene prema načinu na koji se želi mjeriti impedancija. Prije svega one se razlikuju po načinu spajanja u mosni spoj, odnosno na mjerne mostove kao što su Maxwell-Wien-ovog mosta ili Wheatston-ovog mosta [3].

# **5. PRIMJENE U STVARNOME ŽIVOTU**

Detektori metala postali su praktični, izrađuju se u manjim dimenzijama, lakši su i slično. Dizajn i tehnologija razlikuju se vezano za primjenu. Neki od primjera su [27]:

- arheologiji lociranje metalnih artefakata
- geološka istraživanja otkrivanje metala u stijenama i tlu
- industriji u proizvodnji hrane prilikom detekcije metala kako bi se izbjegla kontaminacija metalom i u proizvodnji odjeće se koristi da se izbjegne ozljeda prilikom korištenja i oblačenja odjeće
- vojsci detektori za uklanjanje mini i bombi
- medicini za prepoznavanje metalnih predmeta u ljudskome organizmu
- građevinarstvu za pronalazak željeznih, odnosno armaturnih šipki koje su smještene u zidovima i betonu
- sigurnost u zračnim lukama, trajektima, noćnim klubovima, raznim događajima

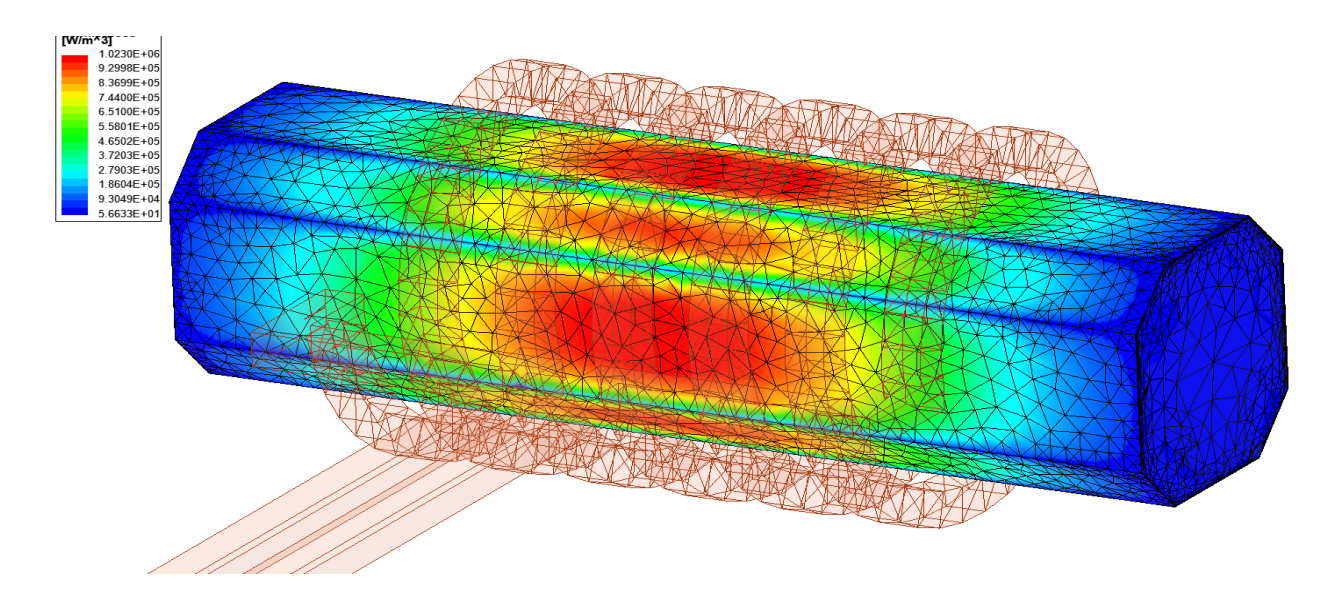

*Slika 5.1. Gubici zbog vrtložnih struja na površini šipke od lijevanog željeza [28]*

Slika 5.1. nastala je u programskome paketu Ansys Maxwell. Na slici je vidljiva šipka izrađena od lijevanog željeza i zavojnica koja je izrađena od bakra. Bojama su prikazani omski gubici koji nastaju [28].

#### **Detektor metala**

Detektor metala je uređaj koji može detektirati prisutnost metala na mjestima koja su teško dostupna kao što su mjesta ispod tla, unutar stijena, rudnicima zlata i na drugim teško dostupnim mjestima. Većina detektora metala sastoji se od dvije zavojnice. Jednom zavojnicom protječe izmjenična struja uglavnom je vrlo visoke frekvencije (1 – 10 kHz), dok druga zavojnica služi kao prijemnik. Magnetsko polje stvara pobuđena zavojnica i dolazi do induciranja male struje u zavojnici prijemnika. Ta struja je vrtložna struja. Pobuđeni svitak inducira vrtložne struje u feromagnetskom predmetu. Ova struja proizvodi vlastito magnetsko polje koje je suprotnog smjera od magnetskog polja zavojnice. To će prouzrokovati pad vrtložne struje u svitku prijemnika. Senzor tu promjenu detektira i daje signal koji upućuje na prisutnost metalnog objekta [29].

Detektori za razminiravanje koriste se za pronalazak protupješačkih mina koje sadrže malu količinu metala i nalaze se na malim dubinama. Nedostatci tih detektora su visoka stopa lažnih uzbuna kao i pojava signala mineralizacije tla [29].

Svaki metal ima drugačiji odziv izmjeničnoj struji. Tako dulji valovi niske frekvencije prodiru dublje u tlo i detektiraj metale visoke vodljivosti poput bakra i srebra. Kraći valovi viših frekvencija manje prodiru u tlo i koriste za pronalazak metala poput željeza. Visoka frekvencija je osjetljiva na mineralizaciju tla [30].

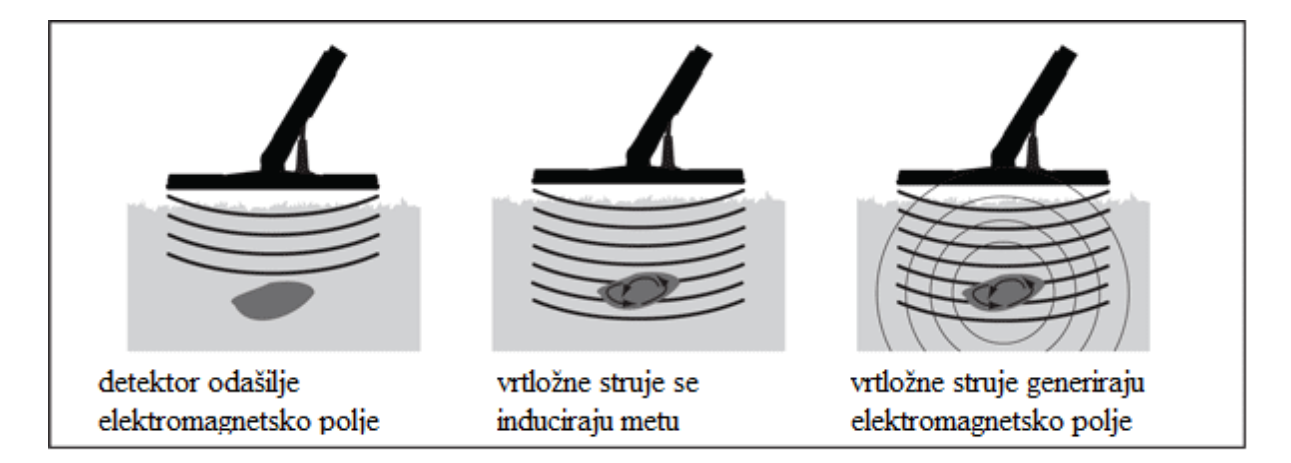

*Slika 5.2. Prikaz detektiranja [29]*

Lijevi dio slike 5.2. prikazuje detektor koji odašilje elektromagnetsko polje. Središnji dio prikazuje induciranje vrtložnih struja u detektiranome predmetu. Desni dio prikazuje stvaranje elektromagnetskog polja koje uzrokuju vrtložne struje.

Osjetljivost se odnosi na dubinu detektiranja predmeta. Detektor ima mogućnost smanjivanja buke na način da pomiče radnu frekvenciju metala. Pojava šuma se javlja kada se zavojnica pomakne preko tla, koje je različito ovisno o mineralizaciji i vrsti tla. Detektor sadrži pojačalo kojim se pojačava amplituda električnog signala. Signal može biti audio (zvučni) ili radio signal (elektromagnetski) [29].

#### **Indukcijsko zavarivanje**

To je jedan od oblika zavarivanja gdje se koristi indukcijsko zagrijavanje visokofrekventnom izmjeničnom strujom kako bi došlo do magnetskog pobuđivanja čestica feromagneta koje su ugrađene u vezivnome sredstvu, smještenom na spojnom dijelu dvaju dijelova koji se trebaju zavariti. Oslobođena toplina primjenjuje se za spajanje i topljenje termoplasta, zagrijavanje ljepila ili stvrdnjivanje ljepila za duroplaste. Frekvencija koja se primjenjuje je od 0,1 kHz do 10 MHz. Indukcijsko zavarivanje se još zove i elektromagnetsko zavarivanje.

Toplina koja se stvara tijekom indukcijskog zavarivanja se stvara međudjelovanjem feromagnetskog materijala s magnetskim poljem i strujom induciranom u metalu. Visokofrekventna izmjenična struja prolazi kroz bakrenu zavojnicu i tako stvara magnetsko polje.

Glavni učinak zagrijavanja u električno vodljivom radnom predmetu je otporno zagrijavanje, koje nastaje zbog vrtložnih struja. Zagrijavanje je uzrokovano histerezom jer elektromagnetsko polje opetovano iskrivljuje feromagnetskog materijala magnetsku domenu. Plastika je jedan od nemagnetskih materijala koji se može indukcijski zavariti [31].

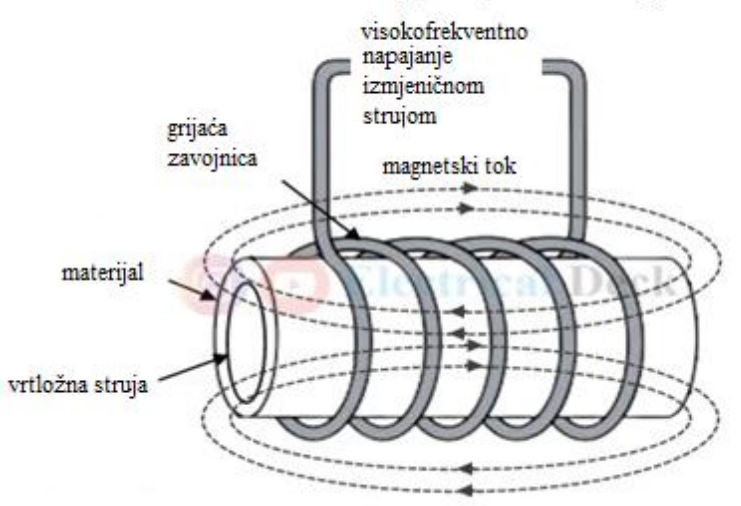

visokofrekventno zagrijavanje vrtložnim strujama

*Slika 5.3. Visokofrekventno zagrijavanje vrtložnim strujama*

Sa slike 5.3. se može vidjeti raspored grijanja visokofrekventnim vrtložnim strujama. Predmet koji se zagrijava je okružen zavojnicom kojom se dovodi izmjenična struja visoke frekvencije. Ova zavojnica se zove i zavojnica grijača ili radna zavojnica. Kada je zavojnica spojena na izmjenično napajanje, dolazi do pojave magnetskog toka zbog kojeg se induciraju vrtložne struje. Gubitak vrtložnih struja rezultira proizvodnju topline i dolazi do povećanje temperature. Toplina je uglavnom uzrok gubitaka vrtložnih struja, ali i zbog gubitaka histereze koja pridonosi proizvodnji topline

Nedostaci ove metode su troškovi proizvodnje topline, niska učinkovitost opreme, trošak opreme za grijanje. Prednosti je mogućnost kontroliranja temperature, prodiranje topline do željene dubine, zavojnica ne mora biti jako blizu materijala [32].

#### **Taljenje indukcijsko**

Indukcijska peć se koristi proizvodnju čelika. Taljenje u indukcijskoj peći se vrši na način da visokonaponski električni izvor iz primarne zavojnice inducira mali napon i visoku struju u sekundarnoj zavojnici. Indukcijska peć koristi toplinu koju proizvodi vrtložna struja, koja stvara izmjenično polje visoke frekvencije. Ona inducira jake vrtložne struje koje uzrokuju brzo zagrijavanje. Postoje kanalne i bezjezgrene indukcijske peći [33].

#### **Vrtložne struje kod lameliranja limova**

Odgovarajuće vremenski promjenjivo magnetsko polje u željeznoj jezgri inducira vrtložnu struju u laminatima magneta, što ne samo da smanjuje jakost polja, već također uzrokuje gubitak snage zbog omskog zagrijavanja [34].

#### **Prijenosni vod**

Kod trofaznog nadzemnog voda, gdje su vodiči simetrično raspoređeni, kapaciteti i induktiviteti tri faze su jednaki. Zbog mehaničkih razloga poželjno je nepravilno rasporediti vodiče tako da imaju nesimetričan razmak. Postojat će različiti kapaciteti i induktiviteti svake faze ukoliko su nepravilno raspoređeni. Na prividni otpor utječe prijenos snage između faza zbog efekta blizine. Konstante prijenosnog voda su različite u tri faze voda. Dolazi do različitih padova napona u svim trima fazama i to dovodi da se na prijemnom kraju pojavljuju različiti naponi. Neravnotežu nastalu nepravilnim razmakom vodiča moguće je spriječiti promjenama položaja vodiča na odgovarajućim udaljenostima, a ta metoda se zove transpozicija vodiča u prijenosnom vodu. U praksi su vodiči transponirani na način da svaki zauzme sva tri položaja. Položaj se mijenja tijekom svake trećine duljine voda, a ta promjena se vrši u trafostanicama i rasklopnim stanicama [35].

Na slici 5.4. se može vidjeti da je prva trećina duljine vodiča označena RYB. U sljedećoj trećini je raspored BRY, a u zadnjoj trećini je raspored YBR. Transpozicijom se smanjuju induktivne smetnje u obližnjim komunikacijskim krugovima [36].

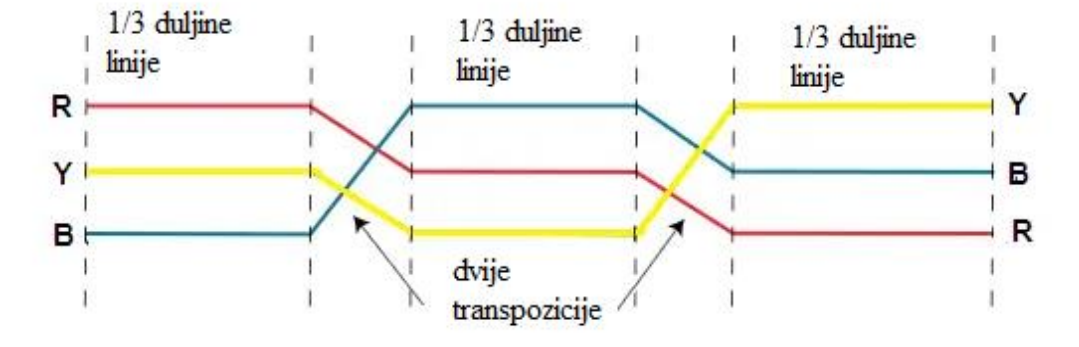

*Slika 5.4. Transpozicija vodiča u prijenosnome vodu [36]*

Transpozicijom su tri faze simetrične u prijenosnome vodu što rezultira jednakim padovima napona u fazama. Na kraju voda su jednaki linijski naponi [36].

Za alučel se koristi omjer 3:1 ili 4:1 kada se želi povećati mehanička čvrstoća voda. Plašt od aluminija se izrađuje u dva sloja koja su pletena u suprotnim smjerovima. Na taj način se smanjuju gubici histereze i gubici vrtložnih struja u čeličnoj jezgri. Aluminij je lakši i do tri puta od bakra, stoga ima slabija mehanička svojstva i osjetljiv je koroziju i mehanička oštećenja. Ukoliko se očekuju veća mehanička oštećenja koristi se dodatni zaštitni sloj koji se nanosi jednoslojno ili višeslojno, a on se zove armatura. Ona može sadržavati čelične žice koje su okruglog, spiralnog i pravokutnog oblika omotanih oko kabela, a iznad bandaže. Radi sprječavanja pojave vrtložnih struja kod jednožilnih kabela, armatura se treba napraviti od nemagnetskih materijala. Kako bi se dodatno spriječile vrtložne struje, između slojeva armature, plašta i bandaže se stavljaju nevodljivi materijali koji kabele štite od trenja metalnih dijelova i od vlage [37].

#### **Primjena ispitivanja vrtložnih struja u zrakoplovstvu**

 Zrakoplov je tijekom leta izložen raznim atmosferskim uvjetima, naprezanjima i promjenama temperature koji lako mogu dovesti do pojave korozije ili pukotina. Bitno je da su zrakoplovi ispravni, a oštećenja koja se dogode da se na vrijeme otkriju. U tu svrhu se primjenjuje ispitivanje bez razaranja koje su neophodne radi održavanja sigurnosti zrakoplova. Vrtložnim strujama se detektiraju oštećenja na oplati kao i korozija između slojeva oplate, ispituju se kotači i provrti zakovica. Površinske pukotine nastaju kao posljedica umora materijala i od korozije. Vrtložne struje se primjenjuju za mala lokalna područja gdje postoji sumnja da ima pukotina. Sonda se mora držati na konstantnoj udaljenosti i putanja mora okomito ići na površinu prilikom skeniranja područja za koje se smatra da nije dobro. Prvi pregled zrakoplova se obavlja vizualno kada se sumnja na pojavu korozije, a tek potom se radi provjera vrtložnim strujama. Prilikom detekcije potpovršinskih pukotina primjenjuje se niska frekvencija kako bi se vrtložne struje mogle formirati na određenoj dubini. Na zrakoplovu se kotači mijenjanju svakih 300 slijetanja, a prilikom promjene kotača koji se mehanički i toplinski troše, onda se koristi prilika za traženje potencijalnih kvarova na zrakoplovu [26]. Rasponi frekvencija za raličite materijale dani su tablicom 5.1.

| Materijal  | Raspon frekvencije |
|------------|--------------------|
| Aluminii   | 100 do 500 kHz     |
| $T$ itan   | $>1$ MHz           |
| .<br>Celik | 100 do 500 kHz     |

*Tablica 5.1. Rasponi frekvencija kojima se ispituju različiti materijali [26]*

Na slici 5.5 je prikazan postupak skeniranja pukotina. Crtkani dio predstavlja put kojim se skenira te na taj način dolazi do spoznaje gdje se pukotina nalazi. Pukotine se mogu javiti u zaobljenjima i provrtima zakovica.

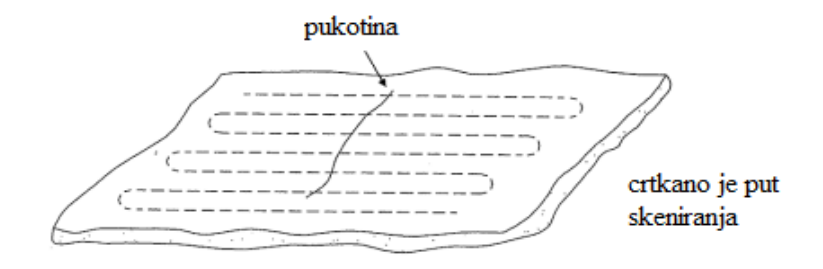

*Slika 5.5. Postupak skeniranje pukotina koje se javljaju na ravnoj površini [38]*

#### **Indukcijski štednjak**

 Primjenjuje se za brzo i sigurno kuhanje ili pečenje hrane uz manju potrošnju energije u odnosu na klasični. Ispod zone za kuhanje, smještena je čvrsto namotana zavojnica izolirane žice. Posuđe koje se koristi mora biti odgovarajućeg materijala, odnosno dno treba biti od feromagnetske legure. Kada se uključi štednjak tada dolazi do protjecanja izmjenične struje koja teče kroz zavojnicu i stvara se izmjenično magnetsko polje koje inducira jake vrtložne struje u posudi koja se nalazi na štednjaku. Vrtložna strujanja će u posudi zbog puno topline prouzrokovati Jouleovo zagrijavanje koje se koristi za kuhanje. Frekvencija prilikom uključenja raste s normalnih 50 Hz na 20 do 40 kHz prije nego što se preda zavojnici kako bi se proizvelo visokofrekventno magnetsko polje. Prednosti su: brzina zagrijavanja, nema otvorenog plamena, praktičan je za korištenje, nema dodatnog toplinskog zagrijavanja (prostora) [39].

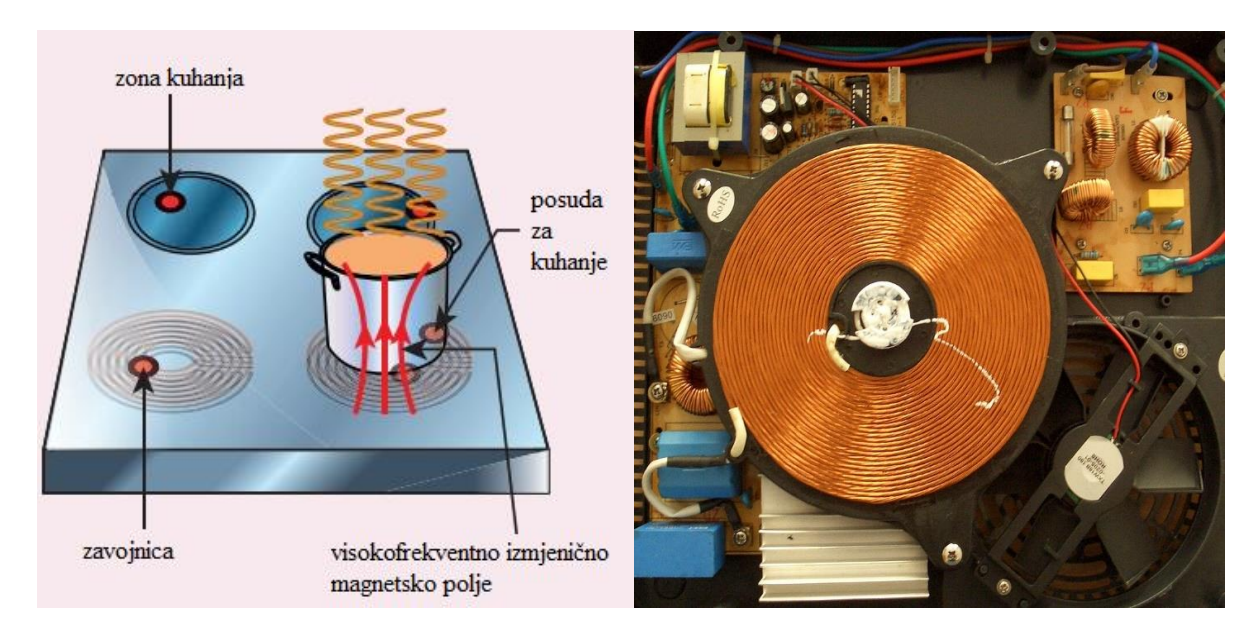

*Slika 5.6. Indukcijski štednjak a)[39] i štednjak bez poklopca b)[13]*

#### **Pregled željeznih zavara**

Geometrija i varijacije materijala koje su izazvane toplinom oko zavara u čeliku ne bi mogle detektirati klasičnom sondom za vrtložne struje pukotine, već se primjenjuje *WeldScan* sonda koja otkriva pukotine nastale zamorom materijala. Tehnika je primjenjiva u otežanim uvjetima kao što je rad pod vodom, kao i kroz premaze protiv korozije [24].

#### **Kočnice na vrtložne struje**

 Kočenje uz pomoć vrtložnih struja se primjenjuje kod brzih vlakova i *roller coasters-a.* Jaki elektromagneti su fiksirani iznad tračnica. Za zaustavljanje vlaka primjenjuju se elektromagneti. Magnetsko polje magneta inducira vrtložne struje u tračnicama na način da se suprotstavljaju ili odupiru nastavku kretanja vlaka. Ponekad se kružni disk povezuje s kotačem vlaka preko zajedničke osovine. Napravljen je da se okreće između polova elektromagneta. Kada bude postojalo relativno gibanje između diska i magneta, u disku će se inducirati vrtložne struje koje će zaustaviti vlak [39].

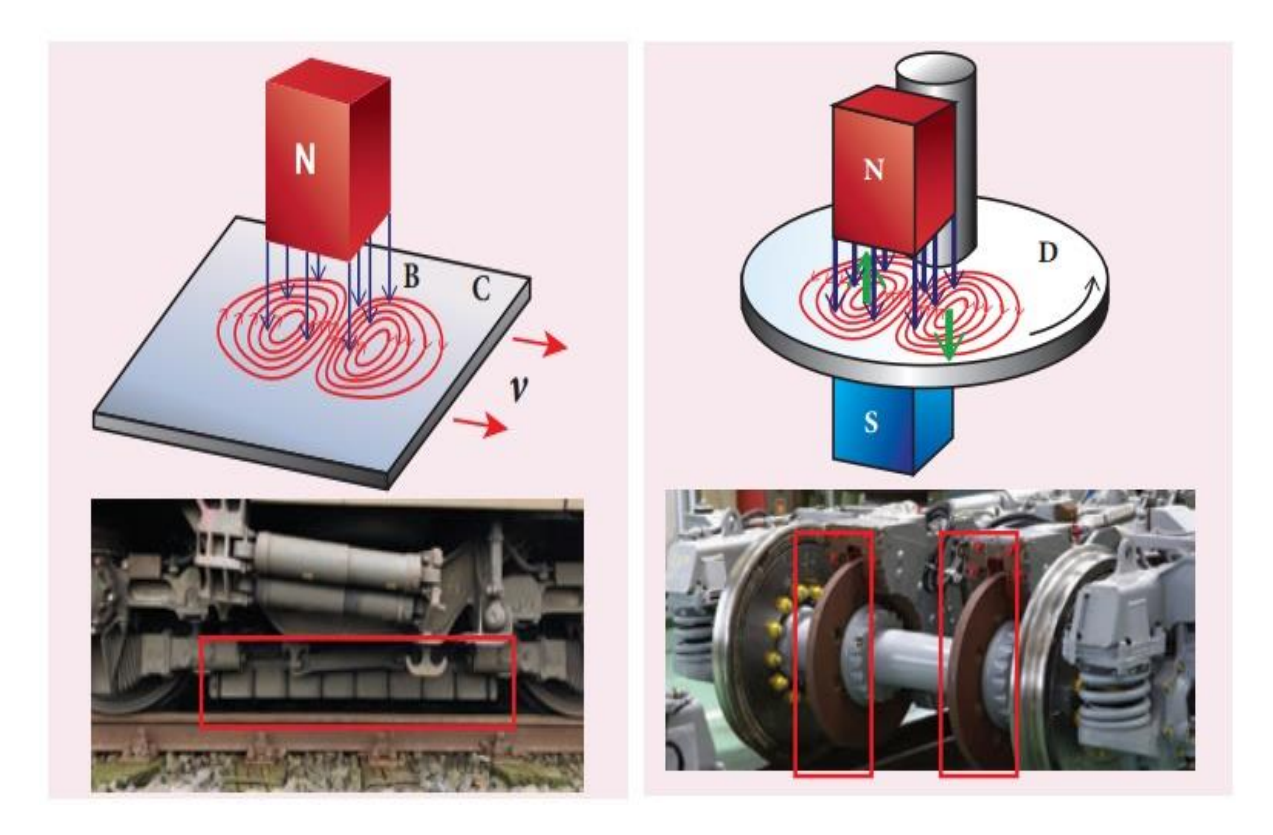

*Slika 5.7. Kočnica na vrtložne struje [39]*

#### **Magnetski separator**

Sastoji se od međusobno povezana dva bubnja koja su povezana transportnom trakom. Jedan je pogonski bubanj, a drugi se nalazi u rotoru s permanentnim magnetima. Transportnom trakom se materijal dovodi do drugog bubnja, pri čemu materijal dolazi u promjenjivo magnetsko polje, a ono u česticama metala inducira vrtložne sile. Međudjelovanje između magnetskog polja rotora i magnetskog polja čestice, u kojoj su se inducirale vrtložne struje dovodi do djelovanja elektrodinamičkih sila na vodljive čestice. Ta sila je ustvari Lorentzova sila. Slabo vodljivi materijali ostaju na traci i nastoje zadržati svoju putanju po inerciji i padaju blizu bubnja, dok će vodljivi materijali biti podignuti s trake i odbačeni od bubnja [40].

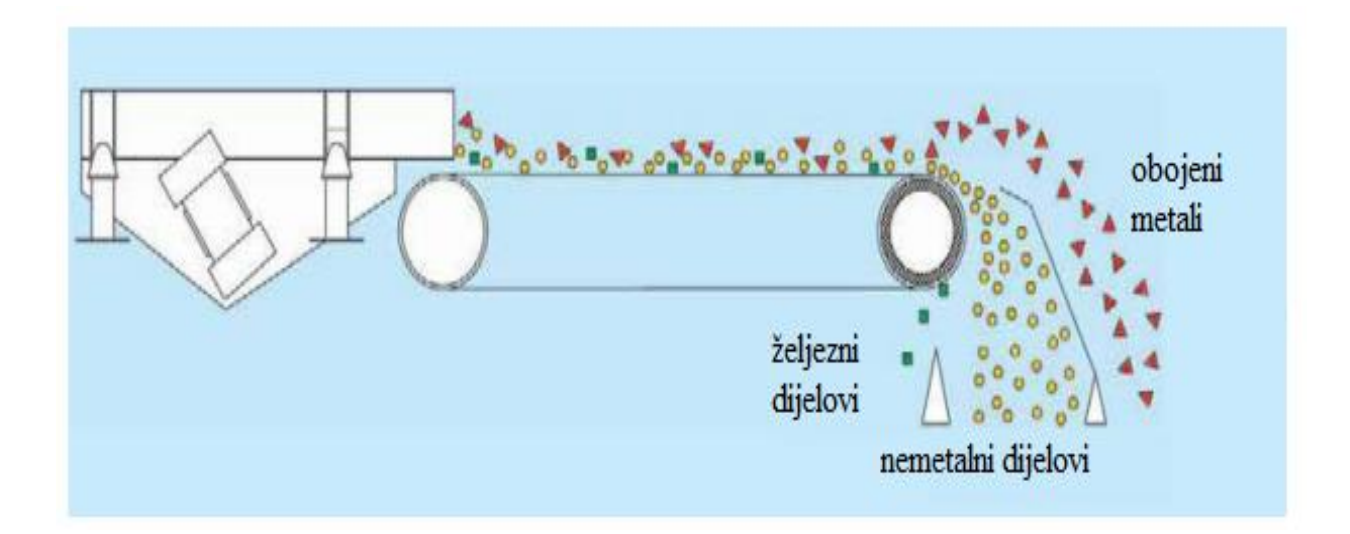

*Slika 5.8. Separacija vrtložnim strujama u magnetskome separatoru [40]*

## **Pregled čeličnih cijevi**

Ispituju se pomoću kružnih zavojnica. Ukoliko je cijev napravljena od magnetskog materijala javljaju se dva problema. Prvi je da zbog propusnosti postoji jako mali ili nikakav prodor polja vrtložnih struja u cijev na ispitnoj frekvenciji. Drugi problem su varijacije u propusnosti koje uzrokuju vrtložne struje, a one su veće od onih uzrokovanih defektom. Problemi se mogu svladati magnetskim zasićenjem cijevi uz pomoć jakog istosmjernog polja. Smanjuje se efektivna propusnost na nisku vrijednost i omogućeno je učinkovito ispitivanje [41].

# **6. RAČUNALNA SIMULACIJA U PROGRAMSKOME PAKETU ANSYS**

## **6.1. Simulacija na jednom vodiču**

Simulacija skin efekta je napravljena korištenjem programskog paketa Ansys. Ansys Electronics Desktop 2022 je dio programskog paketa koji je korišten u ovome radu. Pokretanjem programa odabire se na alatnoj traci opcija Project, a potom "Insert Maxwell 3D Design", vidljivo na slici 6.1.

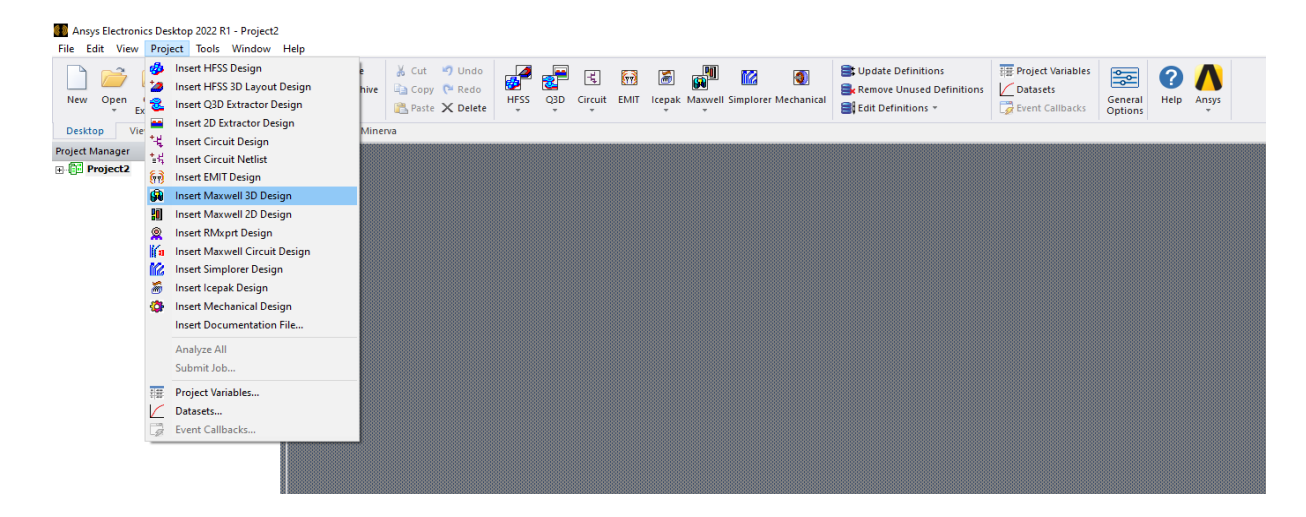

*Slika 6.1. Odabir dizajna*

Idući korak je odabirom na alatnoj traci Maxwell 3D, odabrati "Solution type" i odabrati opciju "Eddy current" (Slika 6.2.).

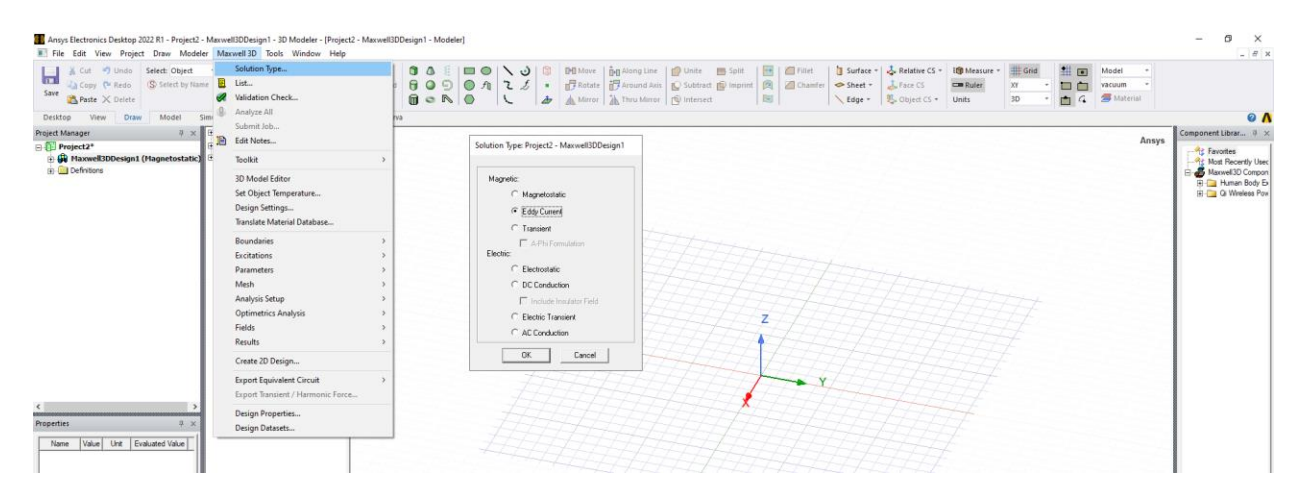

*Slika 6.2. Odabir načina rada*

Model će biti kreiran u 3D-u. Sastoji se od vodiča koji je predočen cilindričnim oblikom. Njegov presjek je 25 mm<sup>2</sup>. Radijus je iz toga jednak  $r = \sqrt{\frac{P}{\epsilon}}$  $\frac{P}{\pi} = \sqrt{\frac{25}{\pi}}$  $\frac{25}{\pi}$  = 2,82 mm. Dužina vodiča je 20 puta veća u odnosu na radijus (58 mm). Bakar je korišten kao materijal vodiča (Slika 6.3.). Promijenjena je boja vodiča u narančastu kako bi što vjernije predočila vodič. Vodič je smješten u središtu koordinata i proteže se duž z osi. Njegov izgled je prikazan na slici 6.4.

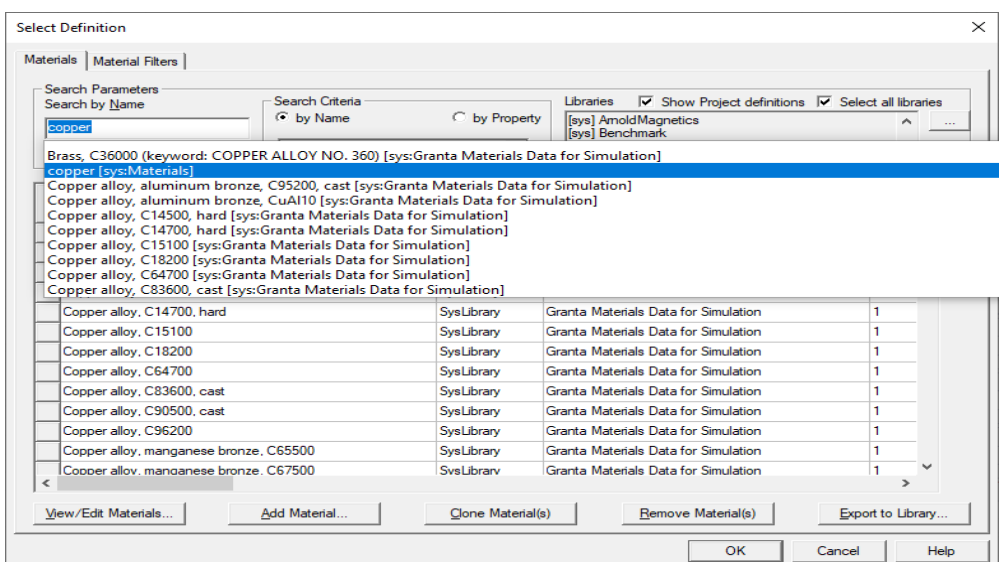

*Slika 6.3. Odabir materijala vodiča*

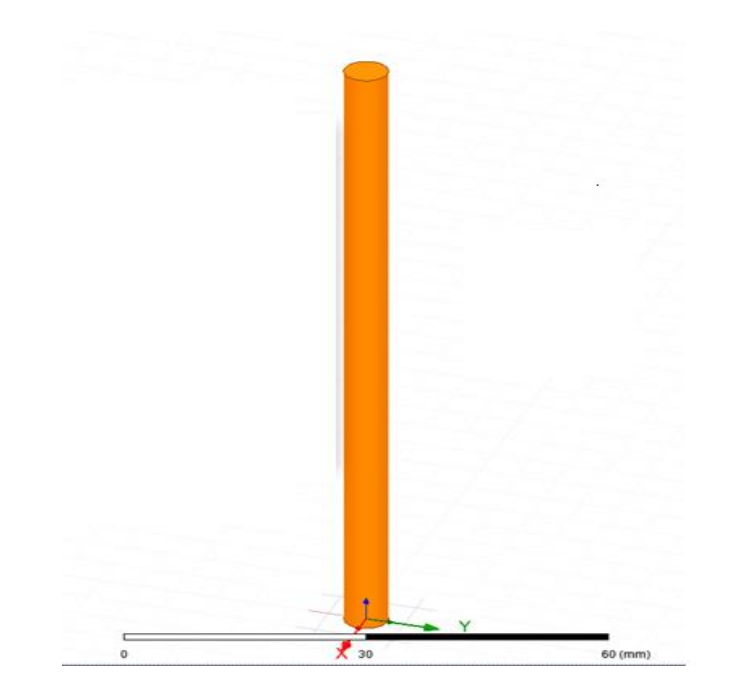

*Slika 6.4. Izgled vodiča*

Potrebno je odabrati način sekcije, tako što se desnim klikom na vodič odabere "Section Mode" i potom "Faces". Odabire se jedna ploha cilindričnog vodiča i dodaje se struja na način da se odabere opcija "Assign Excitation" i onda "Current". Vrijednost struje je podešena na 1A. Na isti način se odabire druga ploha cilindričnog vodiča te se podesi struja na vrijednost -1A. Dodjeljivanje struje prikazano je slikom 6.5.

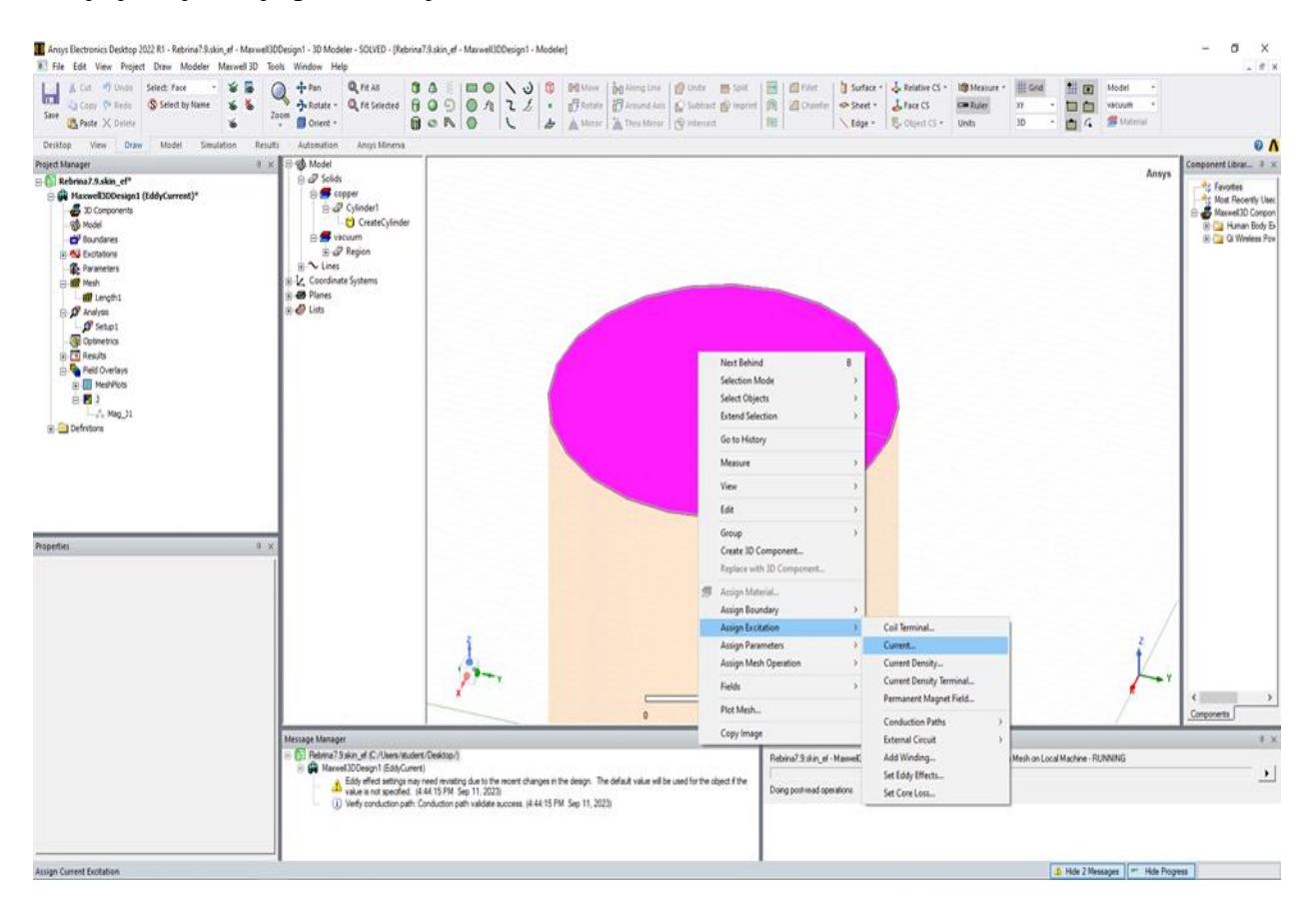

*Slika 6.5. Dodavanje struje vodiču*

Dodaje se područje u kojem će biti vidljive pojave koje odaberemo da program izvrši. Odabirom na "Create Region". Odabire se opcija da su vrijednosti za x i y os 100, dok se za z uzima vrijednost 0 (Slika 6.6.). Izgled vodiča s dodijeljenim "Region-om" je prikazana slikom 6.7. Zbog zornijeg prikaza "Region" je vizualno u nekim slučajevima bio sakriven, ali on je prisutan.

| Name                  | Value                             | <b>Unit</b> | <b>Evaluated Value</b> | Description |
|-----------------------|-----------------------------------|-------------|------------------------|-------------|
| Command               | <b>CreateRegion</b>               |             |                        |             |
| Coordinate Sys Global |                                   |             |                        |             |
|                       | +X Padding Ty Percentage Offset   |             |                        |             |
| +X Padding D 100      |                                   |             | 100                    |             |
|                       | -X Padding Type Percentage Offset |             |                        |             |
| -X Padding Data 100   |                                   |             | 100                    |             |
|                       | +Y Padding Ty Percentage Offset   |             |                        |             |
| +Y Padding D 100      |                                   |             | 100                    |             |
|                       | -Y Padding Type Percentage Offset |             |                        |             |
| -Y Padding Data 100   |                                   |             | 100                    |             |
|                       | +Z Padding Ty Percentage Offset   |             |                        |             |
| +Z Padding D 0        |                                   |             | 0                      |             |
|                       | -Z Padding Type Percentage Offset |             |                        |             |
| -Z Padding Data 0     |                                   |             | 10.                    |             |

*Slika 6.6. Postavke "Regiona"*

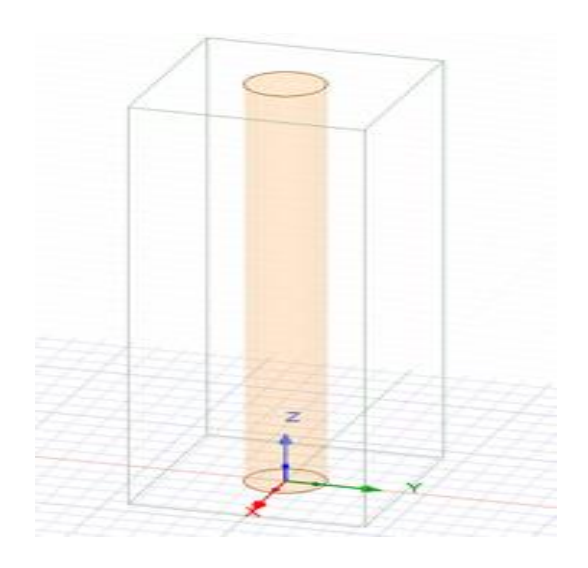

*Slika 6.7. Izgled vodiča s dodijeljenim "Region-om"*

Struktura materijala se određuje pomoću desnog klika i odabira "Assign mesh operation", potom "Inside selection" i onda "Length Based". Korištenjem ovoga moguće je odabrati strukturu koja najbolje odgovara. Kako bi se dobila što bolja simetrija, struktura se podjeli na nekoliko milijuna dijelova (Slika 6.8.).

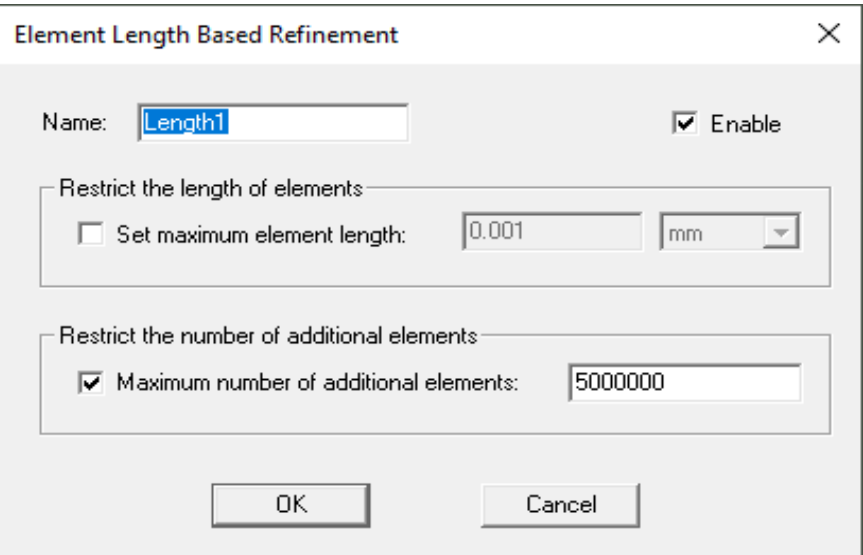

*Slika 6.8. Postavke na temelju duljine elemenata*

Na "Analysis" dodajemo "Add Solution Setup" koji zadajemo i on izgleda kao na slici 6.9.

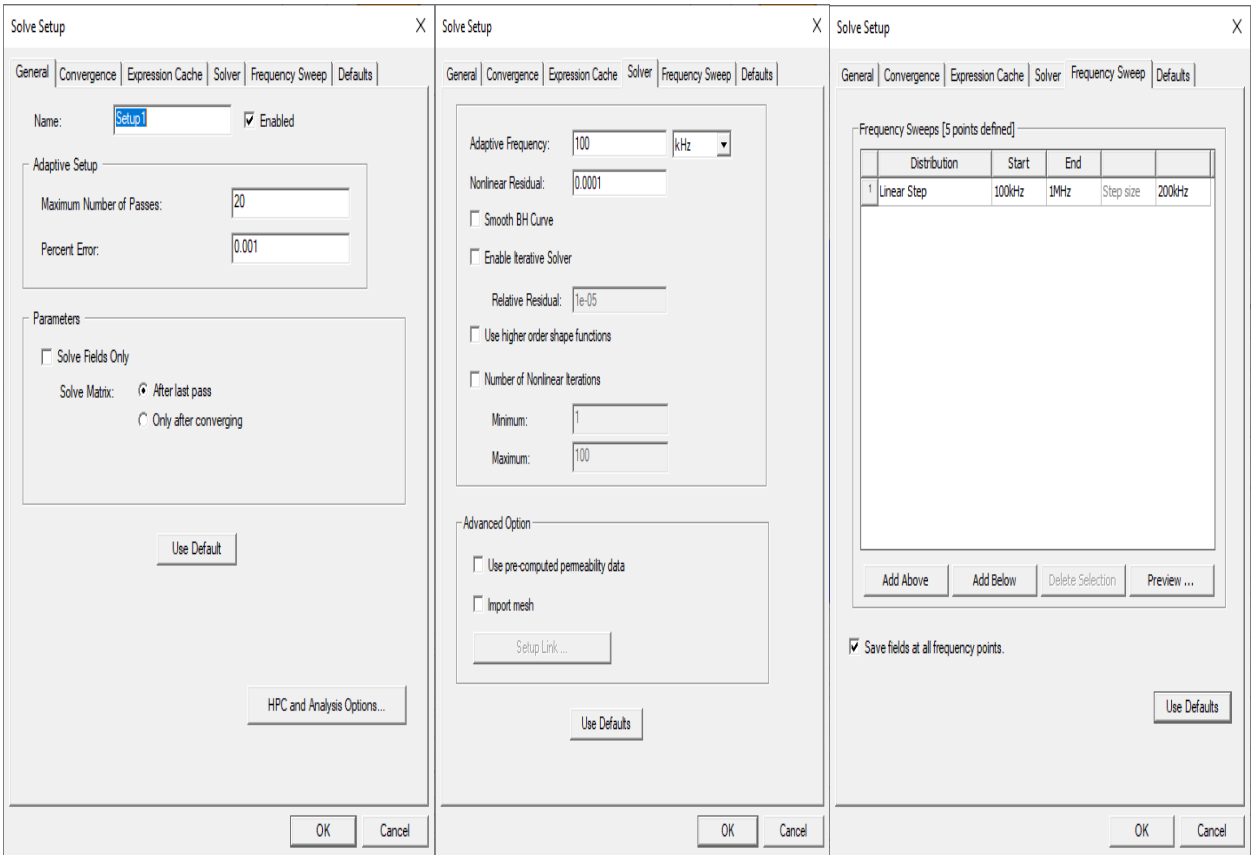

*Slika 6.9. Uspostavljanje generalnog dijala "Setup-a" i "Frequency Sweep-a"*

Postavke vrtložnih struja se odabiru na način da se odabere "Assign Excitation" i onda "Set Eddy Effects". Odabrani su potvrdni okviri za cilindrični objekt, gdje mogu djelovati efekti vrtložnih struja i struje pomaka (Slika 6.10.).

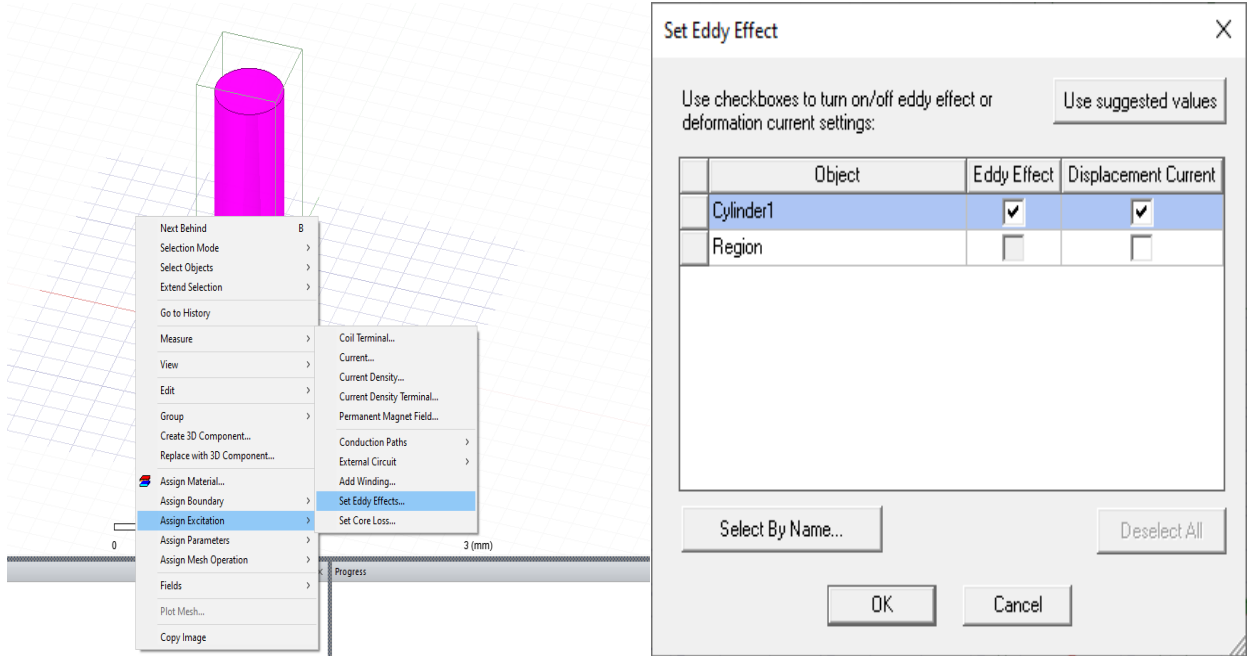

*Slika 6.10. Postavke vrtložnog efekta*

Potrebno je napraviti "Polyline", a on u ovome slučaju predstavlja radijus kružnice cilindra. Koristi se za određivanje raspona udaljenosti pri kreiranju grafa (Slika 6.11.). Treba u opciji "Results" odabrati "Create Fields Report" te "Rectangular Plot". Parametri se podešavanju kao na slici 6.12., a nakon toga se odabire "New Report".

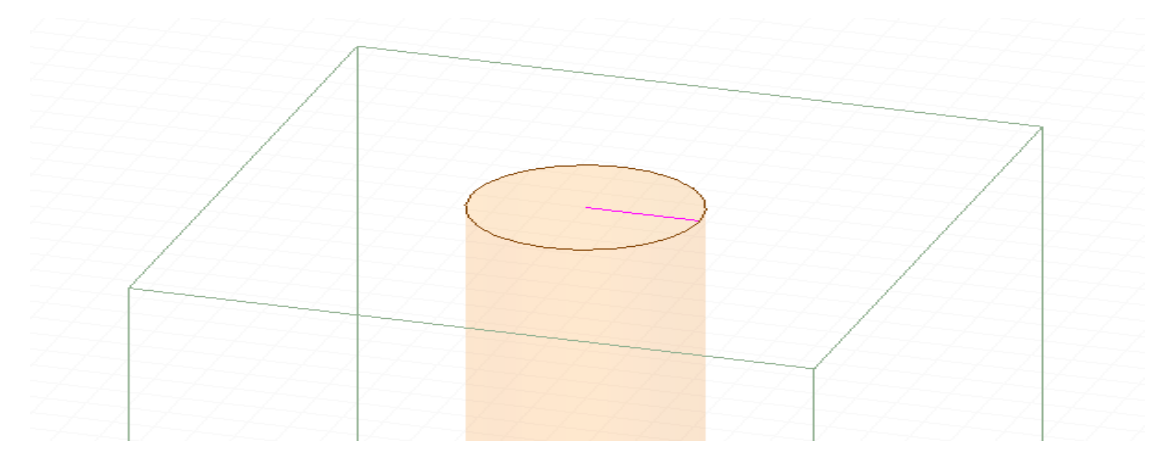

*Slika 6.11. Kreiranje "Polyline-a"* 

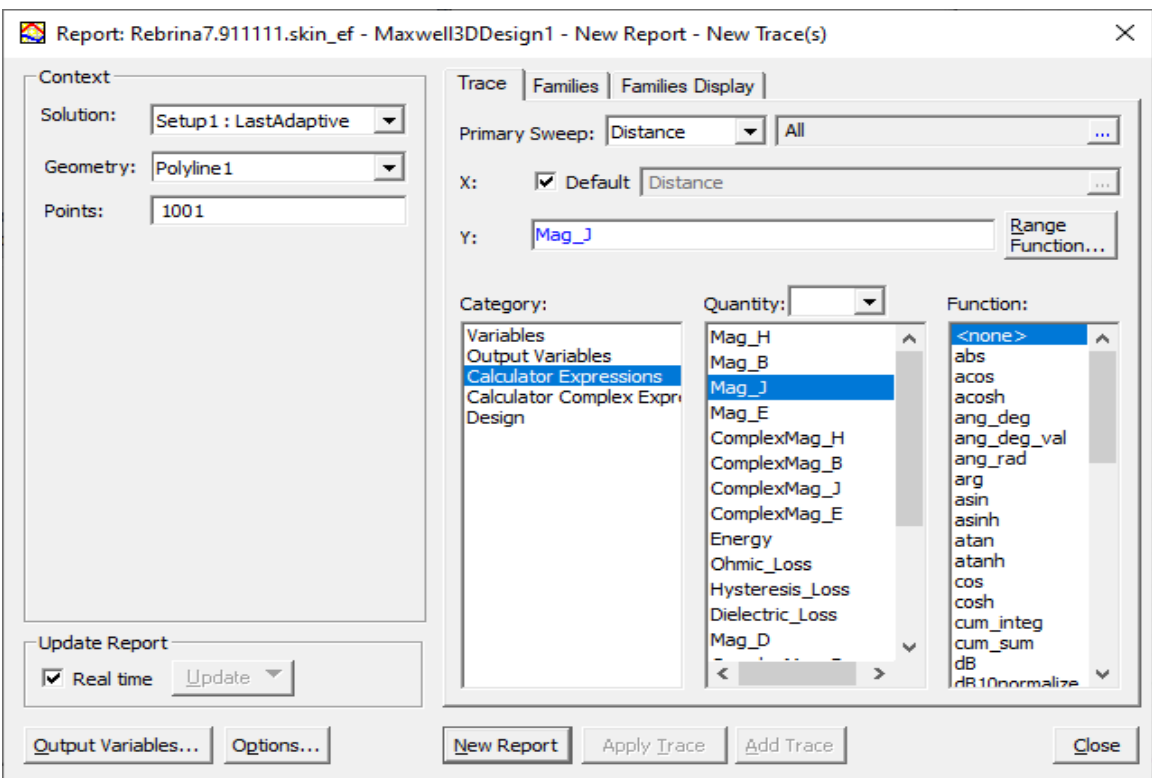

*Slika 6.12. Postavke za prikaz grafa*

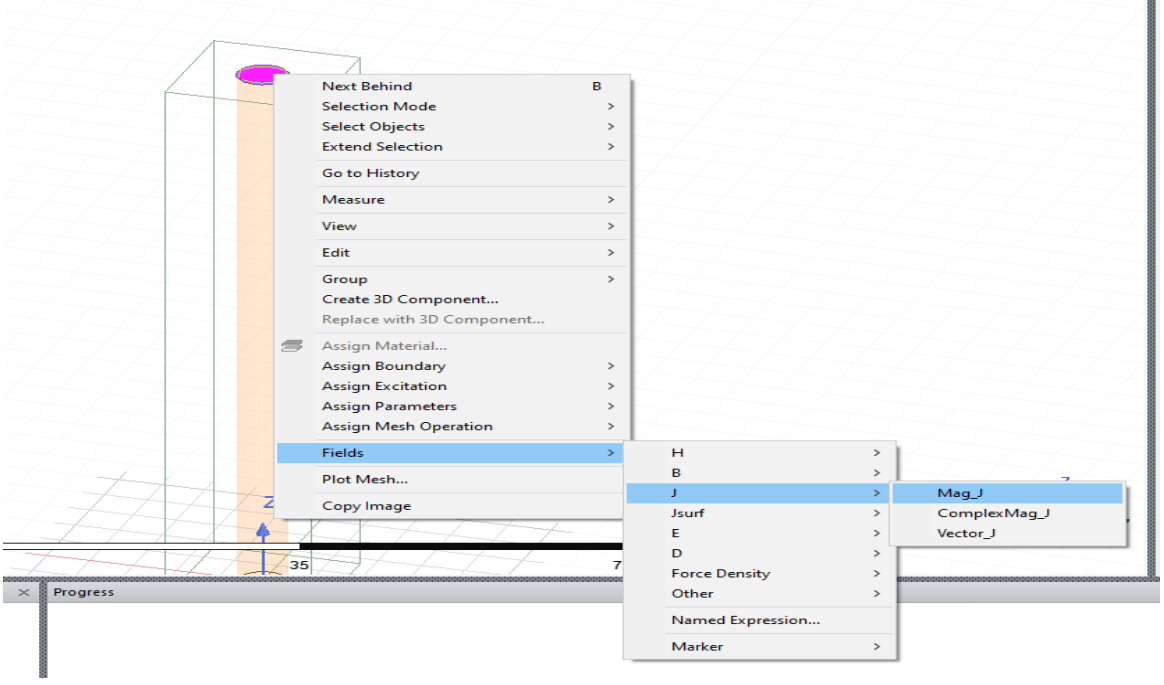

*Slika 6.13. Postupak kreiranja polja*

Postupak kojim se kreira polje je prikazan na slici 6.13. i uključuje odabir gornje plohe vodiča potom desni klik te odabir "Fields" potom se odabire "J" i onda "Mag J". Izbornik koji se otvori nakon svih odabira izgleda kao na slici 6.14. Odabire se vrijednost koja se želi grafički promatrati, a to je ovdje "Mag\_J".

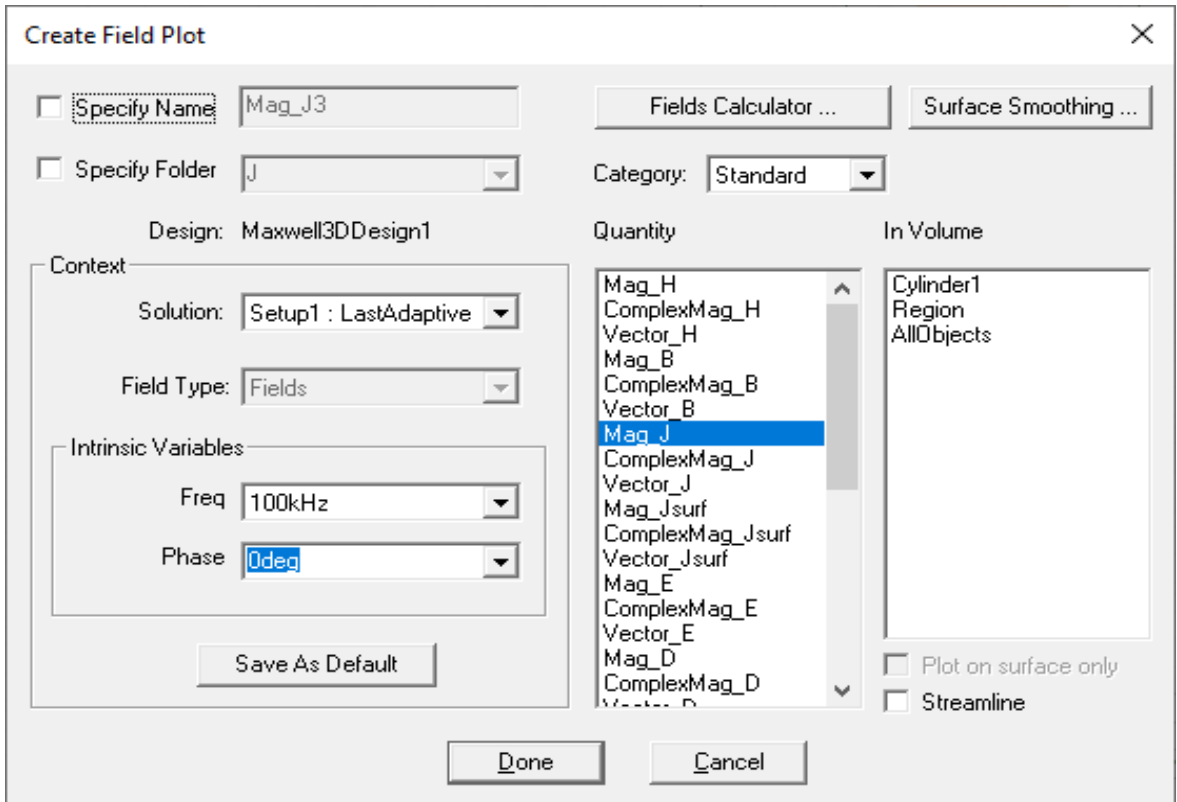

#### *Slika 6.14. Stvaranje polja*

Po završetku podešavanja postavki i svih koraka potrebno je napraviti provjeru valjanosti s kojom se dobiva potvrda da su sve postavke dobro namještene (Slika 6.15.).

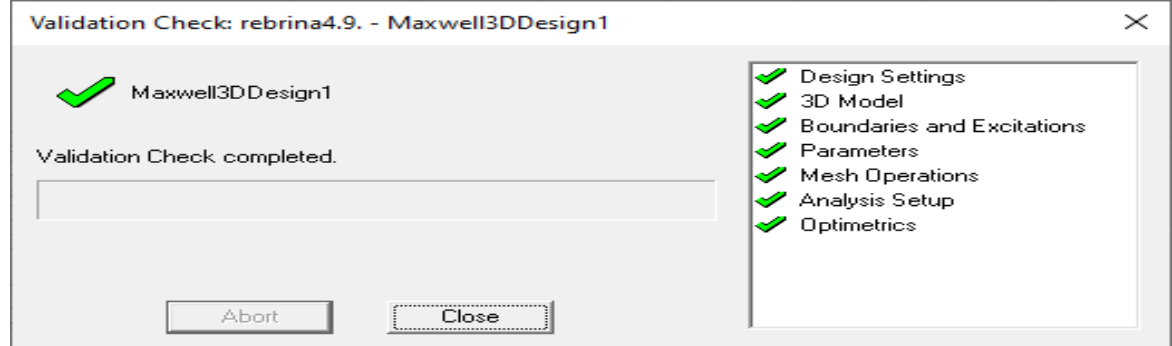

*Slika 6.15. Provjera valjanosti*

Nakon što je uspješna provjera valjanosti, može se pokrenuti analiza podataka. Po završetku analize podataka mogu se prikazati grafovi i izgled skin efekta koji su prikazani Tablicom 6.1. za različite frekvencije.

Zbog nemogućnosti dobivanja kvalitetnih rezultata na maloj dimenziji vodiča, nužno je bilo mijenjati podešenja vezana za "Element Length Based Refinement" i za "Setup". Slabija računala i automatsko gašenje programa su onemogućila daljnji rad u 3D. Najbolji i jedini primjer dobiven je pri frekvenciji od 100 kHz (Slika 6.16.). Ostale frekvencije su napravljene korištenjem 2D modela. Postupak izrade je identičan kao za 3D.

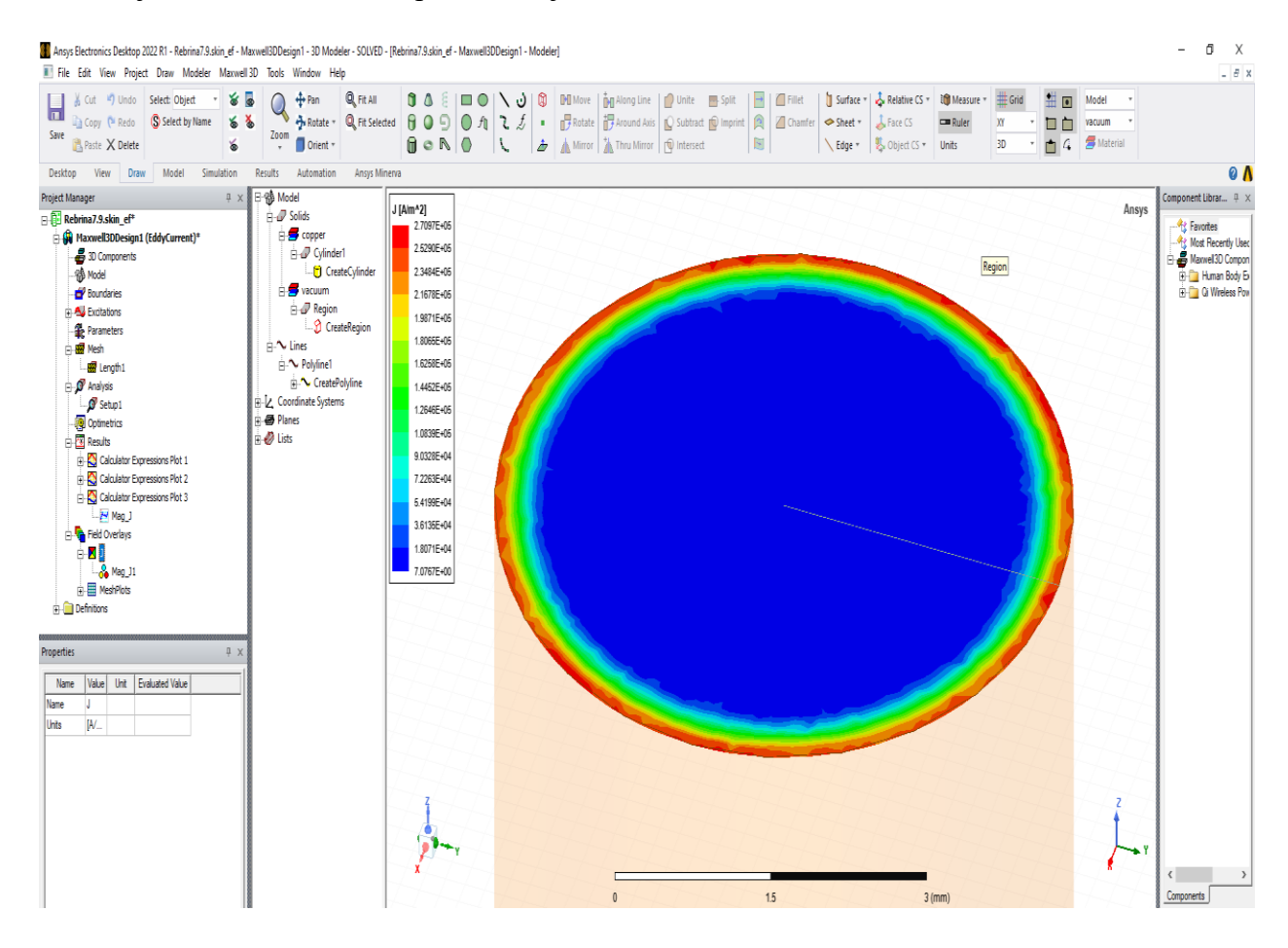

*Slika 6.16. Skin efekt pri frekvenciji od 100 kHz*

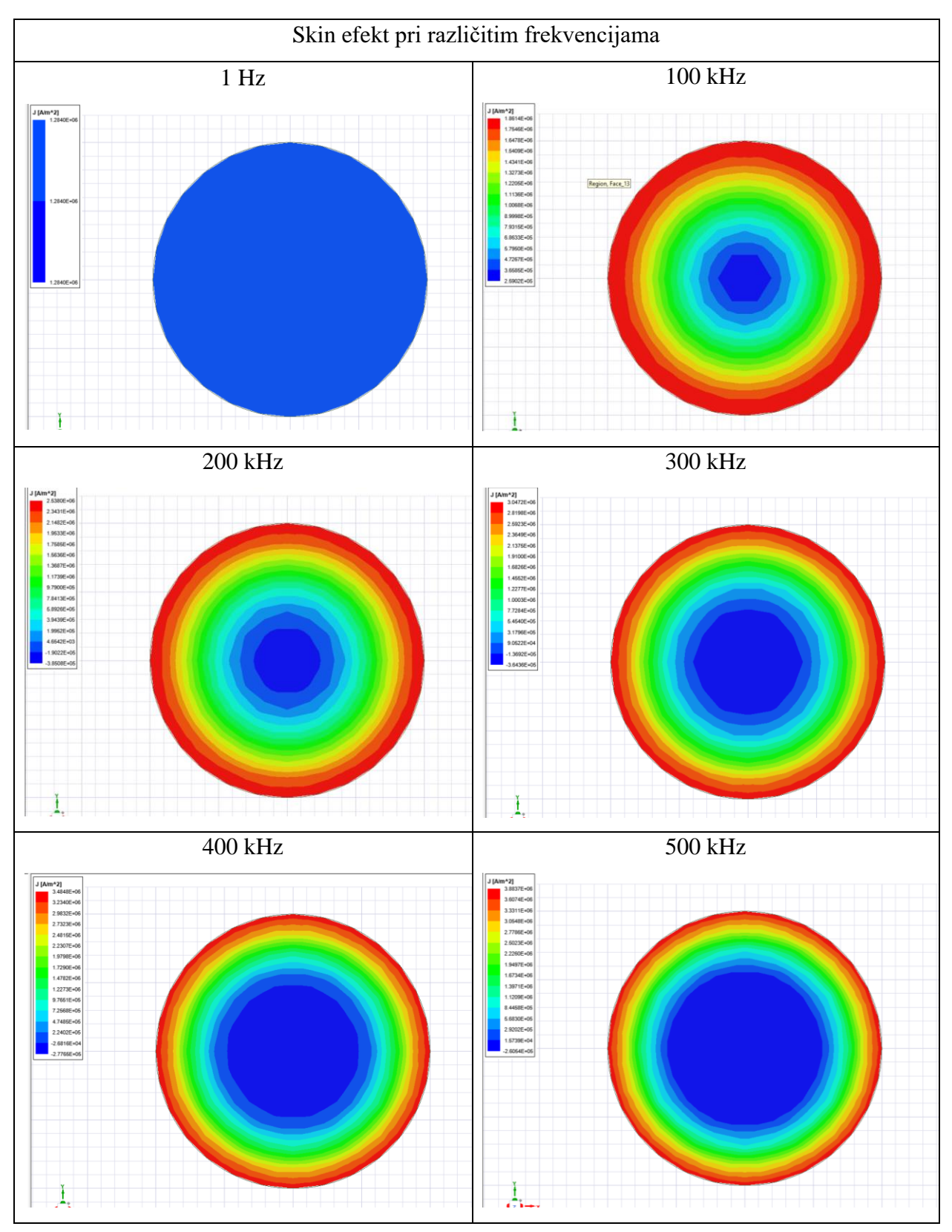

*Tablica 6.1. Izgled skin efekta pri različitim frekvencijama na gornjoj strani vodiča*

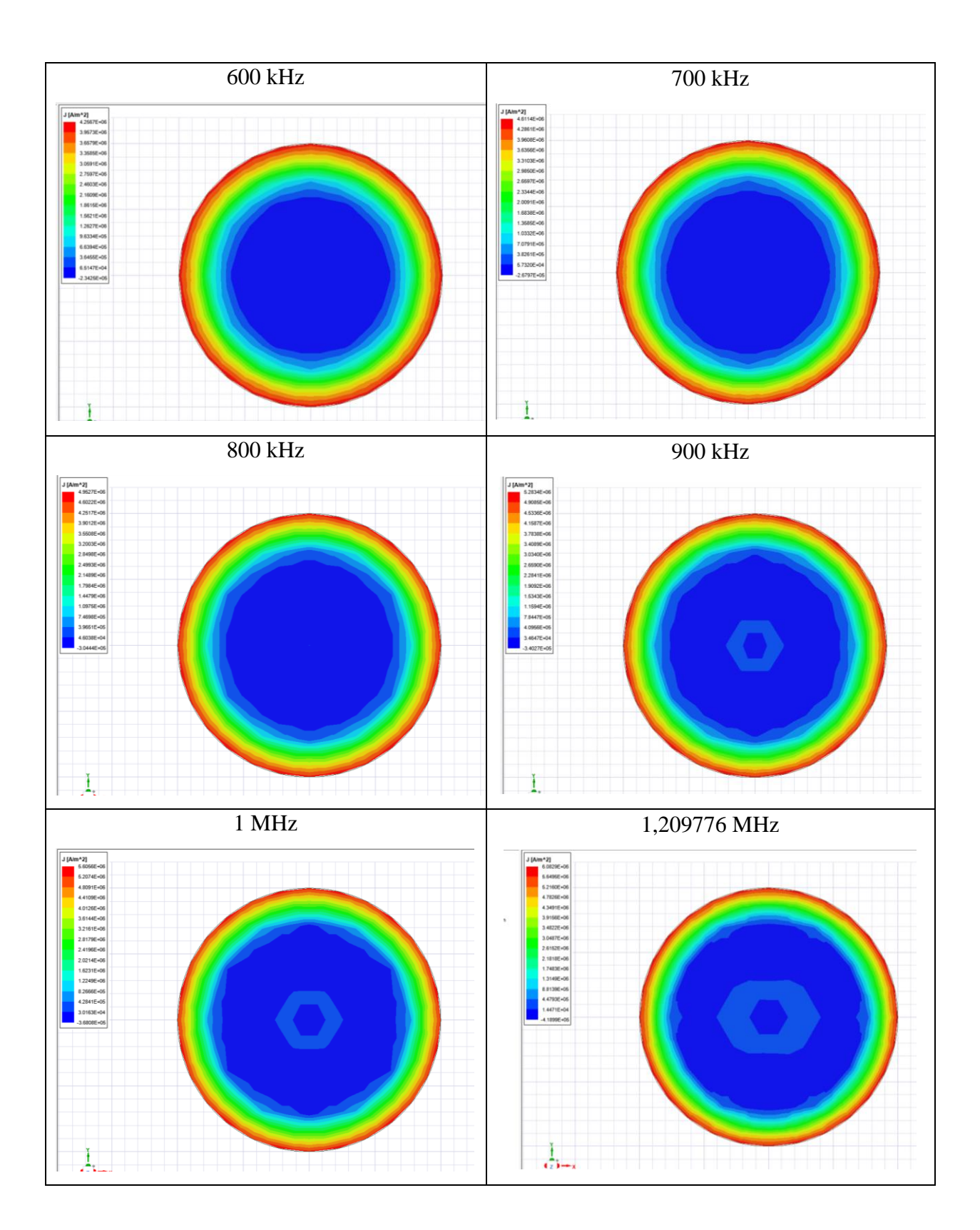

Slike iz tablice 6.1. prikazuju kako se gustoća struje povećava s promjenom frekvencije. Frekvencijom od 1 Hz, može se predočiti izgled protjecanja gotovo pa istosmjerne struje kroz cilindrični vodič. Postepenim povećavanjem frekvencije u koracima po 100 kHz, uočljivo je kako se mijenja raspodjela gustoće struje pri izmjeničnoj struji. Svakim korakom frekvencije dolazi do širenja plave boje koja predstavlja najmanju gustoću struje, dok dolazi do sužavanja svih ostalih boja. Crvena boja predstavlja najveću gustoću struje i ona se nalazi na samim rubovima cilindričnog vodiča.

Rezultat kreiranja grafova u 2D pri radijusu od 2,82 mm (Slika 6.17.) i pri radijusu od 1 mm (Slika 6.18.) nisu isti. Pojašnjenje se može pogledati u poglavlju 6.3. Rezultat kreiranja grafova u 3D prikazan je slikom 6.19. Vektorski prikaz gustoće struje prikazan je slikom 6.20. Krivulja pri frekvenciji od 50 Hz prikazana je gotovo kao ravna linija.

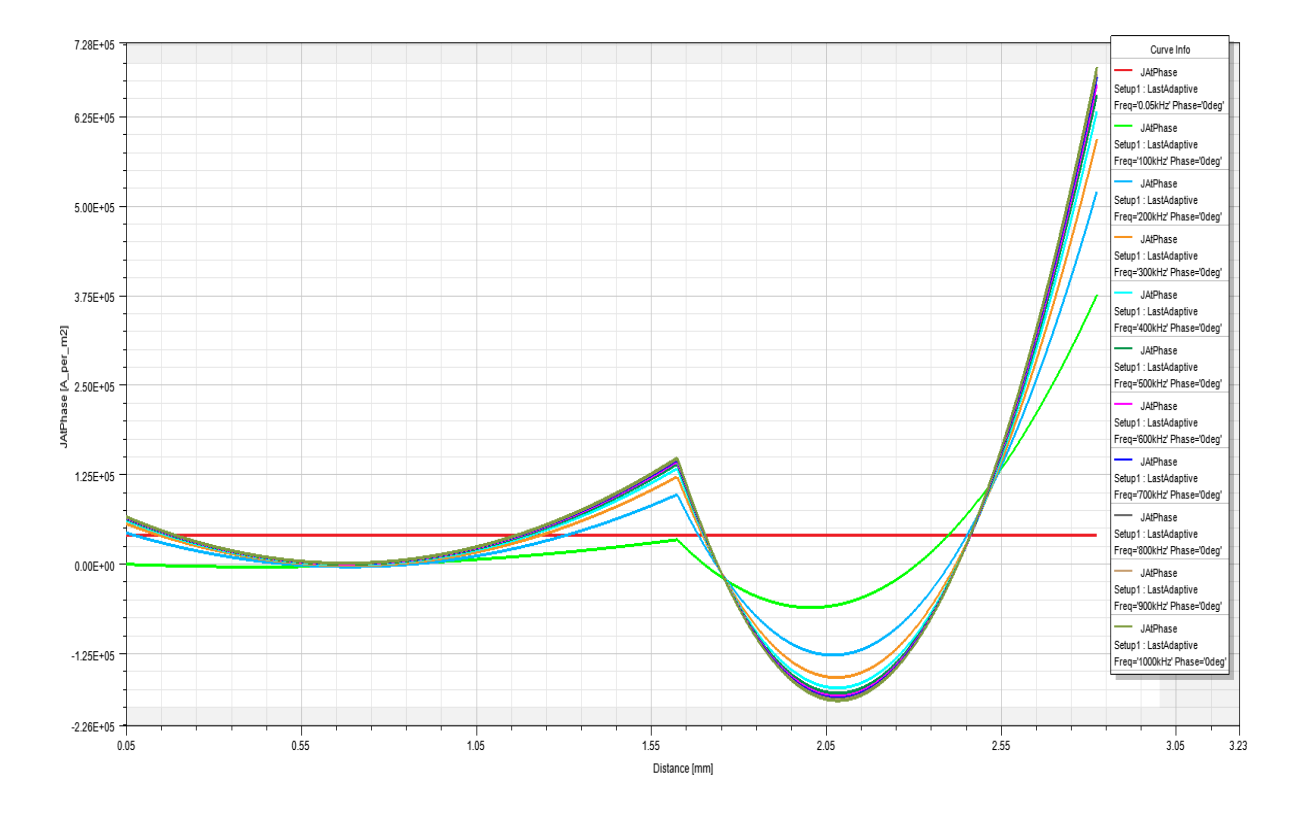

*Slika 6.17. Promjena struje u ovisnosti s udaljenošću prikazana u 2D Ansys-u za radijus 2.82 mm*

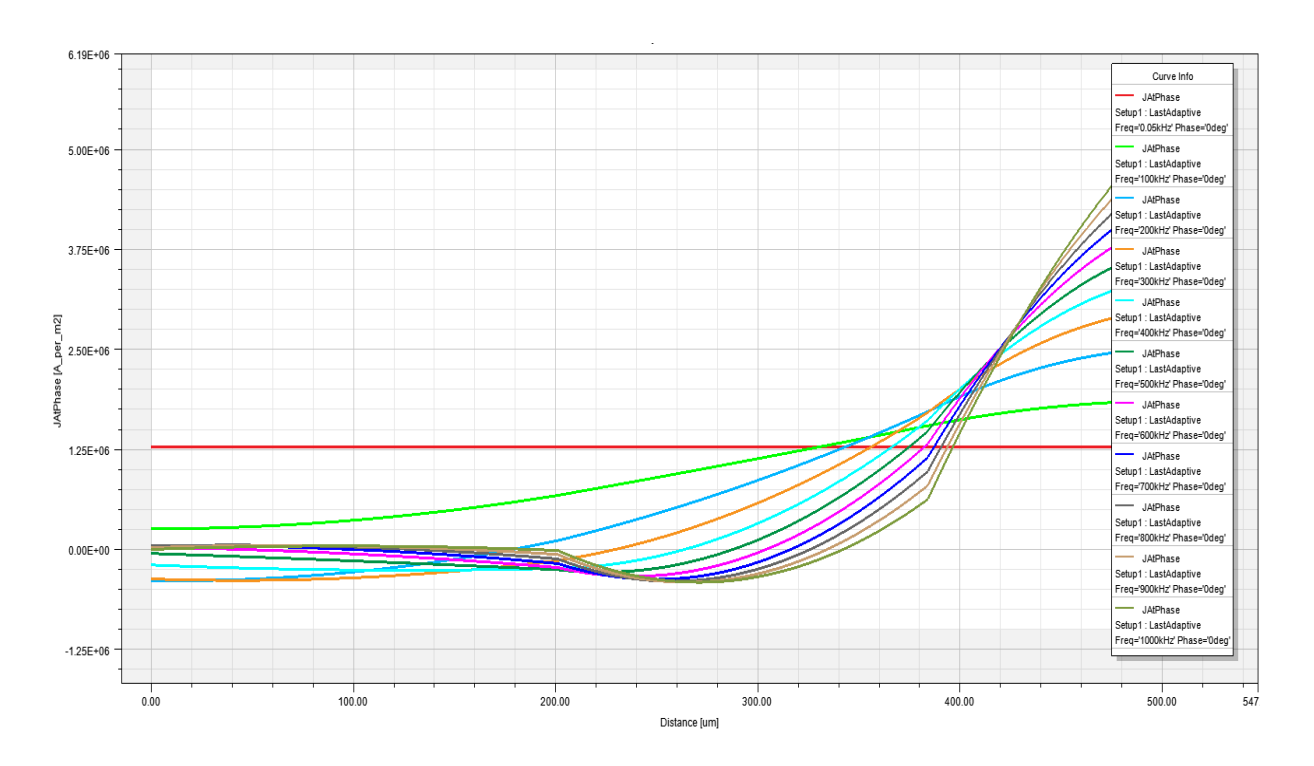

*Slika 6.18. Promjena struje u ovisnosti s udaljenošću prikazana u 2D Ansys-u za radijus 1 mm*

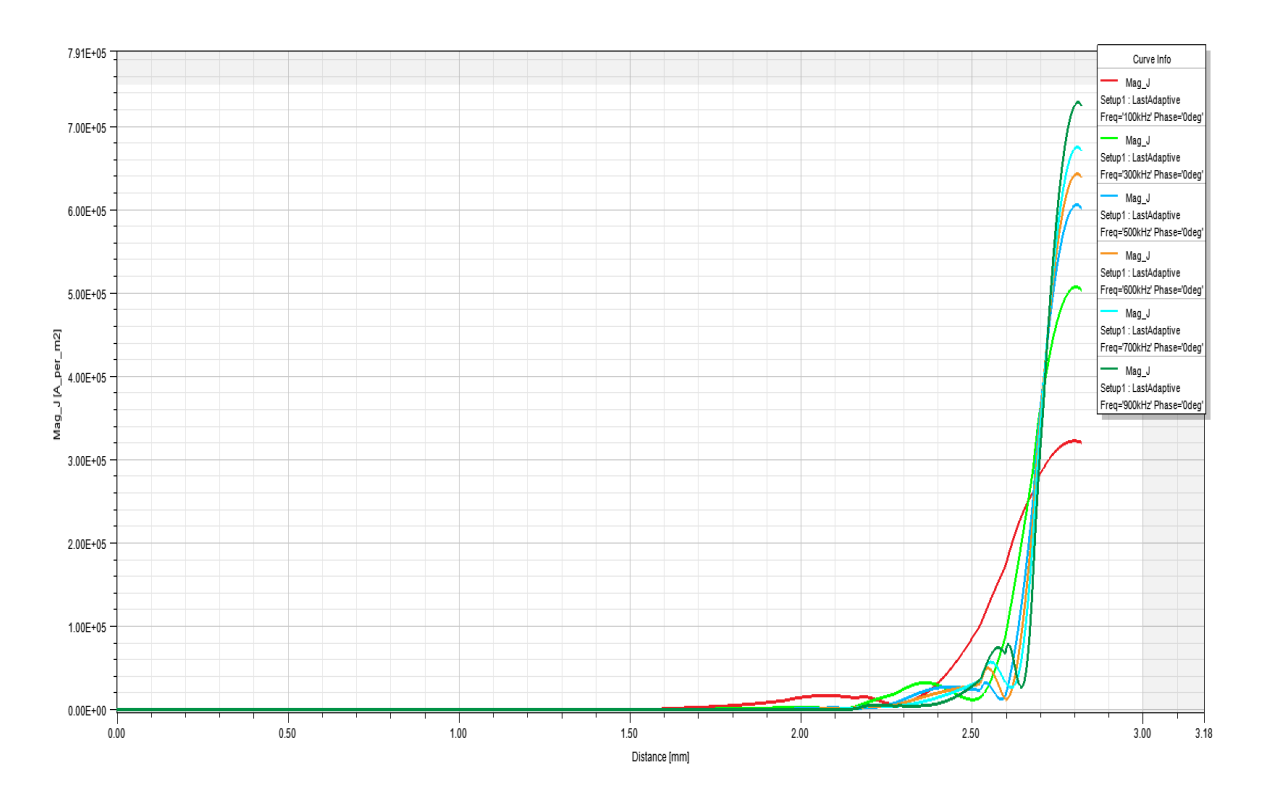

*Slika 6.19. Promjena struje u ovisnosti s udaljenošću prikazana u 3D Ansys-u*

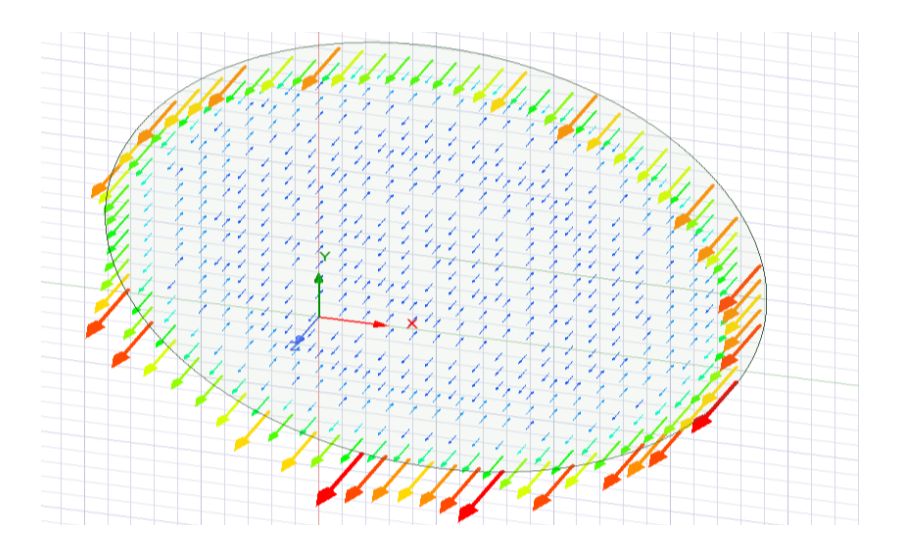

*Slika 6.20. Vektorski prikaz gustoće struje pri frekvenciji od 100 kHz*

## **6.2. Dva paralelna vodiča**

Drugi dio uključuje dva vodiča jednakih dimenzija, jednakog materijala, jednakih iznosa struja i ostalih postavki. Prikazani će biti samo koraci koji su različiti u odnosu na prethodni dio jer nema značajnih razlika u koracima provedbe. Temeljna razlika je što se u prvome dijelu radilo s jednim vodičem, dok su sada dva. Oni se nalaze na maloj udaljenosti. U prvome slučaju će kroz vodiče teći struja u istome smjeru, dok će u drugome struje teći u suprotnim smjerovima.

Korištenjem opcije "Duplicate Along Line" kreiran je identičan vodič koji je postavljen na određenu udaljenost (0.22 mm) u odnosu na prvi. Crta se "Polyline" na način kao promjer jednog vodiča. Na taj način će se prikazati raspon udaljenosti prilikom kreiranja grafa. Treba u opciji "Results" odabrati "Create Fields Report" te "Rectangular Plot" (Slika 6.21.). Postupak izrade polja vidljiv je na slici 6.22.

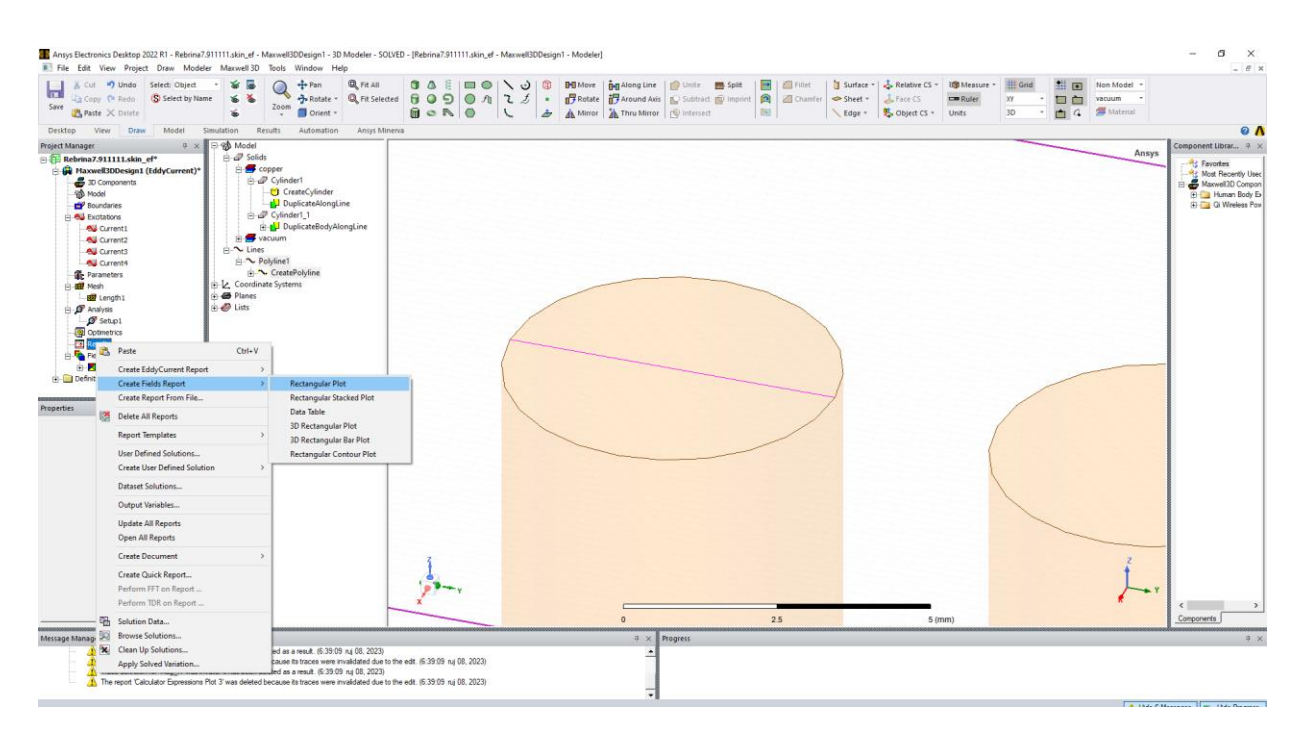

*Slika 6.21. Kreiranje "Rectangular Plot-a"*

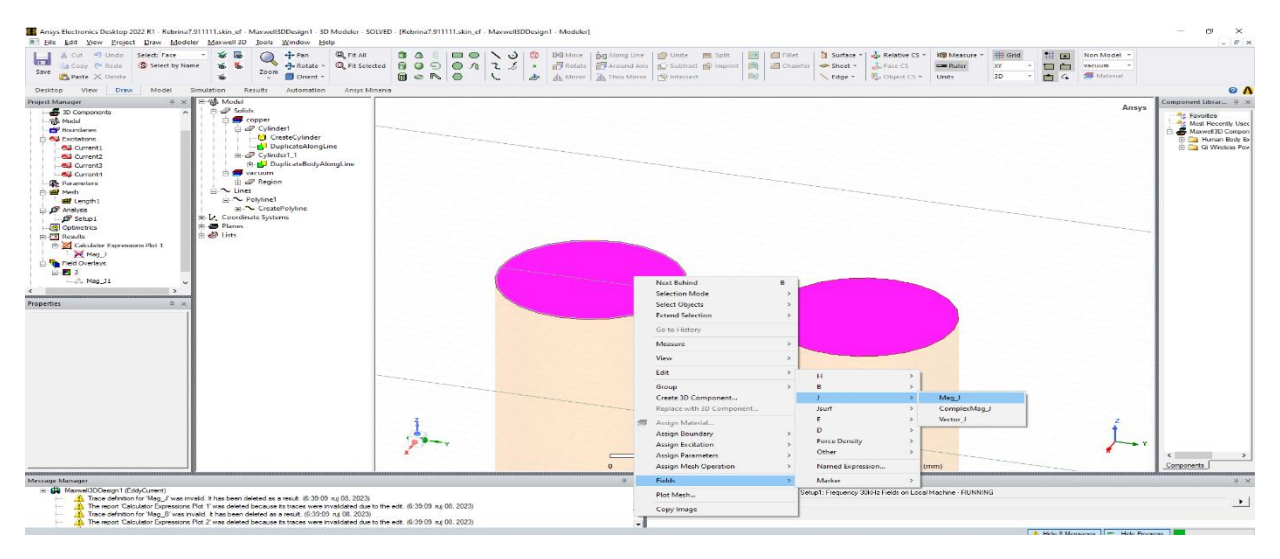

## *Slika 6.22. Kreiranje polja Mag\_J*

Maksimalni broj dodatnih elemenata ("Element Length Based Refinement") pri pročišćavanju na temelju duljine je postavljen na 200000. Setup je postavljen kao na slici 6.23. Podešen je maksimalan broj prolaza, postotna pogreška i "Frequency Sweep" koji počinje s vrijednošću 100 kHz i ide do 1 MHz u koracima po 100 kHz.

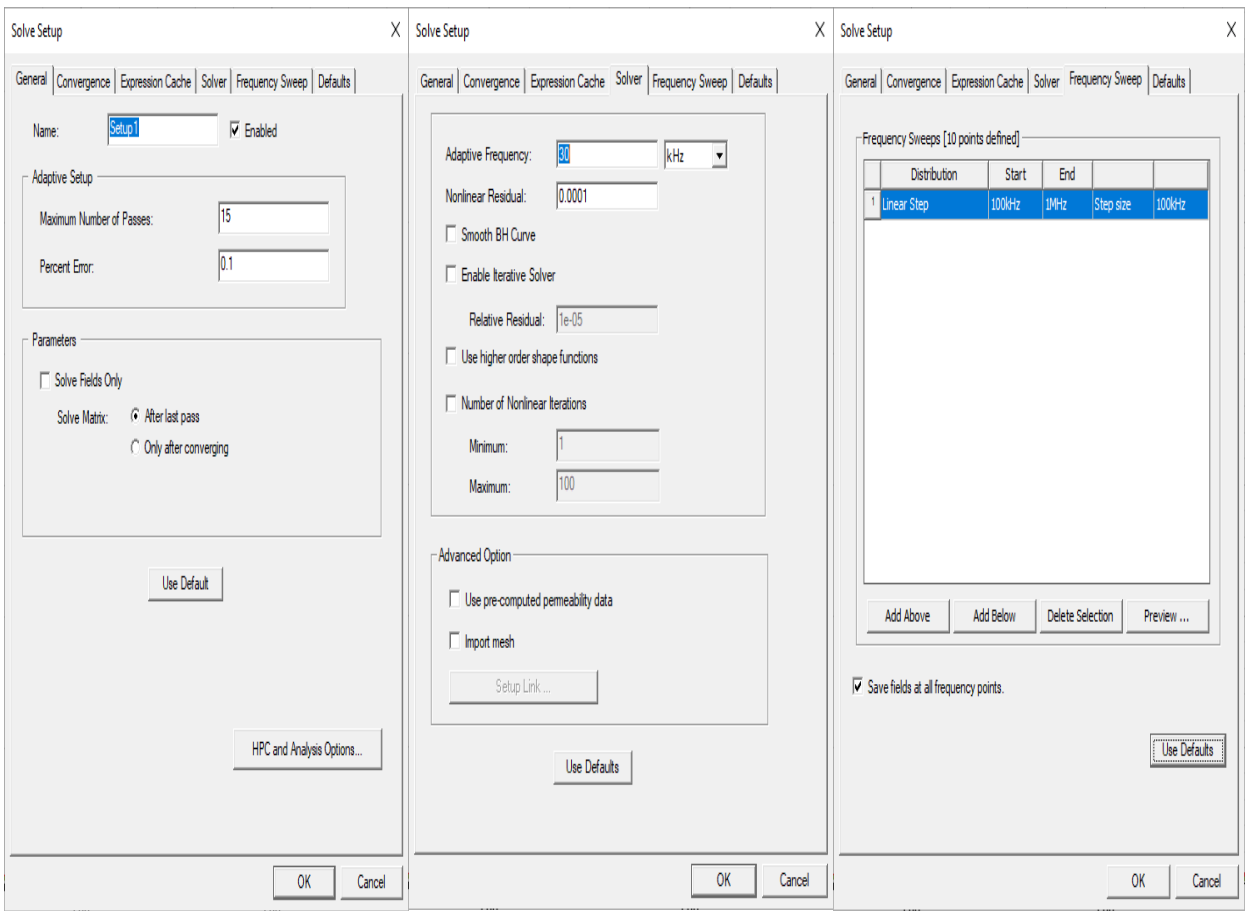

*Slika 6.23. Postavke "Setup-a"*

## **6.2.1. Struja kroz paralelne vodiče teće u istome smjeru**

Podešena je frekvencija 30 kHz jer se pri frekvenciji od 50 Hz ne može dobro vidjeti efekt blizine i raspodjela gustoće struje u vodičima. Kroz vodiče protječe struja u istim smjerovima. Gustoća struje je izražena na suprotnim (udaljenijim) dijelovima između dva vodiča. Crvenom bojom je predočena najveća gustoća struje, dok je plavom najmanja. Gustoća struje kod paralelnih vodiča je vidljiva na slici 6.24 i slici 6.25.
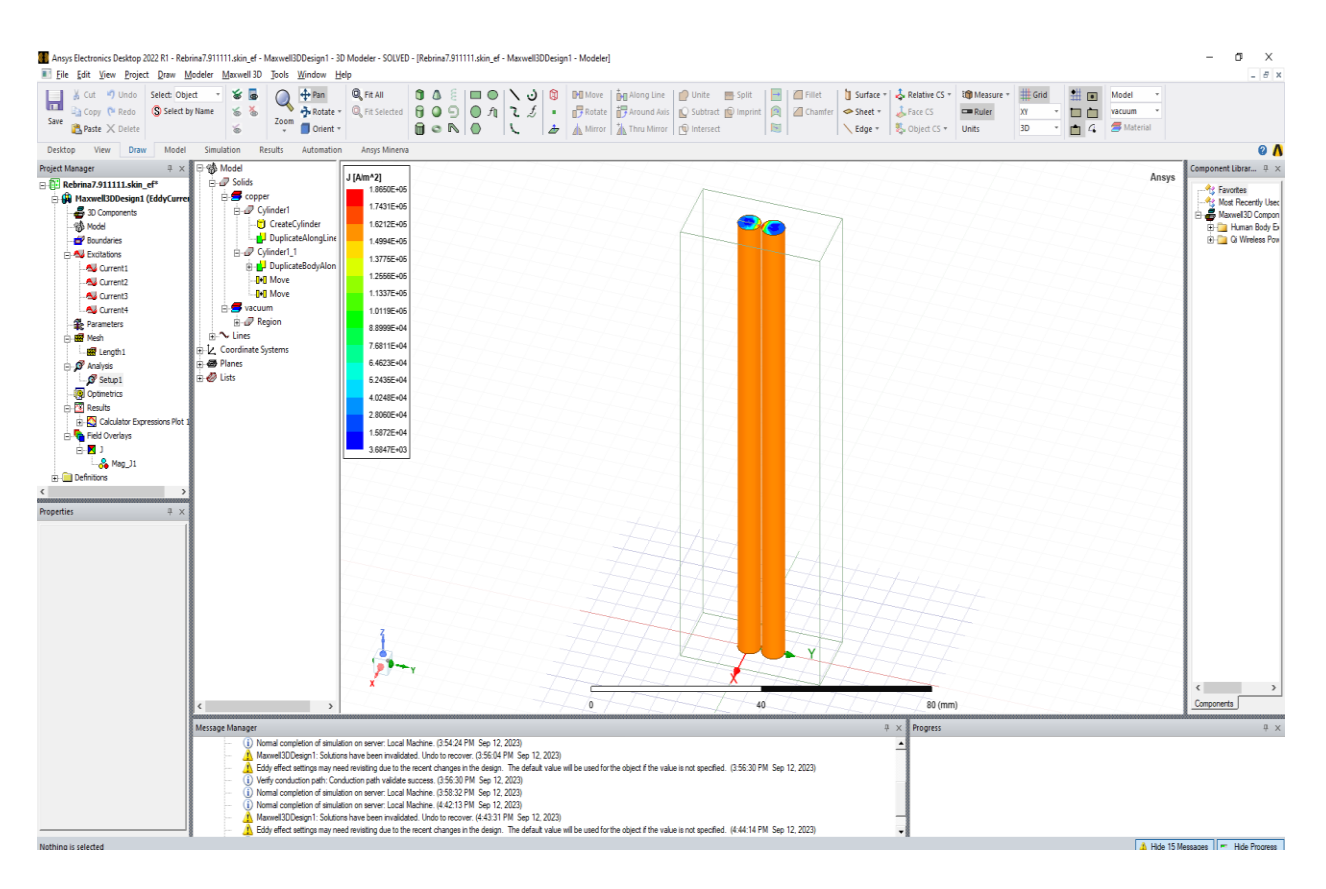

*Slika 6.24. Izgled dva paralelna cilindrična vodiča*

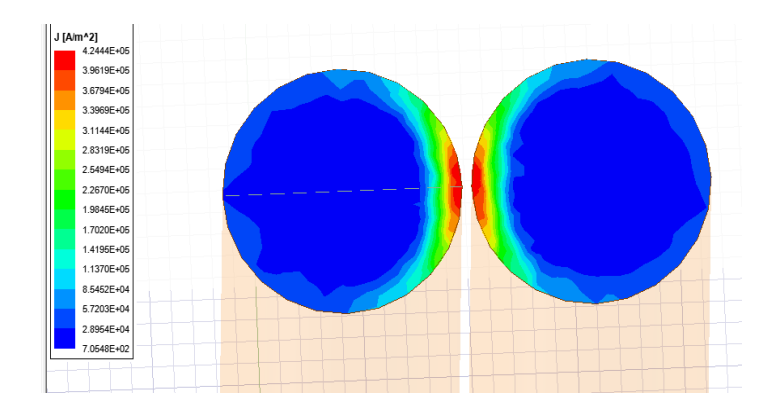

*Slika 6.25. Dva paralelna vodiča protjecana strujom u suprotnim smjerovima*

Sa slike 2.26. vidljivo je kako gustoća struje raste prilikom međusobnog približavanja dvaju vodiča. Graf je prikazan s obzirom na "Polyline".

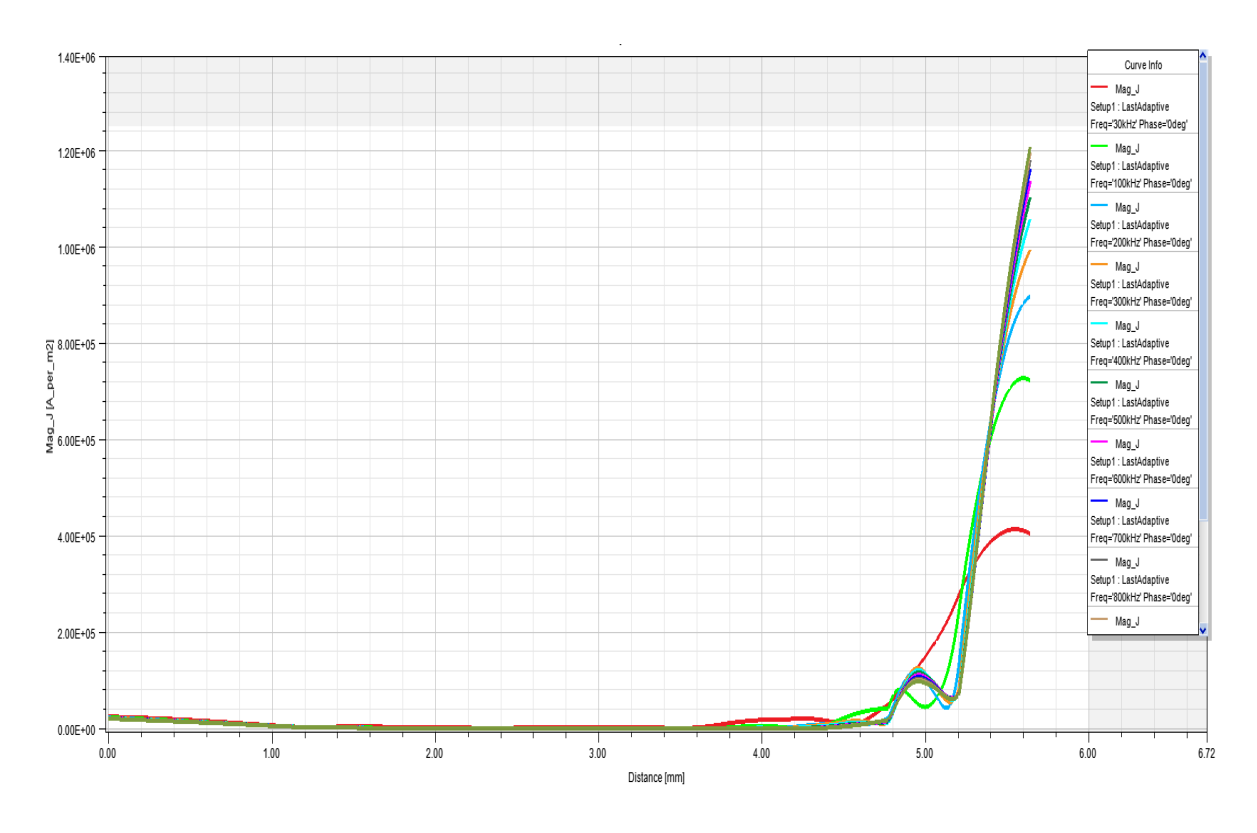

*Slika 6.26. Graf koji prikazuje gustoću struje u ovisnosti o udaljenosti*

#### **6.2.2. Struja kroz paralelne vodiče teće u suprotnim smjerovima**

Suprotni smjer protjecanja struje kroz vodiče se postiže na način da se jednom od vodiča zamjene smjerovi struja. To se postiže tako da se označi gornja površina vodiča i promjeni struja. Ona koja je iznosila 1A, sada iznosi -1A, dok ona -1A sada iznosi 1A. Na taj način je dobiven suprotni smjer protjecanja struje kroz vodiče. Gustoća struje kroz vodiče prikazana je slikom 6.27.

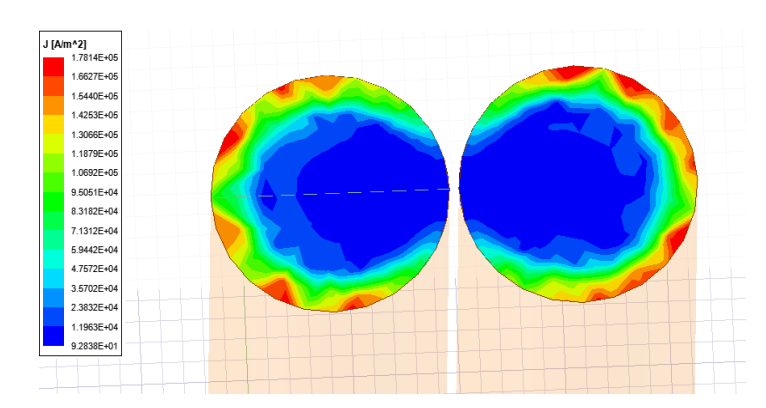

*Slika 6.27. Dva paralelna vodiča protjecana strujom u istome smjeru*

Sa slike 6.28. vidljivo je kako gustoća struje opada s udaljenošću. Graf je prikazan s obzirom na "Polyline".

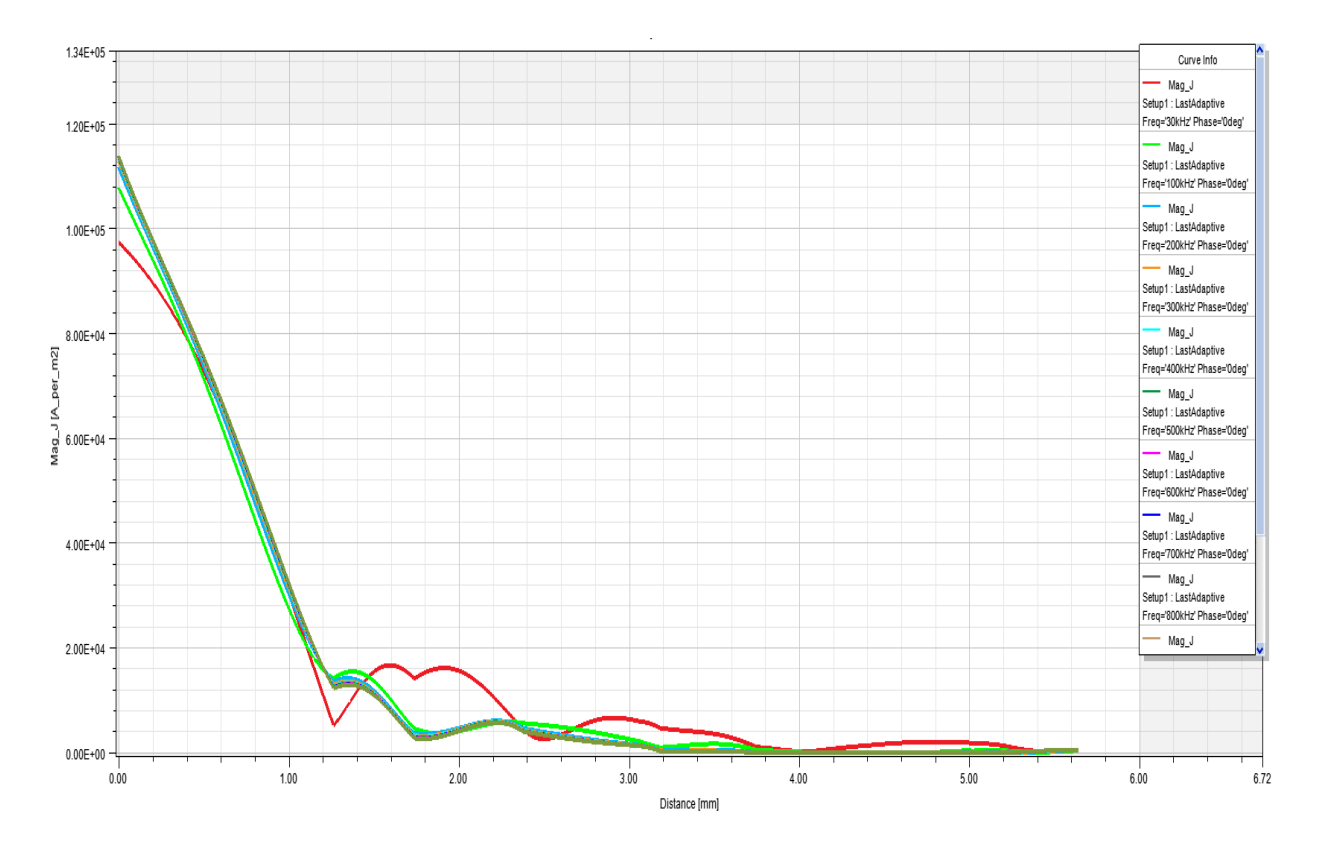

*Slika 6.28. Graf koji prikazuje gustoću struje u ovisnosti o udaljenosti*

Fotografija na slici 6.29. predstavlja dokaz obavljanja simulacije studenta Marijana Rebrine u laboratoriju fakulteta u učionici T1-21. Slikao ju je student Marijan Rebrina dana 13.9.2023. godine.

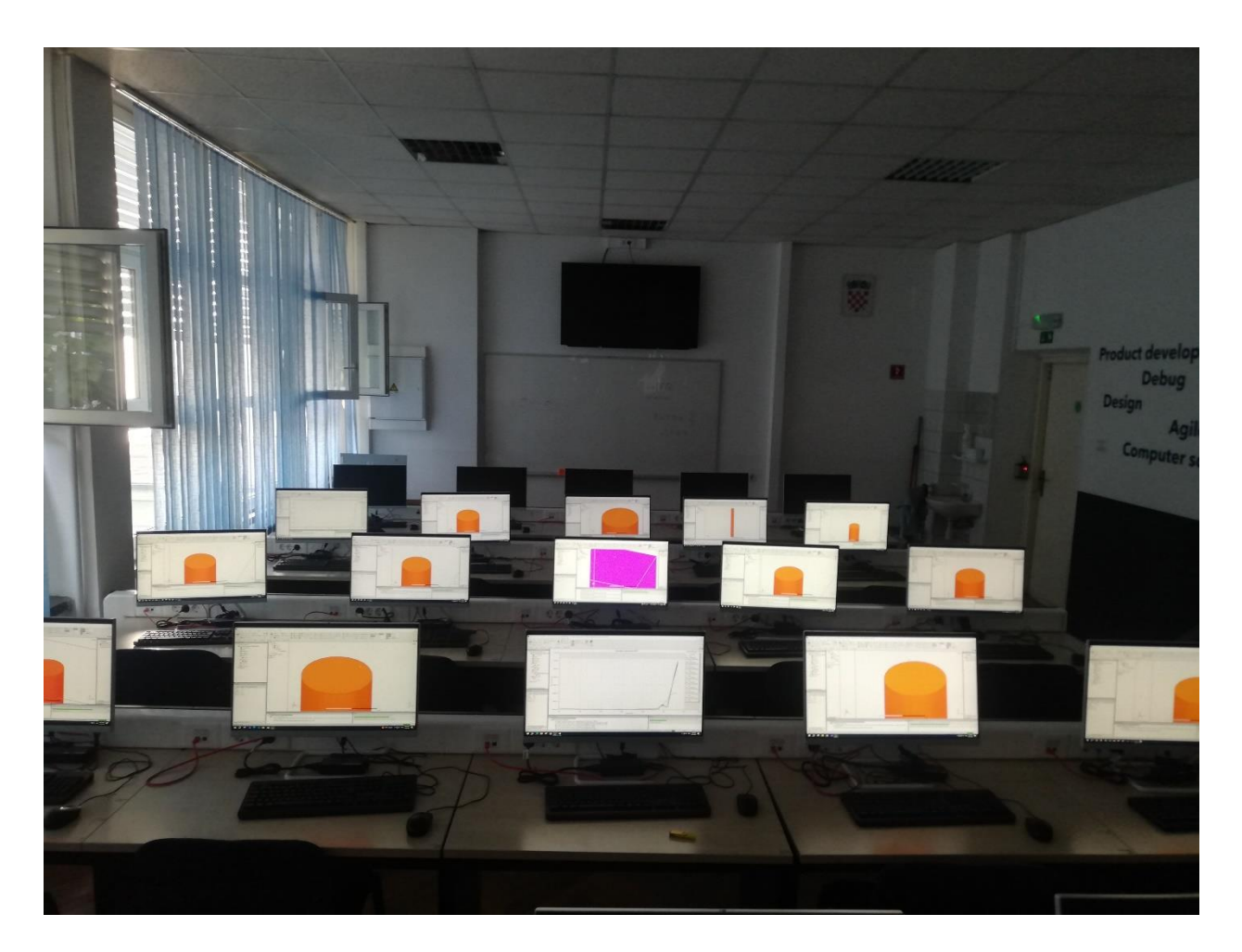

*Slika 6.29. Prikaz simulacije na više računala* 

#### **6.3. Analiza i usporedba rezultata**

Usporedi li se rezultat iz tablice 6.1. pri frekvenciji od 1,21 MHz s rezultatom sa slike 2.14. može se vidjeti približno jednaki rezultat skin efekta. Postupak kojim bi se dobio identičan prikaz skin efekta za tu frekvenciju bi iziskivao korištenje detaljnijeg proračuna koji je moguće postići kombiniranim povećavanjem "Element Length Based Refinement" i "Setup" (Slika 6.8., Slika 6.9.). Gledajući sliku 6.16. i sliku iz tablice 6.1. za istu frekvenciju od 100 kHz, odmah je jasno vidljiva razlika. Prva je kreirana u 3D, dok je druga u 2D. Usporedbom se zamjećuje veća složenost, više detalja i kvalitetniji prijelaz boja koje predstavljaju gustoću struje u 3D-u s obzirom na 2D.

Komparacijom tablice 2.3. i tablice 6.1. primjećuje se da je skin efekt prisutan i kod vodiča okruglog presjeka kao i kod vodiča s kvadratnim presjekom. Jasno se primjećuje da je pri frekvenciji od 100 kHz vidljiv utjecaj skin efekta, dok je pri frekvenciji od 1 MHz gustoća struje izražena crvenom bojom u samim rubovima.

Slika 3.5. prikazuje efekt blizine kada vodičima teče struja u suprotnim smjerovima. Gledajući gustoću struje vodiča odozgo, primjećuje se da je efekt blizine pri 100 kHz izraženiji na međusobno bližim dijelovima vodiča što je potvrđeno i simulacijom gledajući na sliku 6.25. S obzirom na to da je ova usporedba napravljena za jednu opciju protjecanja struje, slika 3.6. daje prikaz efekta blizine u paralelnim vodičima za oba dva smjera protjecanja struje. Uzme li se u obzir slika 6.27. s prethodnom slikom, uočljivo je da prilikom protjecanja struje u istome smjeru, gustoća struje se izraženije nalazi na udaljenijim stranama vodiča.

Rezultat kreiranja grafova u 2D (Slika 6.17.) korištenjem "Polyline-a" nije identičan kao što je u radu prikazano (Slika 2.10.) jer se mijenja smjer struje po fazi duž vodiča (Slika 6.20). Uspoređujući krivulje na grafovima jasno se vidi da se krivulja pri frekvenciji od 50 Hz ponaša kao da vodičem protječe istosmjerna struja. Pri višim frekvencijama dolazi do porasta gustoće struje. 2D analizom (Slika 6.18.) se dobiva jasniji prikaz krivulja u odnosu na 3D (Slika 6.19.)

Unatoč jednostavnosti i brzini izračuna, 2D model u odnosu na 3D model ima ograničenja. Prema 3D modelu gustoća struje je monotono rastuća funkcija duž radijusa vodiča, dok prema 2D modelu, gustoća struje ima lokalne ekstreme. Navedeno se može vidjeti usporedbom slike 6.17. i slike 6.18.

# **7. ZAKLJUČAK**

Diplomskim radom prikazano je modeliranje skin efekta i efekta blizine programskim paketom Ansys. Skin efekt je efekt koji postoji pri izmjeničnoj struji i utječe na porast električnog otpora kod vodiča kada s povećanjem frekvencije. U tim uvjetima izmjenična struja protječe samo kroz tanki vanjski sloj vodiča, odnosno teče površinskim slojem. Razumijevanje skin efekta je važno u radu visokofrekventnih električnih sustava te način na koji se mogu minimizirati gubici.

Električno i magnetsko polje ne prodiru u cijelosti u unutrašnjost vodiča, već do određene dubine, dubine prodiranja. Pri visokim frekvencijama, visokim vodljivostima i visokim propusnostima ta je dubina manja u odnosu kada se radi pri niskim frekvencijama, niskim vodljivostima i niskim propusnostima jer tada dolazi do veće dubine prodiranja.

Efekt blizine je pojava koja se veže uz skin efekt. Efektom blizine dolazi do stvaranja struje u drugim vodičima, zbog prisutnosti magnetskog polja. Efekt je prisutan u sustavima niskog i srednjeg napona. Ovaj efekt se smanjuje s povećanjem međusobne udaljenosti između vodiča, dok je izraženiji na vrlo maloj udaljenosti.

Ukoliko se koristi istosmjerna struja, tada se zanemaruju skin efekt i efekt blizine. Razlog tome je što je frekvencija istosmjerne struje ustvari nula. Ako su struje u vodičima suprotnih smjerova, tada se gustoća struje povećava na strani vodiča koji su okrenuti jedan prema drugome. Elektromagnetske pojave opisane su pomoću Maxwellovih jednadžbi koje su se svele na Besselove jednadžbe.

Skin efekt i efekt blizine moguće je simulirati korištenjem programa Ansys. 2D prikaz je jednostavniji i u ovome slučaju značajno brži od 3D načina simuliranja. S obzirom na malu veličinu vodiča, 3D način rada iziskuje detaljnije i puno duže izračune koji su u nekim situacijama teško izvedivi uz dostupne resurse.

Minimiziranje efekata je moguće postići korištenjem vodiča visoke vodljivosti (srebro, bakar) ili premaza preko vodiča, korištenje više tankih vodiča (licnaste žice), umjesto jednog debeljeg, smanjenjem radne frekvencije, upotrebom dielektričnih materijala između provodnika.

Efekti proučavani ovime radom imaju svoje prednosti i mane. Ne prikazuje se uvijek kao negativni efekti jer oni imaju dosta pozitivnih primjena u životu.

### **POPIS KORIŠTENIH LITERATURA**

- [1] Z., Haznadar, Ž., Štih, Elektromagnetizam 2, Školska knjiga, Zagreb 1997.
- [2] M., Magdowski, Modellierung des Skineffekts im Zeitbereich für die Beschreibung von Verbindungsstrukturen in der Schaltungssimulation eingereicht: 30.10.2007.
- [3] D., Emir, Ispitivanje vrtložnim strujama, Univerzitet u Zenici, 20. 12. 2013.
- [4] S., Berberović, Teorijska elektrotehnika Odabrani primjeri, Graphis, Zagreb 1998.
- [5] Enciklopedija Magnetica, dostupno na: [https://www.e](https://www.e-magnetica.pl/doku.php?id=proximity_effect)[magnetica.pl/doku.php?id=proximity\\_effect,](https://www.e-magnetica.pl/doku.php?id=proximity_effect) [18.8.2023.]
- [6] Z., Despotović, Površinski efekat i efekat blizine u sabirničkim sistemima , siječanj 2017.
- [7] J. R., González-Teodoro, V., Kindl, E., Romero-Cadaval, R. Asensi, Analysis of skin effect in single wire resistance by finite element methods, IEEE, srpanj, 2020..
- [8] Scientific Library, dostupno na: [https://www.scientificlib.com/en/Mathematics/Biographies/HoraceLamb.html,](https://www.scientificlib.com/en/Mathematics/Biographies/HoraceLamb.html) [18.8.2023.]
- [9] B., J., Hunt, Oliver Heaviside: A first-rate oddity. Physics Today, 2012.
- [10] P., Singh, Skin Depth Calculator, 2023. dostupno na: [https://www.omnicalculator.com/physics/skin-depth,](https://www.omnicalculator.com/physics/skin-depth) [20.8.2023.]
- [11] V.,Sridhar, K.S., Chana, M., J., Perkis, High temperature eddy current sensor system for turbine blade tip clearance measurements. 2017.
- [12] Y, Lai, Eddy Current Displacement Sensor with LTCC Technology, der Fakultät für Angewandte Wissenschaften der Albert-Ludwigs Universität Freiburg im Breisgau, 2005.
- [13] Wikipedia, dostupno na: [https://en.wikipedia.org/wiki/Skin\\_effect,](https://en.wikipedia.org/wiki/Skin_effect) [20.8.2023.]
- [14] Electrical Paathshala, dostupno na: [https://www.electricalpaathshala.com/2022/01/what-is](https://www.electricalpaathshala.com/2022/01/what-is-skin-effect/)[skin-effect/,](https://www.electricalpaathshala.com/2022/01/what-is-skin-effect/) [22.8.2023.]
- [15] Cadence, dostupno na: [https://resources.system-analysis.cadence.com/blog/msa2021-the](https://resources.system-analysis.cadence.com/blog/msa2021-the-proximity-effect-in-transmission-lines)[proximity-effect-in-transmission-lines,](https://resources.system-analysis.cadence.com/blog/msa2021-the-proximity-effect-in-transmission-lines) [22.8.2023.]

[16] Electrical Engineering, dostupno na:

[https://electronics.stackexchange.com/questions/97018/thermography-difference-between](https://electronics.stackexchange.com/questions/97018/thermography-difference-between-ac-current-wire-and-dc-current-wire)[ac-current-wire-and-dc-current-wire,](https://electronics.stackexchange.com/questions/97018/thermography-difference-between-ac-current-wire-and-dc-current-wire) [22.8.2023.]

- [17] Wikipedia, dostupno na: [https://en.wikipedia.org/wiki/Proximity\\_effect\\_\(electromagnetism\),](https://en.wikipedia.org/wiki/Proximity_effect_(electromagnetism)) [22.8.2023.]
- [18] Rubadue Wire, dostupno na: [https://www.rubadue.com/technical-info/skin-effect-and](https://www.rubadue.com/technical-info/skin-effect-and-proximity-effect-losses-in-litz-wires/)[proximity-effect-losses-in-litz-wires/,](https://www.rubadue.com/technical-info/skin-effect-and-proximity-effect-losses-in-litz-wires/) [23.8.2023.]
- [19] A. Canova, L. Giaccone, Numerical and analytical modeling of busbar systems, IEEE Transactions on Power Delivery, 2009.
- [20] Pack litz wire, dostupno na: [https://www.packlitzwire.com/,](https://www.packlitzwire.com/) [23.8.2023.]
- [21] Foucaultove struje. Hrvatska enciklopedija, mrežno izdanje. Leksikografski zavod Miroslav Krleža, 2021., dostupno na: [https://www.enciklopedija.hr/natuknica.aspx?ID=20293,](https://www.enciklopedija.hr/natuknica.aspx?ID=20293) [24.8.2023.]
- [22] X., Peng, Eddy Current Testing Probe Composed of Double Uneven Step Distributing Coils for Crack Detection, Saga University, 2008.
- [23] R., Nowak, Eddy Current Array for Aerospace, 2017.
- [24] J., M., Buckley, Introduction to Eddy Current Technology, dostupno na: [http://joe.buckley.net/papers/eddyc/ectek3.htm,](http://joe.buckley.net/papers/eddyc/ectek3.htm) [23.8.2023.]
- [25] D., Dervešević, Razvoj rotacijske sonde za ispitivanje cijevi metodom vrtložnih struja, Sveučilište u Zagrebu, Fakultet strojarstva i brodogradnje, 2015.
- [26] S., Peleh, Izvedba osnovne konfiguracije za ispitivanje vrtložnim strujama, Sveučilište u Zagrebu, Fakultet strojarstva i brodogradnje, 2010.
- [27] Insight security, dostupno na: [https://www.insight-security.com/metal-detectors,](https://www.insight-security.com/metal-detectors) [25.8.2023.]
- [28] Lecture 2. Assignment Maxwell, dostupno na: [http://wiki.maxwell.sze.hu/index.php/Lecture\\_2.\\_-\\_Assignment,](http://wiki.maxwell.sze.hu/index.php/Lecture_2._-_Assignment) [28.8.2023.]
- [29] Serious Detecting, dostupno na: [https://www.seriousdetecting.com/library/metal-detecting](https://www.seriousdetecting.com/library/metal-detecting-terminology/)[terminology/,](https://www.seriousdetecting.com/library/metal-detecting-terminology/) [28.8.2023.]
- [30] P., Ripka, A., Lewis, EDDY CURENT METAL DETECTORS–PULSE VS. CW, Journal of Electrical Engineering, 2006.
- [31] Plastics Design Induction Welding, dostupno na: [https://library.uoh.edu.iq/admin/ebooks/95873-07170\\_06.pdf,](https://library.uoh.edu.iq/admin/ebooks/95873-07170_06.pdf) [28.8.2023.]
- [32] Electrical Deck, dostupno na: [https://www.electricaldeck.com/2022/05/high-frequency](https://www.electricaldeck.com/2022/05/high-frequency-eddy-current-heating.html)[eddy-current-heating.html](https://www.electricaldeck.com/2022/05/high-frequency-eddy-current-heating.html)
- [33] Ispat Guru, dostupno na: <https://www.ispatguru.com/steelmaking-by-induction-furnace/>
- [34] Y., Chung, J. Galayda, Effect of eddy current in the laminations on the magnet field, 1992. dostupno na: [https://digital.library.unt.edu/ark:/67531/metadc794349/m2/1/high\\_res\\_d/89553.pdf,](https://digital.library.unt.edu/ark:/67531/metadc794349/m2/1/high_res_d/89553.pdf) [29.8.2023.]
- [35] M., Delimar, Prijenos i razdjela električne energije, Sveučilište u Zagrebu Fakultet elektrotehnike i računarstva Zavod za visoki napon i energetiku, 2. izdanje, 2017.
- [36] Your Electrical Guide, dostupno na: [https://www.yourelectricalguide.com/2017/07/proximity-skin-effect-in-transmission](https://www.yourelectricalguide.com/2017/07/proximity-skin-effect-in-transmission-line.html)[line.html,](https://www.yourelectricalguide.com/2017/07/proximity-skin-effect-in-transmission-line.html) [29.8.2023.]
- [37] L., Jozsa, Nadzemni vodovi, Elektrotehnički fakultet Osijek, Osijek, 2001.
- [38] A318/A319/A320/A321 Nondestructive Testing Manual, part 1 general
- [39] BrainKart, dostupno na: [https://www.brainkart.com/article/Application-of-eddy](https://www.brainkart.com/article/Application-of-eddy-currents_38497/)[currents\\_38497/,](https://www.brainkart.com/article/Application-of-eddy-currents_38497/) [29.8.2023.]
- [40] F., Michelberger, Innovative Verfahren zur Behandlung von Elektroaltgeräten, Wien, 2013.
- [41] OnestopNDT, dostupno na: [https://www.onestopndt.com/ndt-articles/applications-of-eddy](https://www.onestopndt.com/ndt-articles/applications-of-eddy-current-testing-all-you-need-to-know)[current-testing-all-you-need-to-know,](https://www.onestopndt.com/ndt-articles/applications-of-eddy-current-testing-all-you-need-to-know) [30.8.2023.]

# **SAŽETAK**

Ovim diplomskim radom prikazan je skin efekt i efekt blizine. Fenomen skin efekta javlja se u strujnim krugovima gdje teku izmjenične struje zbog kojih dolazi do povećanja gustoće struje na površini vodiča, dok je mala gustoća u unutrašnjosti vodiča. Učinkovitost površine poprečnog presjeka vodiča smanjuje se zbog skin efkta. Skin efekt povećava otpor vodiča koji rezultira povećanjem gubitaka samog vodiča. Dubina prodiranja je vrijednost koja karakterizira skin efekt. Ta veličina je ovisna o magnetskoj permeabilnosti, otporu i frekvenciji struje. Skin efekt nastaje međudjelovanjem električnog i magnetskog polja. Fenomen je opisan uz pomoć formula. Pokazan je utjecaj vrtložnih struja koje su prisutne kod njega. Efekt blizine je fenomen koji izaziva nejednoliku proizvodnju izmjenične struje koja se javlja u susjednim vodičima. Uz pomoć simulacije u Ansys-u modeliran je skin efekt kod okruglog vodiča i kod dva paralelna okrugla vodiča kroz koje protječu izmjenične struje u istome i u suprotnome smjeru. U simulaciji se kod dva paralelna vodiča vidi pojava efekta blizine.

**Ključne riječi:** Ansys, efekt blizine, skin efekt, vrtložne struje

#### **ABSTRACT**

The paper explores in depth the skin effect and the proximity effect. The phenomenon of skin effect occurs in circuits where alternating currents flow, causing an increase in current density on the surface of the conductor, while the density is low in the interior of the conductor. Due to the skin effect, surface efficiency of the cross-section of the conductor decreases. The skin effect increases the resistance of the conductor, which results in increased losses. Penetration depth is a value characteristic of the skin effect, and it depends on the magnetic permeability, resistance and current frequency. The skin effect is a result of the interaction between the electric and magnetic field. In the paper, the phenomenon was described by the application of specific formulas, and the effect of eddy currents was presented. The proximity effect is a phenomenon which causes nonuniform production of alternating current occurring in adjacent conductors. By making simulations in Ansys, the skin effect was modeled for a round conductor and for two parallel conductors with AC which flows through the conductors in the same and opposite directions. In the simulation, the proximity effect can be observed in the case of two parallel conductors.

**Keywords:** Ansys, eddy currents, proximity effect, skin effect

# **ŽIVOTOPIS**

Marijan Rebrina rođen je u Osijeku, 14. studenog 1998. godine. Pohađao je "Osnovnu školu Petrijevci" u Petrijevcima u razdoblju od 2005. do 2013. godine. Po završetku osnovne škole upisuje srednju "Elektrotehničku i prometnu školu Osijek", smjer elektrotehničar, koju završava 2017. godine. Nakon srednje škole upisuje preddiplomski sveučilišni studij elektrotehnike i informacijskih tehnologija na Fakultetu elektrotehnike, računarstva i informacijskih tehnologija Osijek, koji završava 2021. godine. Zatim upisuje Diplomski studij elektroenergetike, smjer elektroenergetski sustavi koji završava 2023. godine.